# OpenVMS Extended File Specifications

AA-RFJEB-TE

2001 7

Extended File Specifications

Extended File Specifications

OpenVMS

**Company Extended File Specifications この手には「OpenVMS Extended File Specifications**  $V7.2$ : OpenVMS Alpha 7.3 OpenVMS VAX 7.3

© 2001 Compaq Computer Corporation

 $($   $)$ 

## Compaq Computer Corporation

COMPAQ VAX VMS Compaq

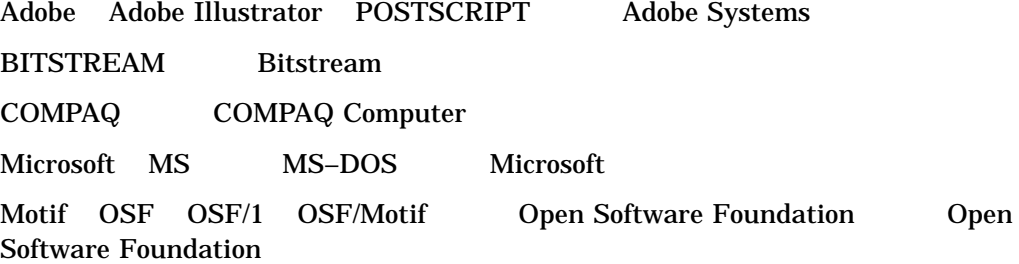

OpenVMS Guide to Extended File Specifications © 2001 Compaq Computer Corporation

VAX DOCUMENT V 2.1

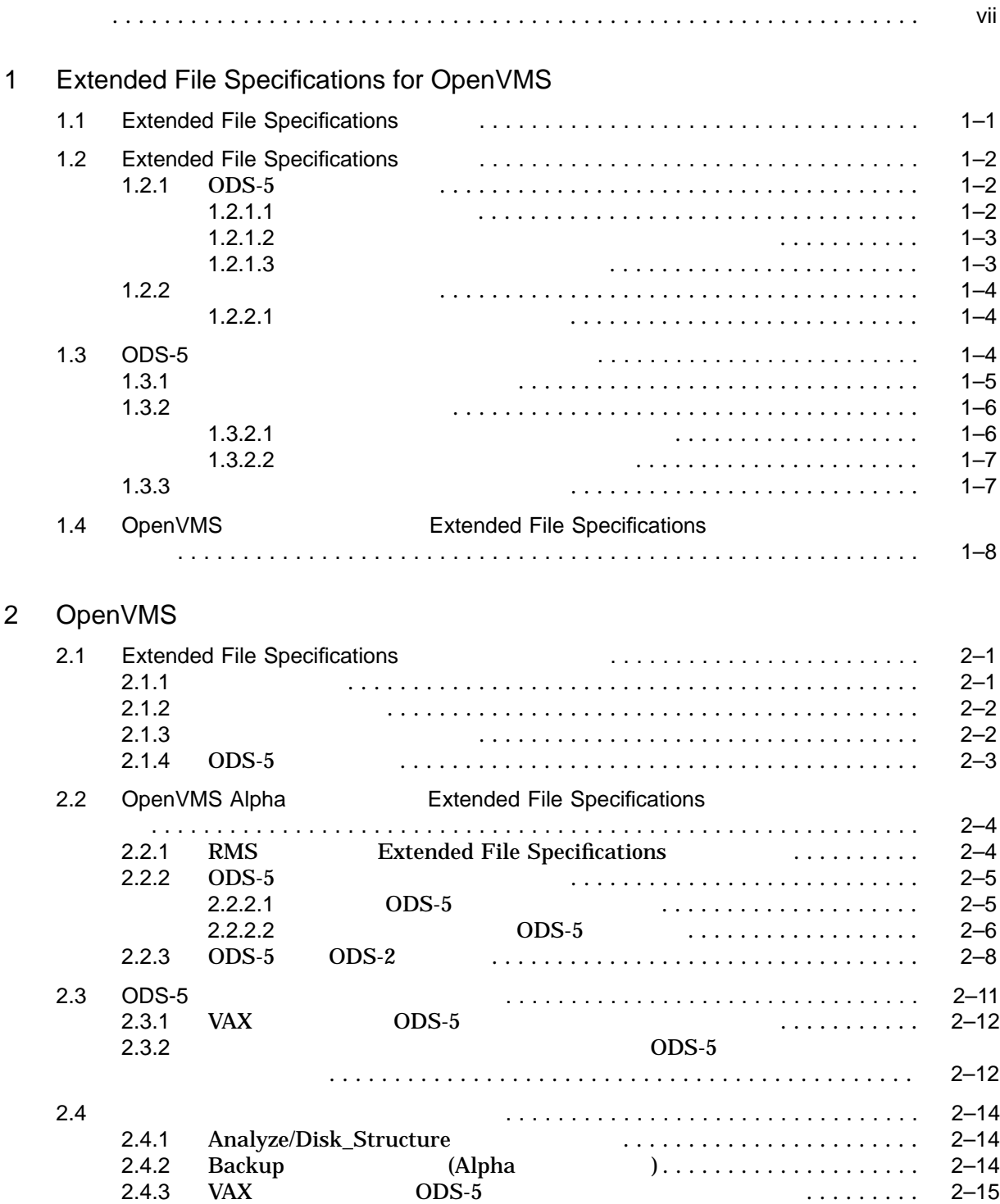

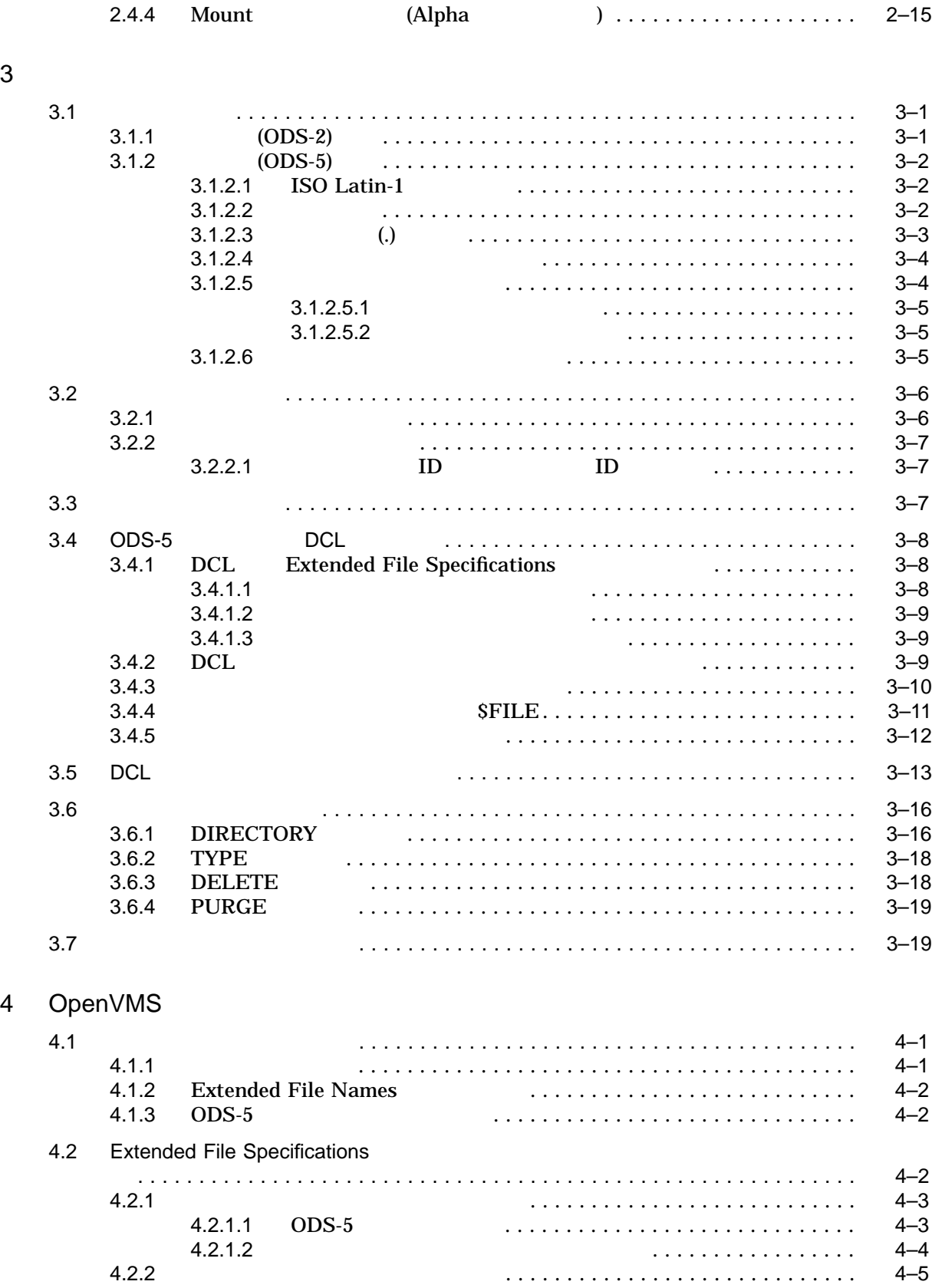

## A Zero Extended File Specifications

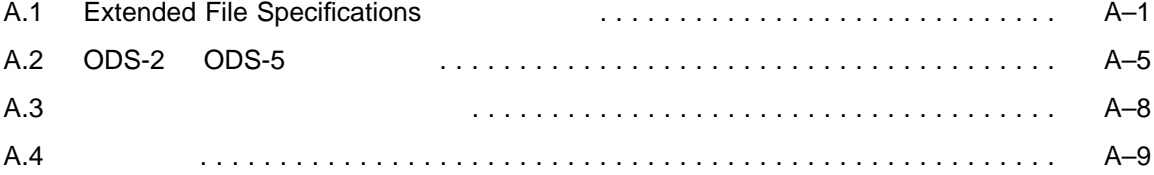

## $\mathsf B$

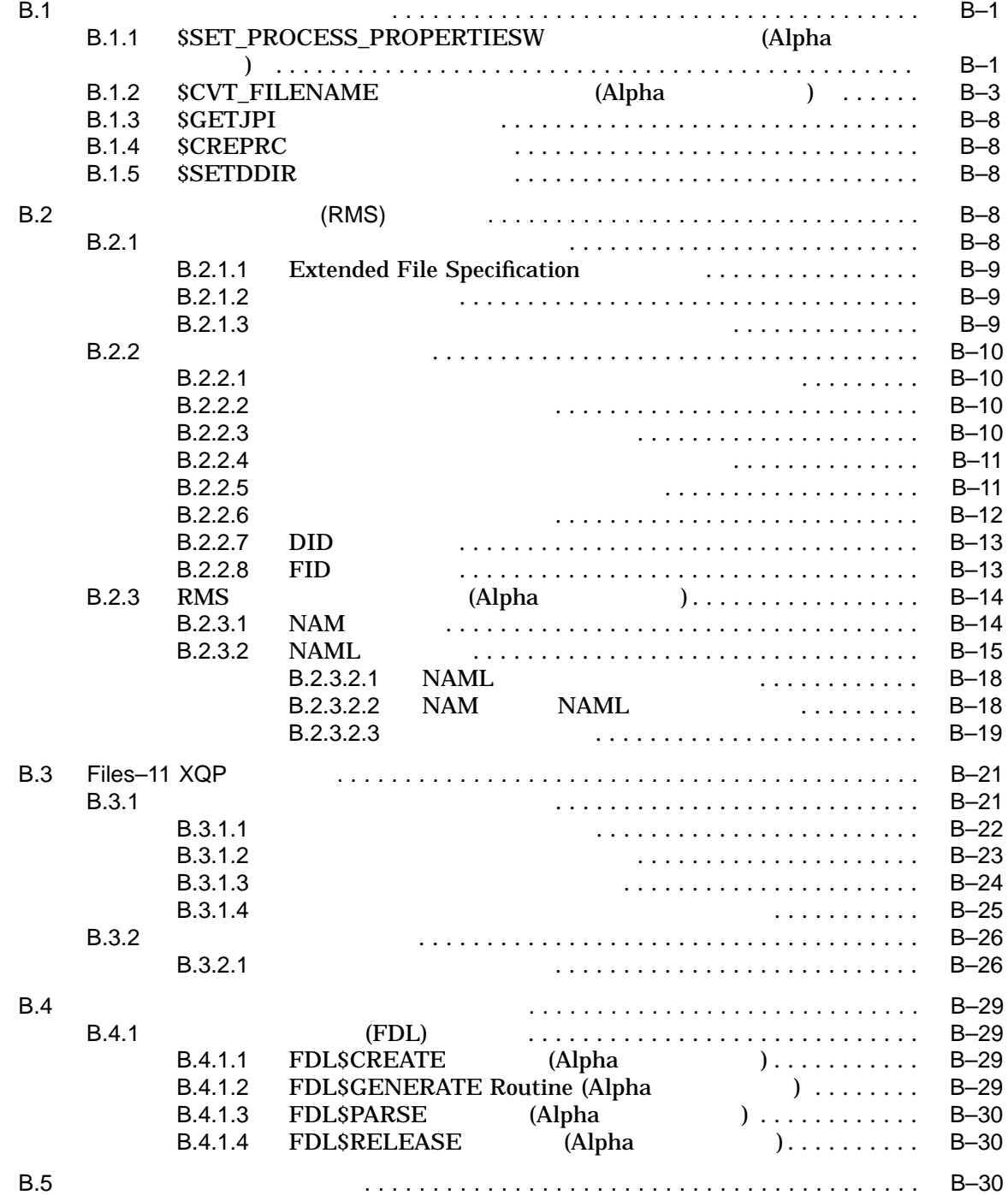

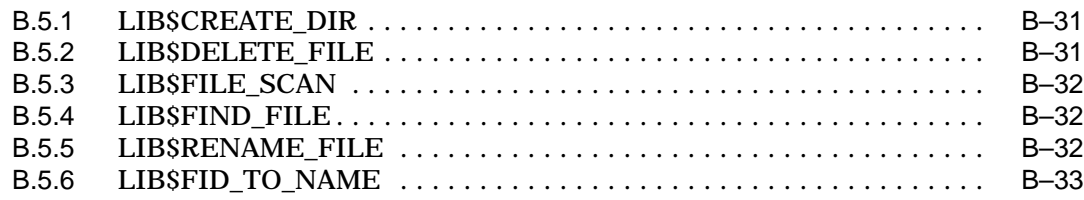

C

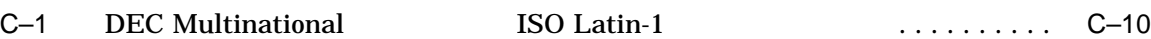

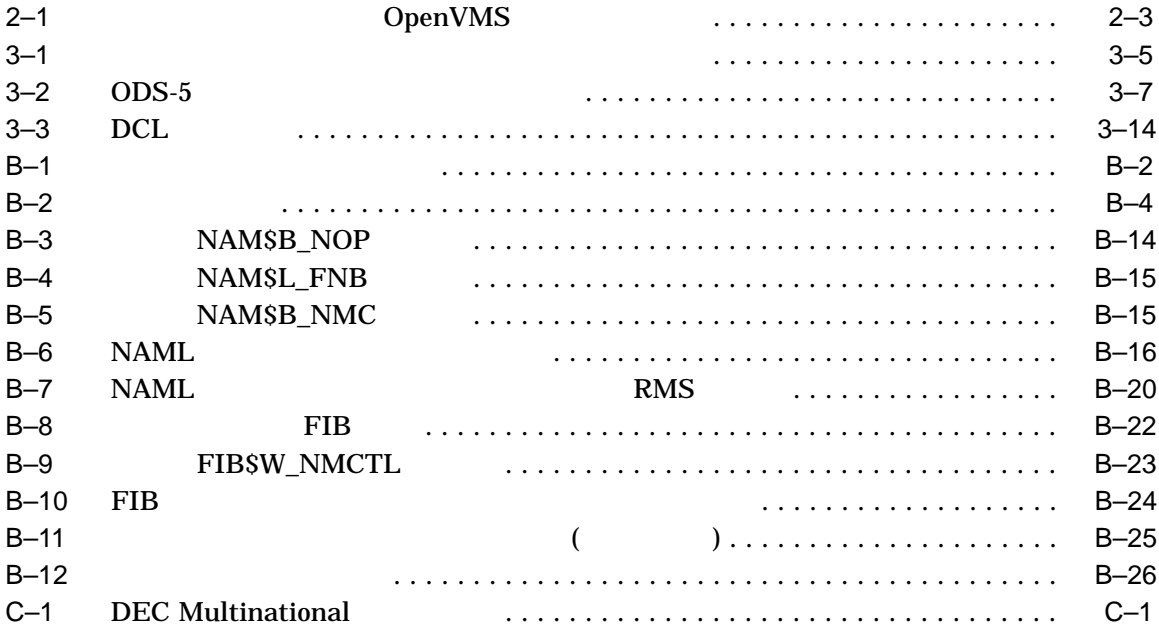

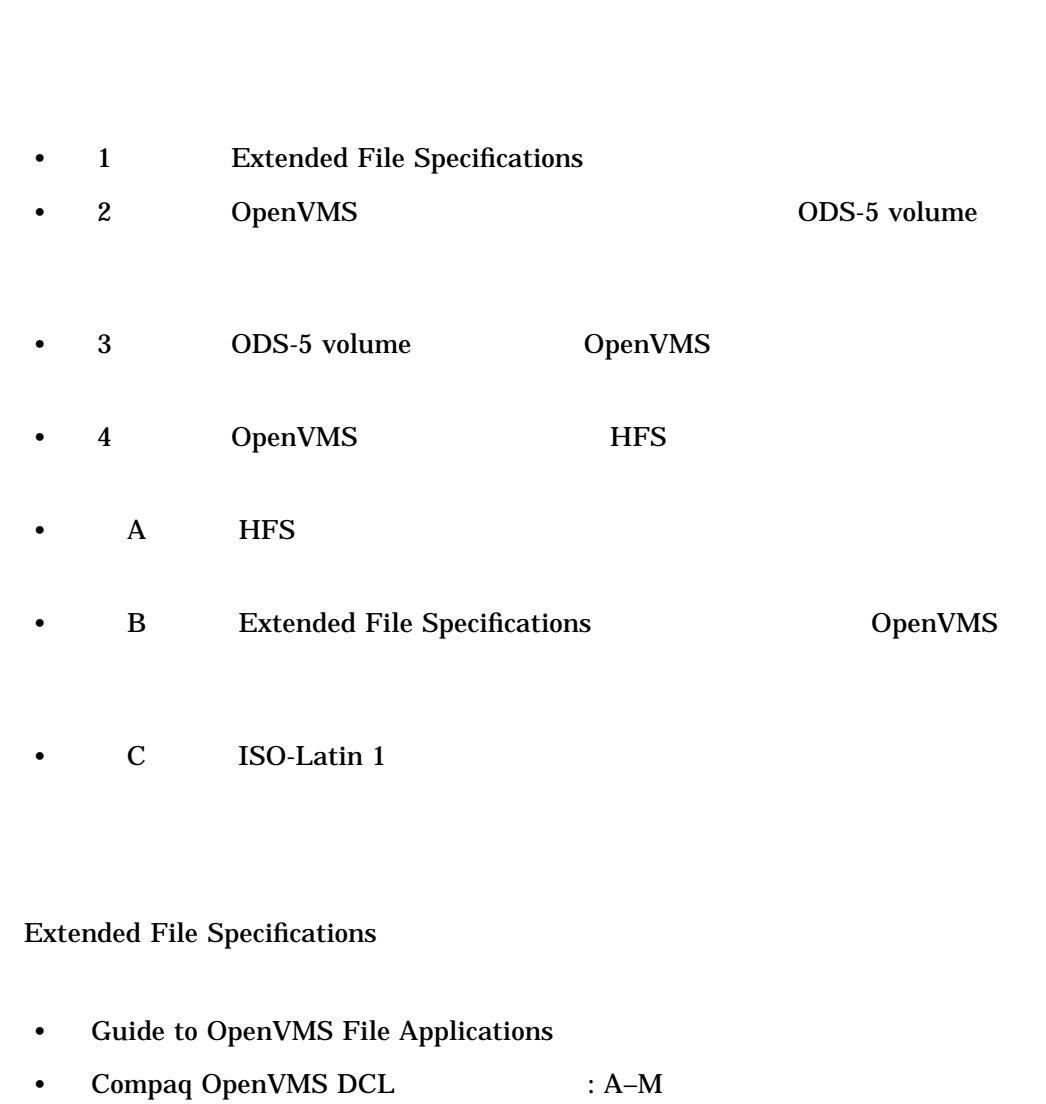

- Compaq OpenVMS DCL : N–Z
- OpenVMS RTL Library (LIB\$) Manual

OpenVMS

• OpenVMS Record Management Services Reference Manual

Extended File Specifications

- Compaq OpenVMS (i)
- Compaq OpenVMS (The School of the School of the School of the School of the School of the School of the School of the School of the School of the School of the School of the School of the School of the School of the Scho
- Compaq OpenVMS  $($
- Compaq OpenVMS
	- $($
- OpenVMS System Services Reference Manual: A–GETUAI
- OpenVMS System Services Reference Manual: GETUTC–Z
- OpenVMS Utility Routines Manual
- Advanced Server for OpenVMS Server Admininstrator's Guide

## OpenVMS

http://www.openvms.compaq.com

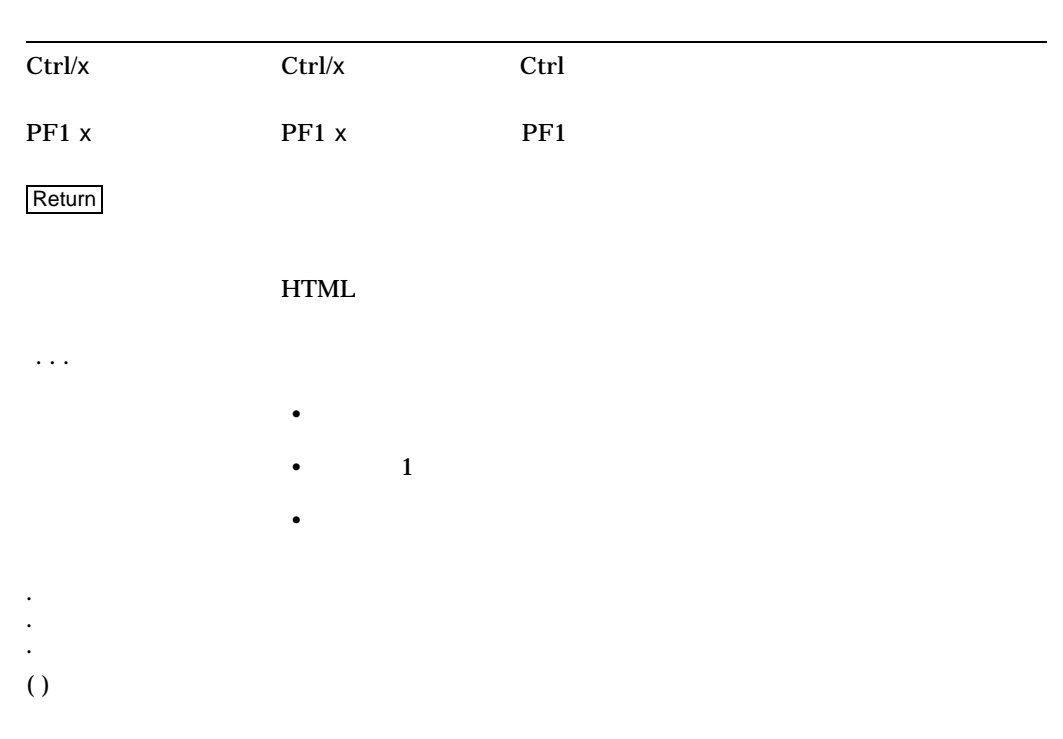

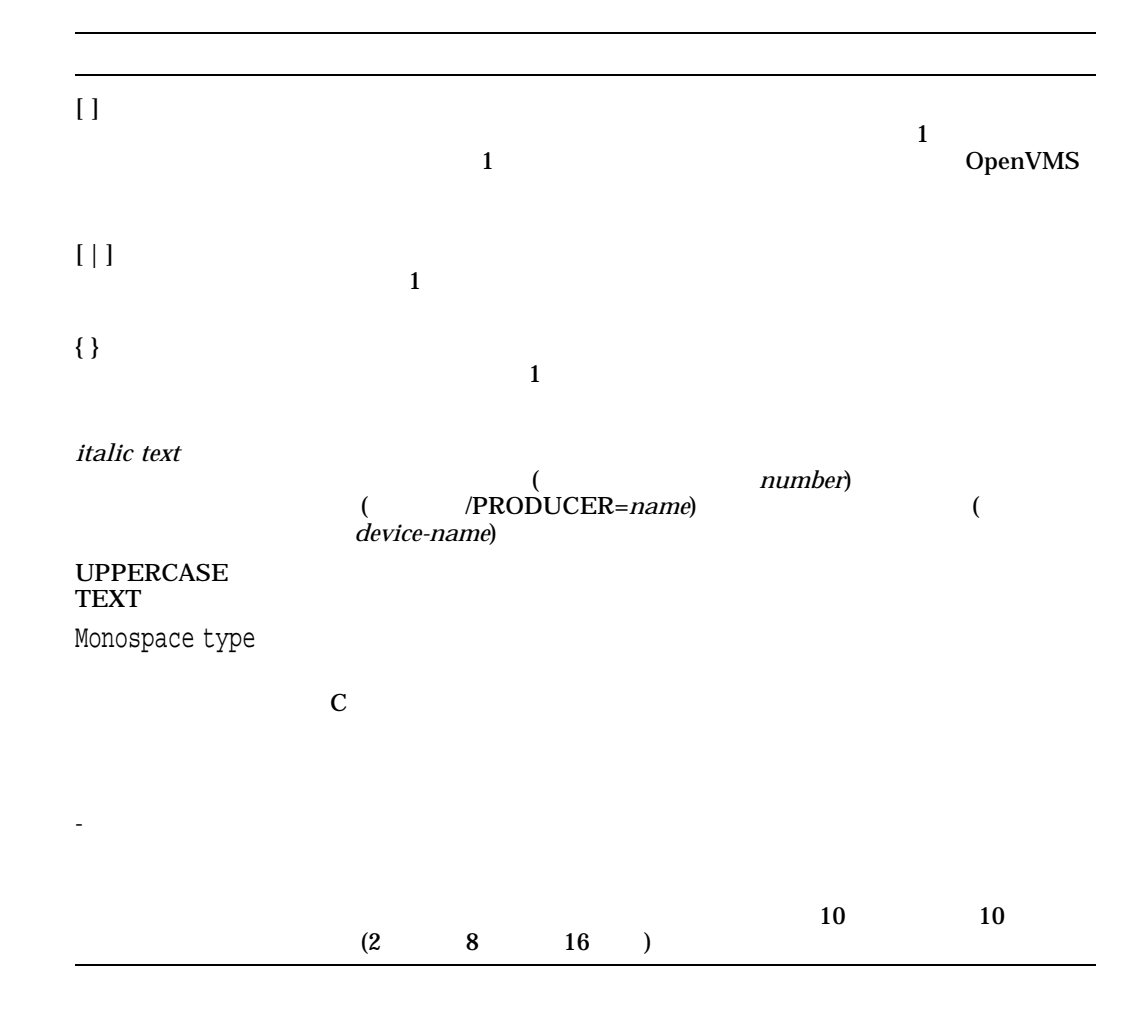

# Extended File Specifications for OpenVMS

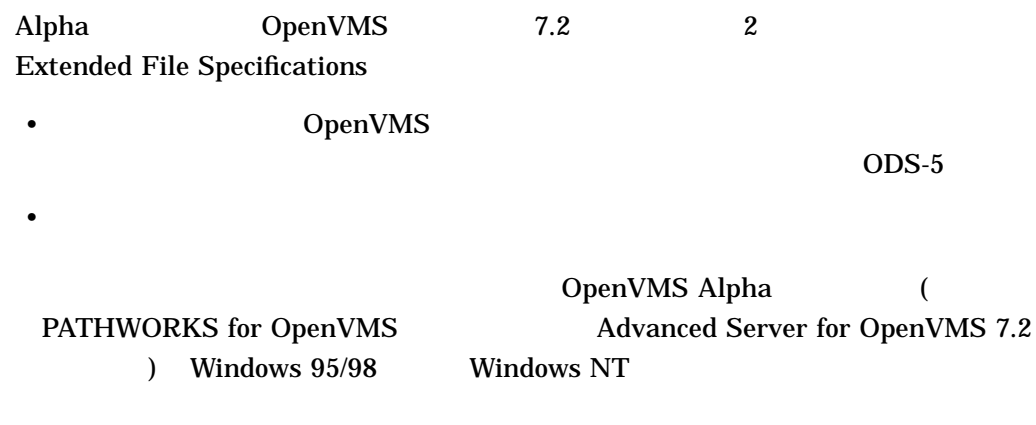

Extended File Specifications Extended File Specifications OpenVMS

## 1.1 Extended File Specifications

Extended File Specifications

• Advanced Server for OpenVMS 7.2 (
PATHWORKS for OpenVMS)

## OpenVMS

Windows 95/98 Windows NT

• OpenVMS **Vindows 95/98** Windows NT OpenVMS

OpenVMS

 $\bullet$  -  $\bullet$  -  $\bullet$ 

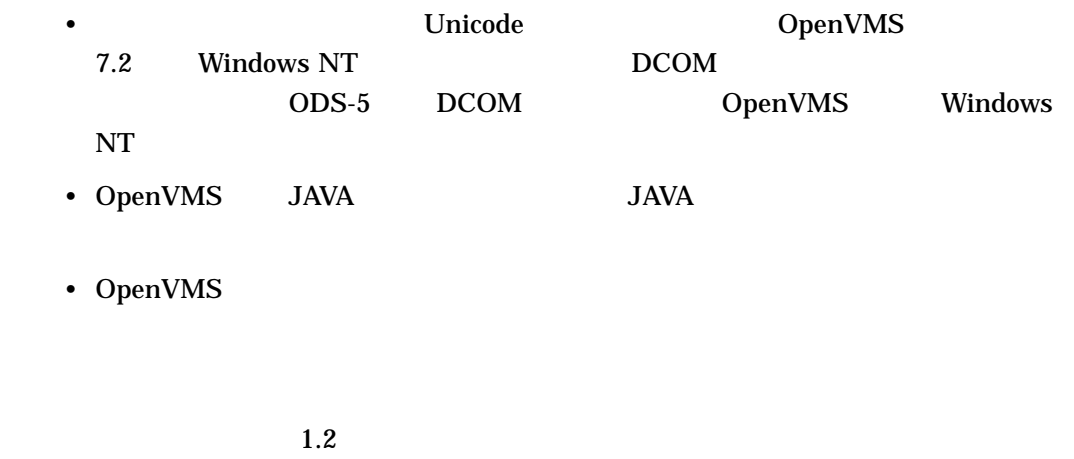

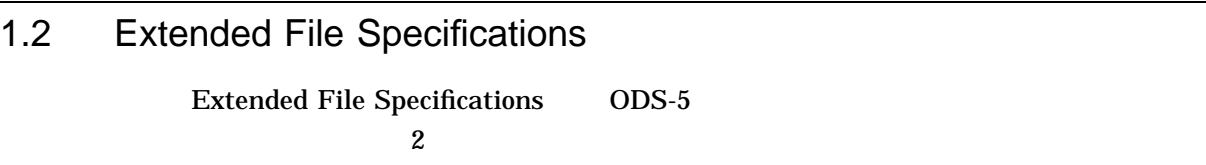

## $1.2.1$  ODS-5

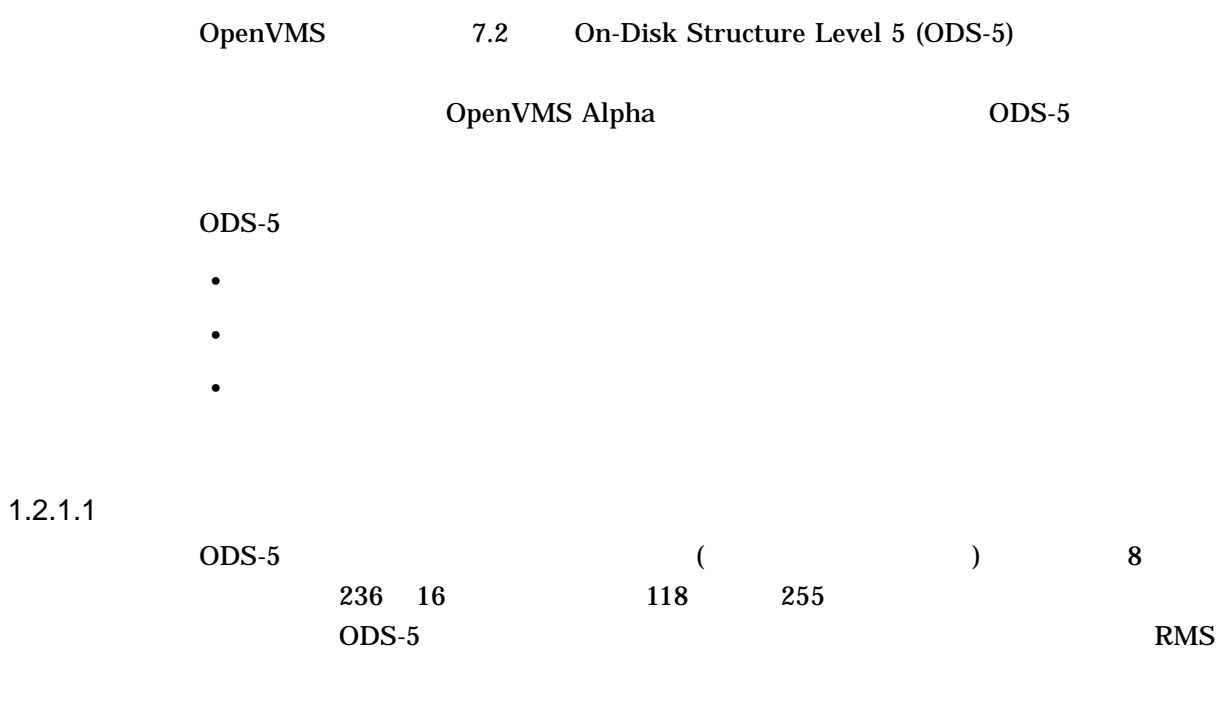

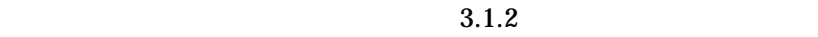

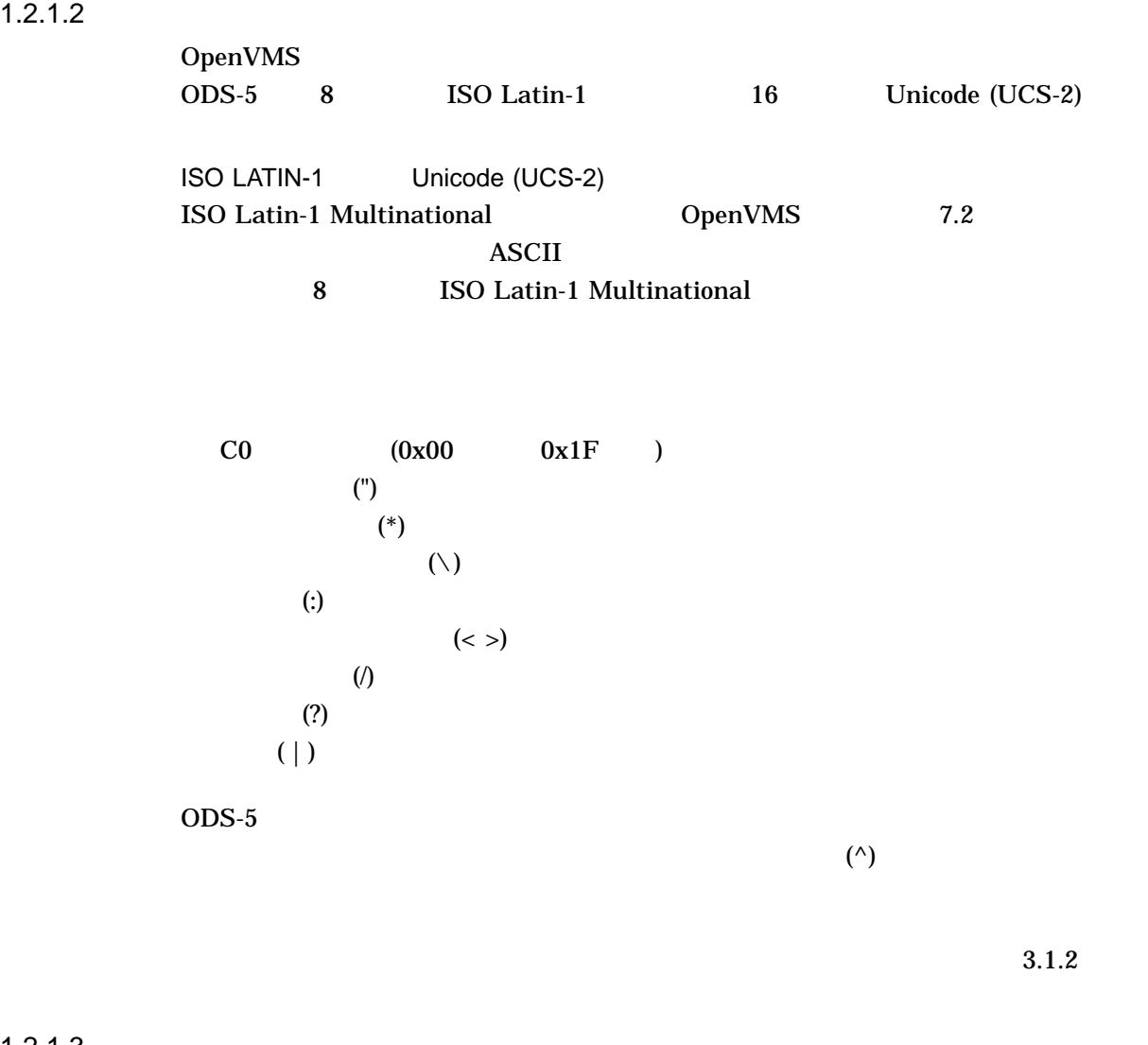

 $1.2.1.3$ 

OpenVMS DCL RMS

 $\overline{ODS-5}$ 

\$ CREATE x.Y Ctrl/Z \$DIRECTORY Directory DISK1:[USER1] x.Y;1  $\boldsymbol{\dot{\varsigma}}$ 

## $1.2.2$

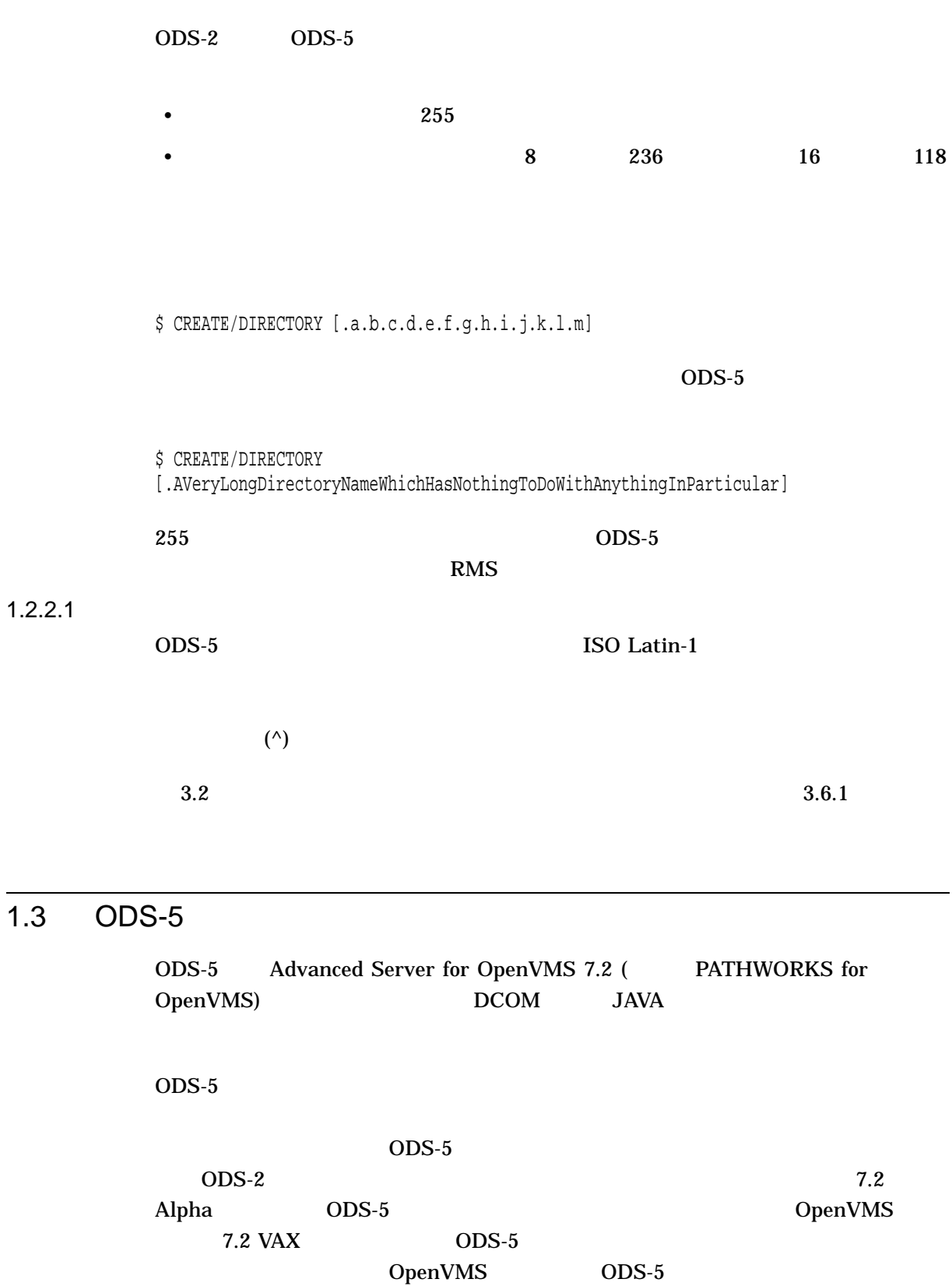

Extended File Specifications for OpenVMS  $1.3$  ODS-5  $\sim$ 

#### $\rm{ODS}\text{-}5$

 $1.3.1$ 

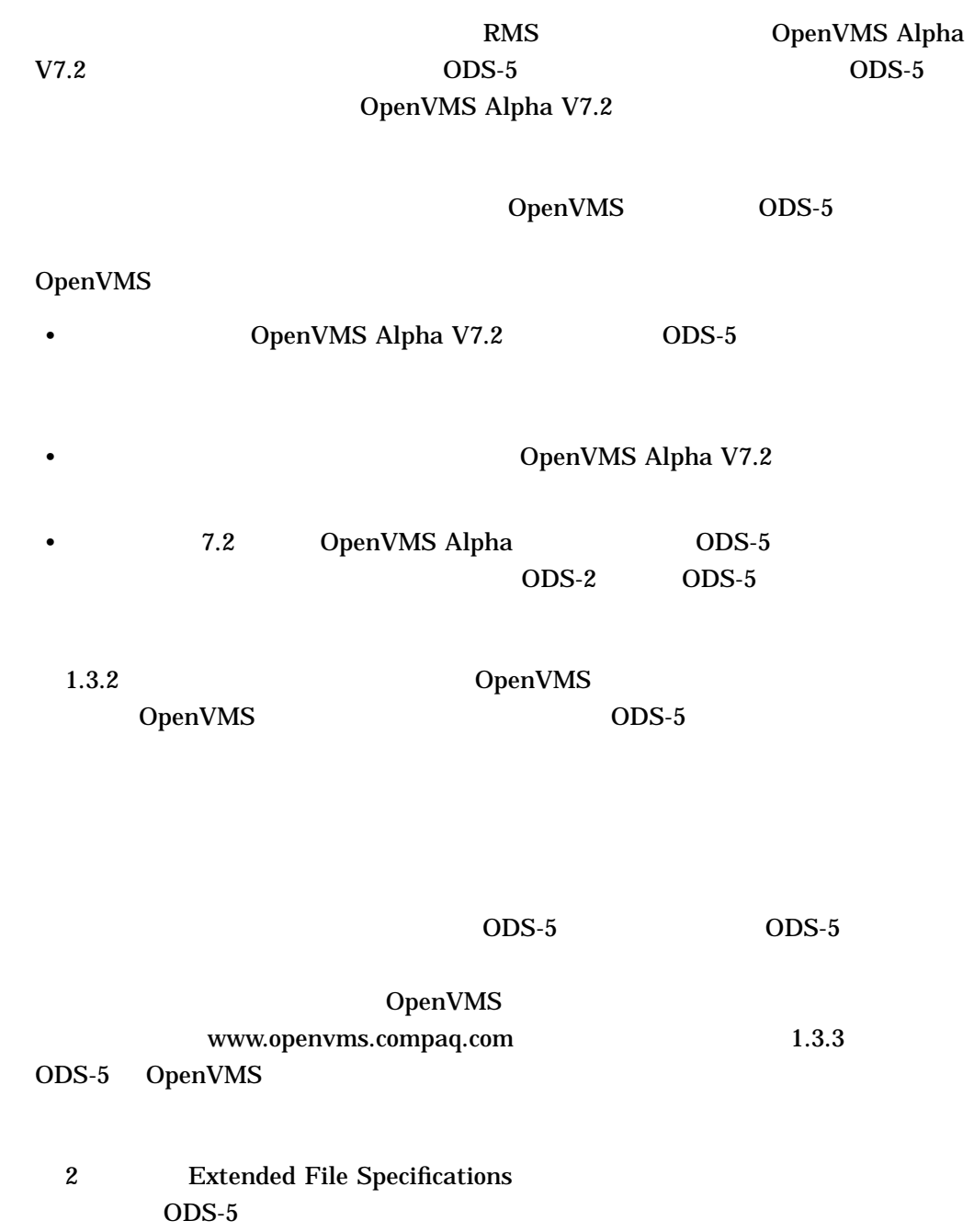

Extended File Specifications for OpenVMS  $1.3$  ODS-5  $\sim$ 

## $1.3.2$

 $1.3.2.1$ 

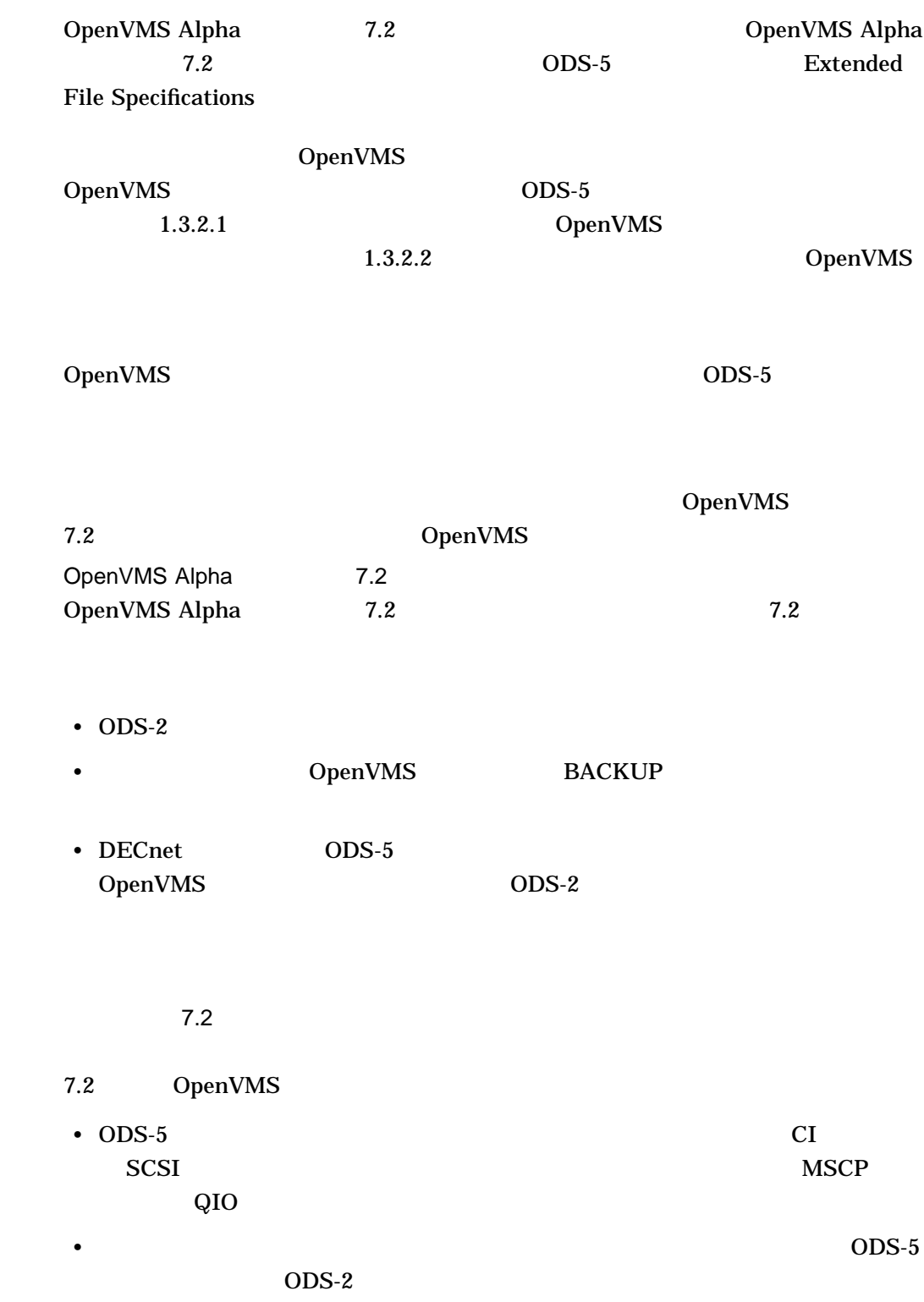

Extended File Specifications for OpenVMS  $1.3$  ODS-5  $\sim$ 

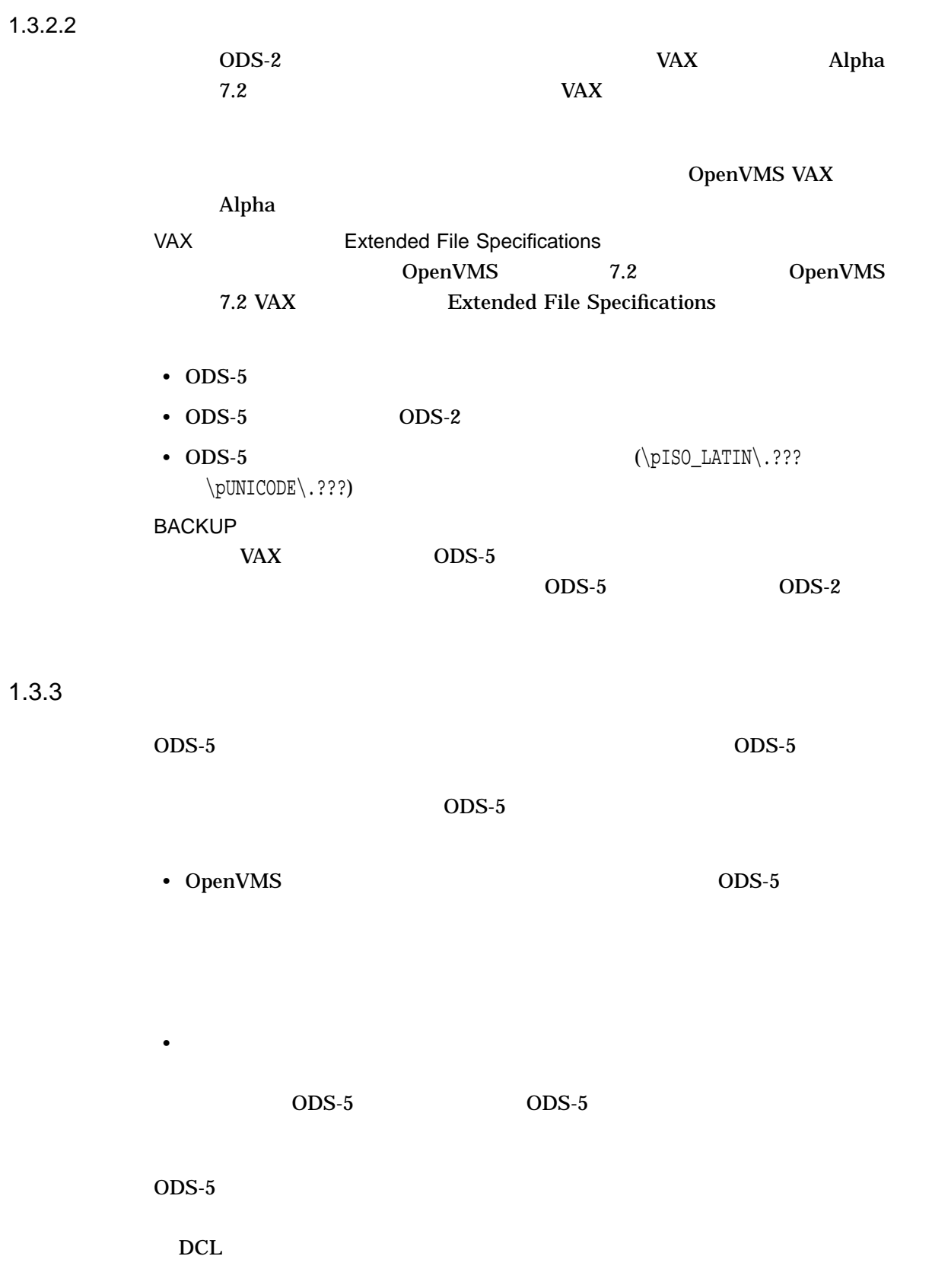

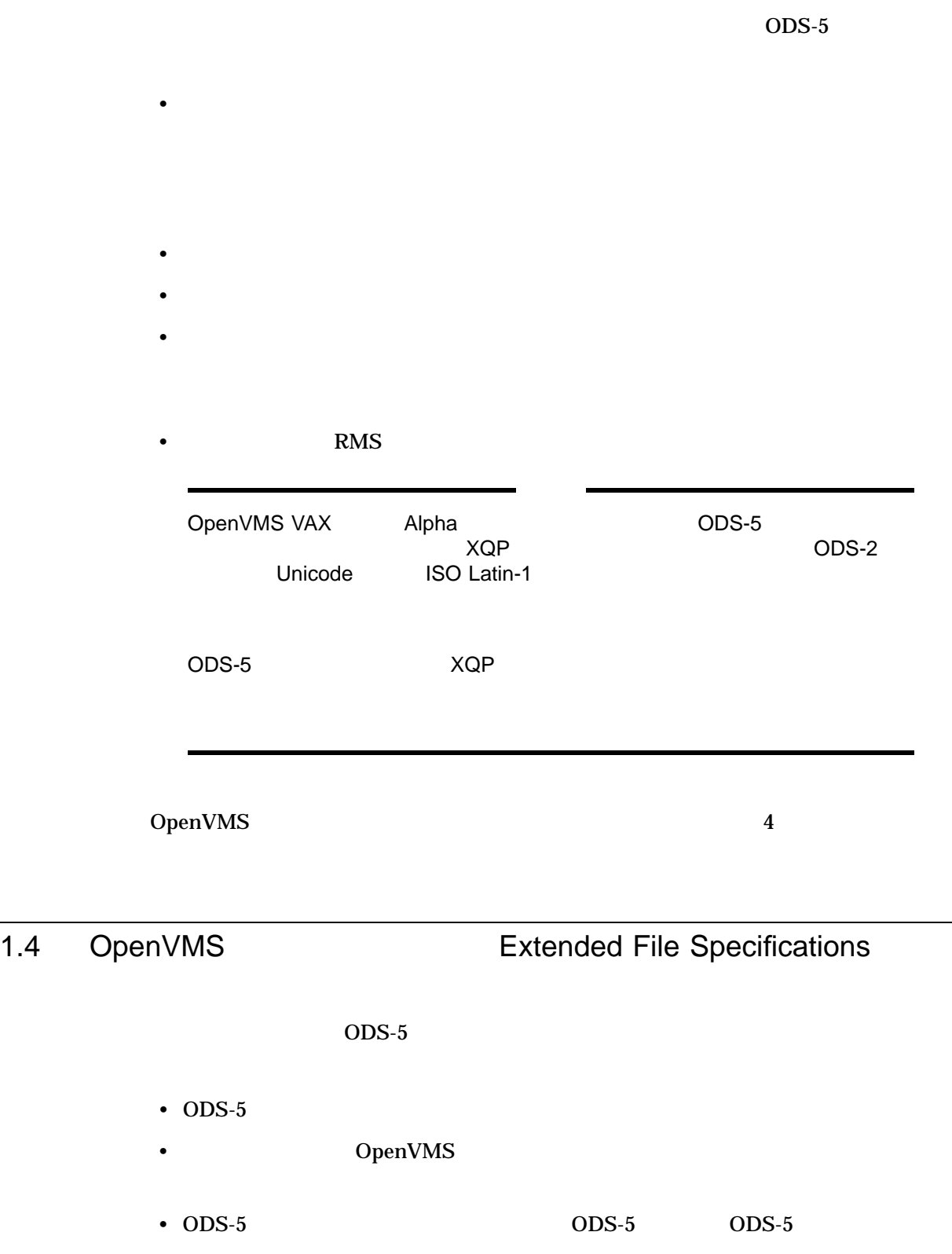

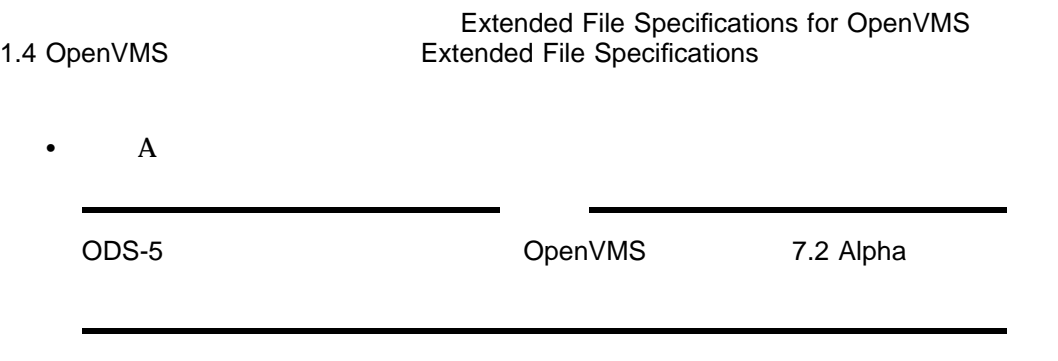

# OpenVMS

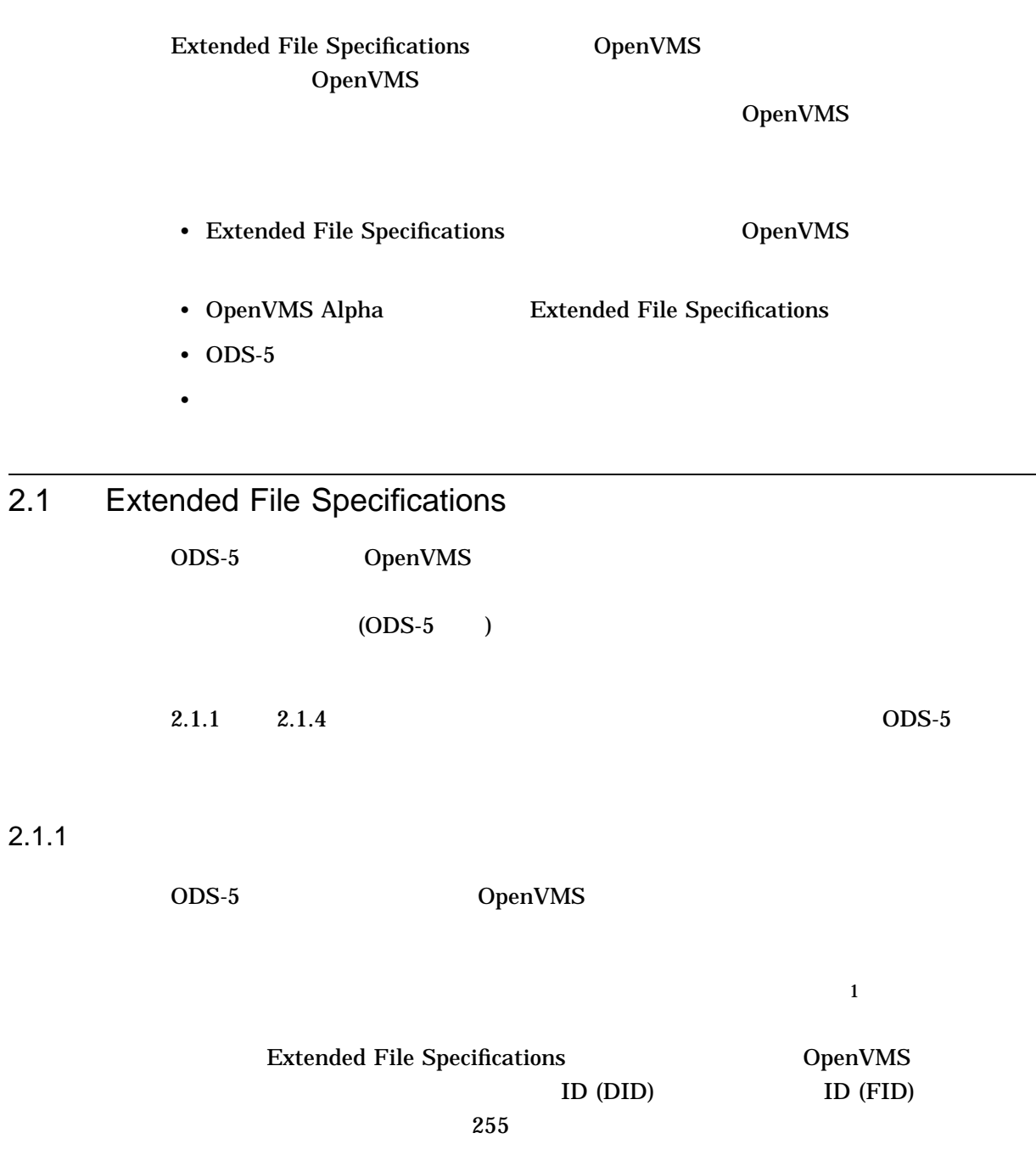

 $2.1.2$ 

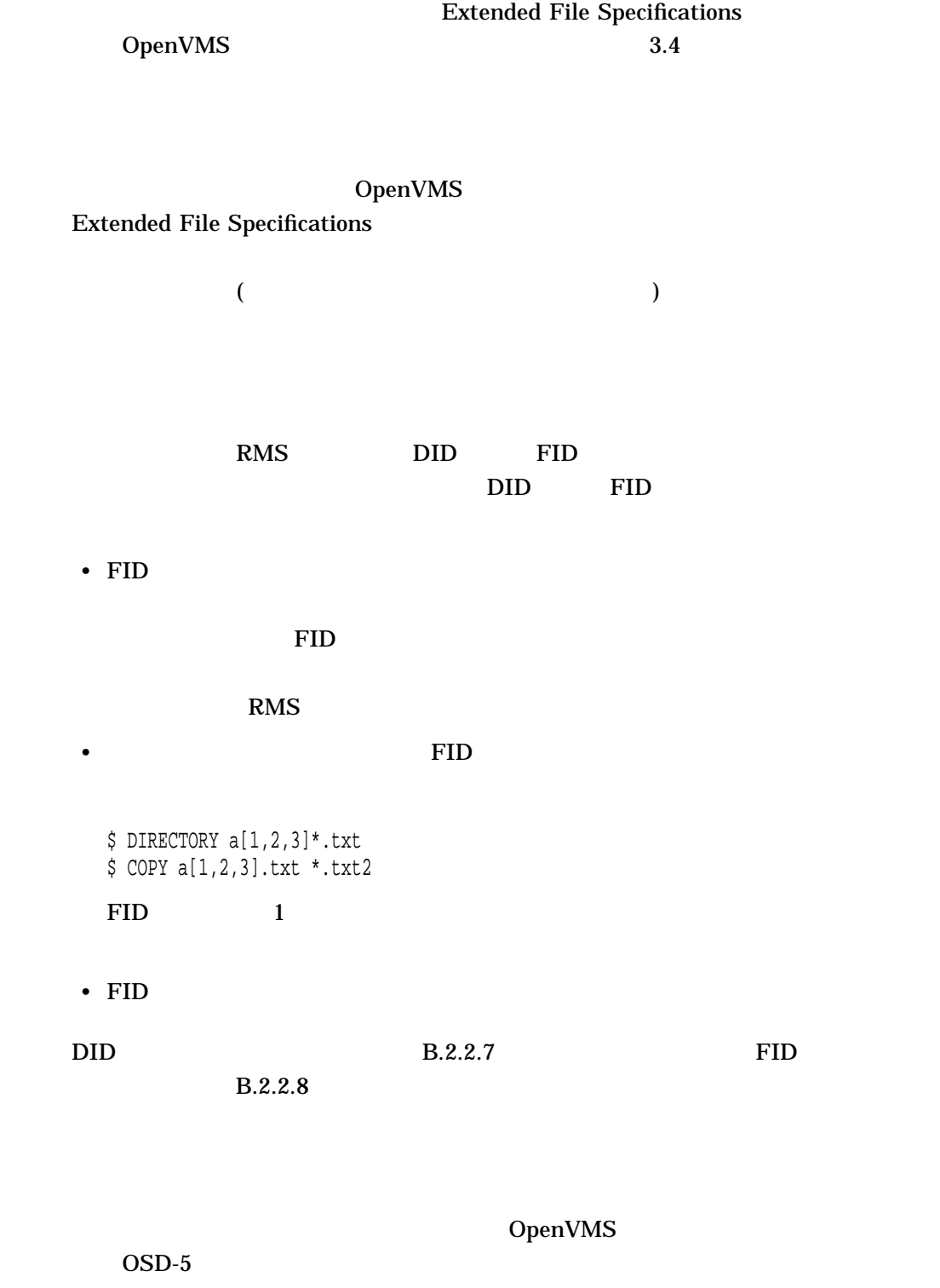

 $ODS-5$ 

 $2.1.3$ 

#### OpenVMS システムについている。 2.1 Extended File Specifications

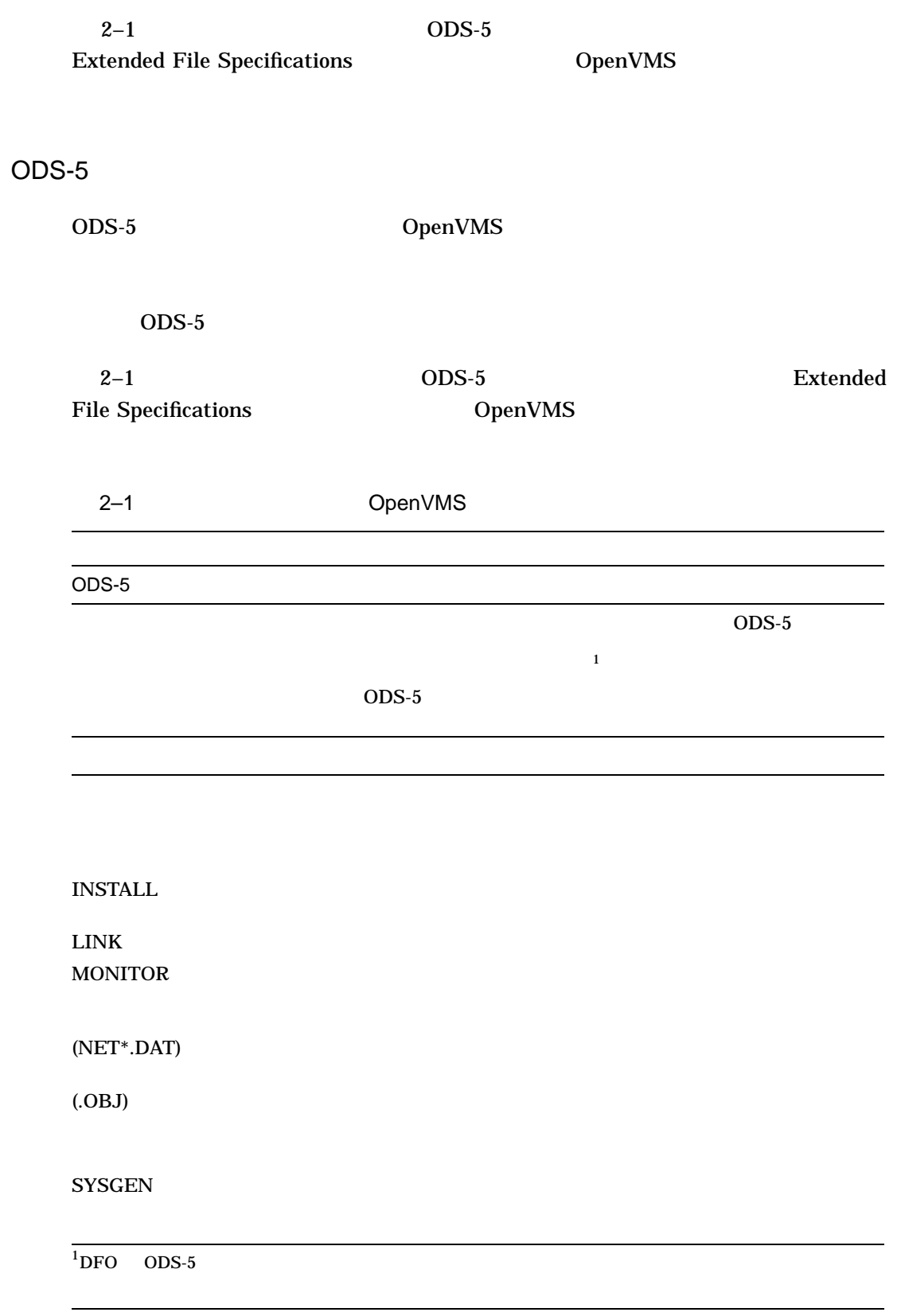

 $2.1.4$ 

 $($ 

#### OpenVMS システムについている。 2.1 Extended File Specifications

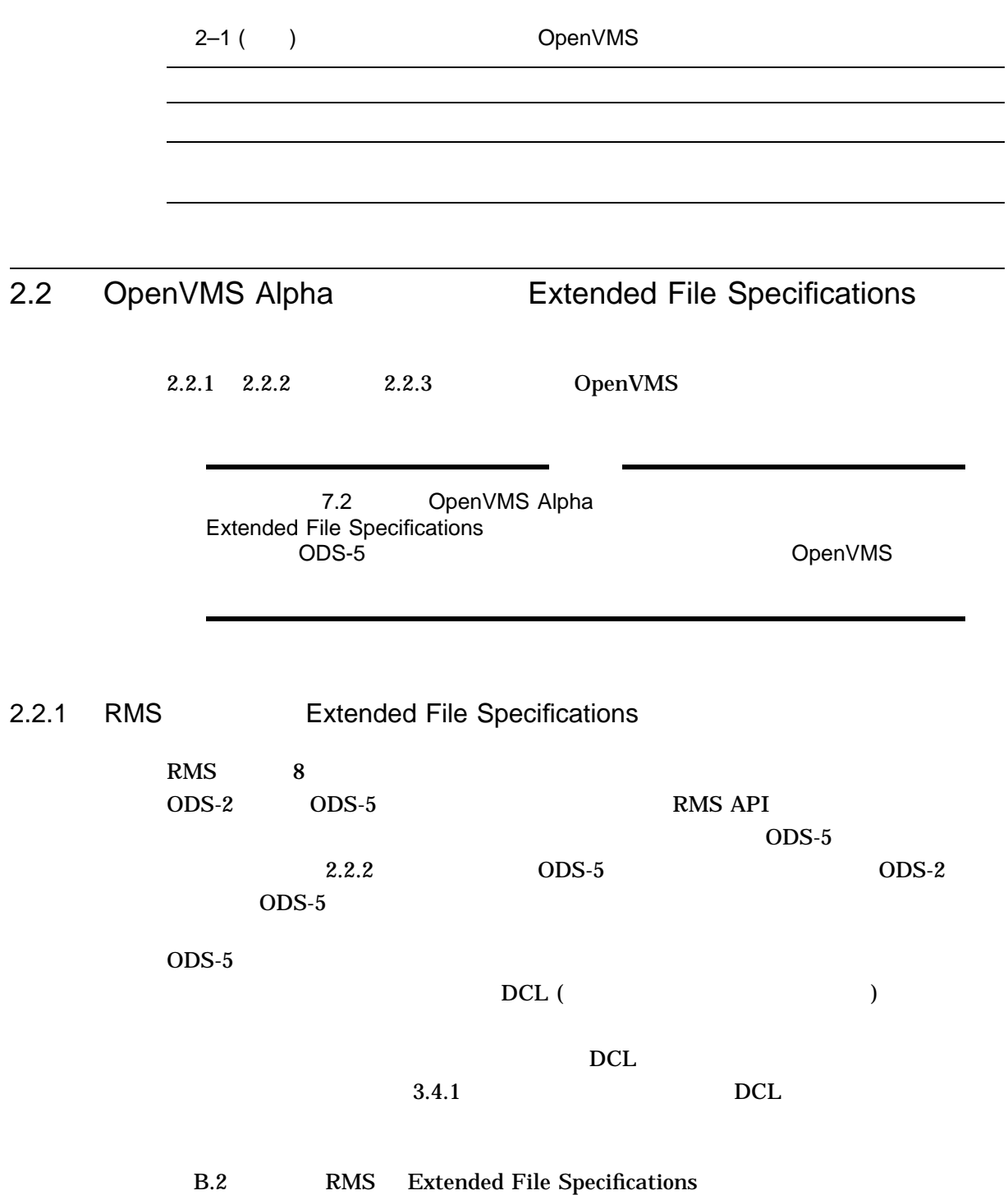

## 2.2.2 ODS-5

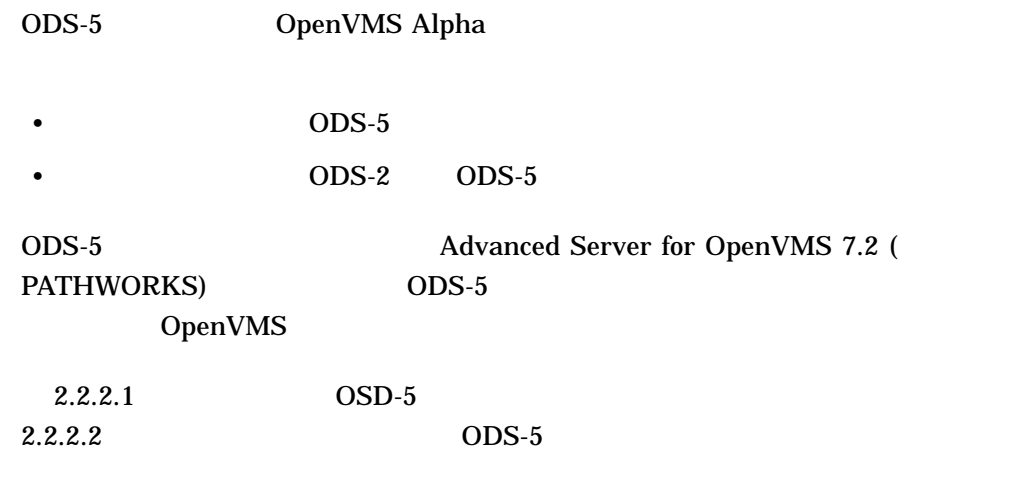

 $M$ ount  $M$ ount  $M$ 

Structure level on device ... is inconsistent with volume set

## 2.2.2.1 ODS-5

**INITIALIZE**  $\text{ODS-5}$ 

\$ INITIALIZE /STRUCTURE\_LEVEL=5 device-name volume-label

\$ INITIALIZE /STRUCTURE\_LEVEL=5 DKA300: DISK1 \$ MOUNT DKA300: DISK1 /SYSTEM %MOUNT-I-MOUNTED, DISK1 mounted on \_STAR\$DKA300:

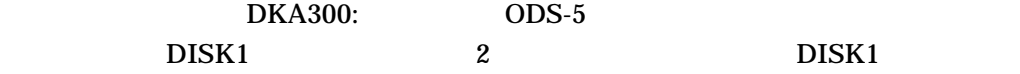

#### $\text{ODS-5}$

\$ WRITE SYS\$OUTPUT F\$GETDVI ("DKA300:","ACPTYPE") F11V5

 $F11V5$  ODS-5

Extended File Specifications

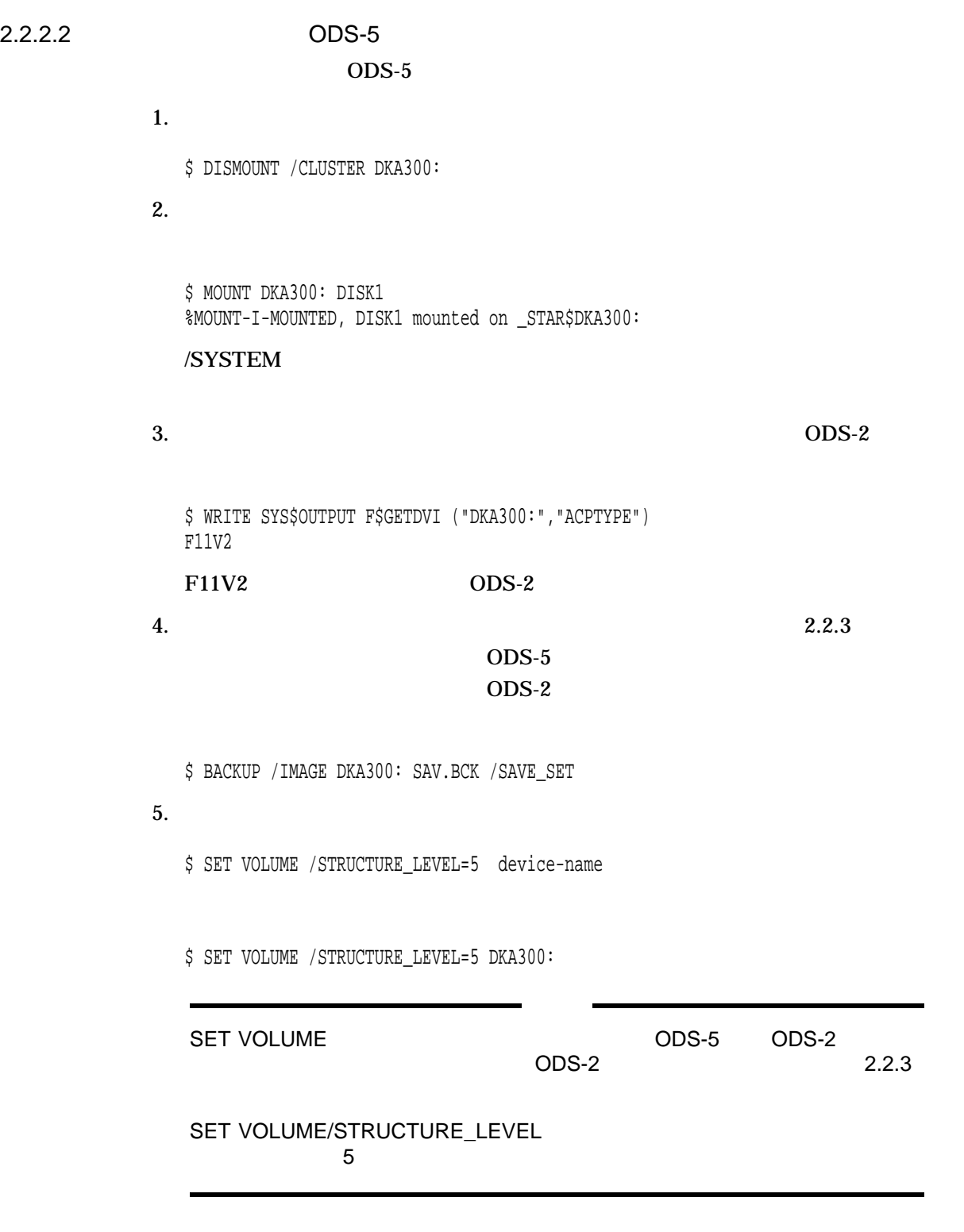

SET VOLUME

MOUNT 2000 Mount 2000 Mount 2000 Mount 2000 Mount 2000 Mount 2000 The SAN ASSAULT 2000 THE SAN ASSAULT 2000 TH

SET VOLUME/STRUCTURE\_LEVEL

**なんじょう しょうしょう** 

 $F11V5$  ODS-5

F11V5

### $0DS-5$

\$ DISMOUNT DKA300: \$ MOUNT /CLUSTER DKA300: DISK1 %MOUNT-I-MOUNTED, DISK1 mounted on \_STAR\$DKA300:

\$ WRITE SYS\$OUTPUT F\$GETDVI ("DKA300:","ACPTYPE")

 $6.$   $2.6$ 

%SET-E-NOTMOD, DKA300: not modified -SET-W-NOTONEACCR, device must be mounted with only one accessor

%SET-E-NOTMOD, DKA300: not modified -SET-W-NOTPRIVATE, device must be mounted privately

## (PID) SET VOLUME

 $\bullet$  - The strategic  $\bullet$  - The strategic function  $\bullet$  - The strategic function  $\bullet$ 

• マウント・カウントは,このデバイスがマウントされたのはただ 1 回だけであ

•  $ODS-2$ 

%SET-E-NOTMOD, DKA300: not modified -SET-E-NOTDISK, device must be a Files-ll format disk %SET-E-NOTMOD, DKA300: not modified -SET-W-INVODSLVL, Invalid on-disk structure level

 $ODS-5$ 

OpenVMS 2.2 OpenVMS Alpha **Extended File Specifications** 

Inconsistent file structure level on device ... Structure level on device ... is inconsistent with volume set

 $\sqrt{\text{NOSHARE}}$  ) MOUNT

## SET VOLUME/STRUCTURE\_LEVEL=5

/NOSHARE (

2.2.3 ODS-5 ODS-2

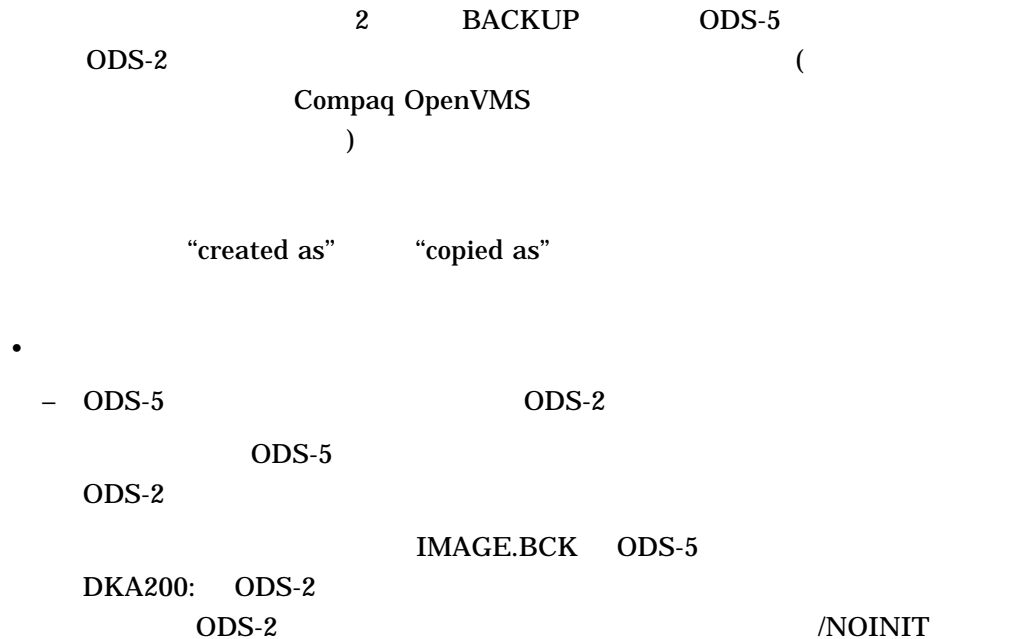

\$ BACKUP/LOG/IMAGE/CONVERT DKA500:[000000]IMAGE.BCK/SAVE - \_\$ DKA200:/NOINIT

%BACKUP-I-ODS5CONV, structure level 5 files will be converted to structure level 2 on DKA200: -BACKUP-I-ODS5LOSS, conversion may result in loss of structure level 5 file attributes %BACKUP-S-CREATED, created DKA200:[000000]000000.DIR;1 %BACKUP-S-CREATED, created DKA200:[000000]BACKUP.SYS;1 %BACKUP-S-CREATED, created DKA200:[000000]CONTIN.SYS;1 %BACKUP-S-CREATED, created DKA200:[000000]CORIMG.SYS;1 %BACKUP-S-CREATED, created DKA200:[000000]SECURITY.SYS;1 %BACKUP-S-CREATED, created MDA2: [000000]TEST FILES.DIR;1 %BACKUP-S-CREATEDAS, created DKA200: [TEST FILES]SUB^ ^{DIR^}.DIR;1 as DKA200:[TEST\_FILES]SUB\$\$DIR\$.DIR;1 %BACKUP-S-CREATEDAS, created DKA200:[TEST\_FILES.SUB^\_^{DIR^}]SUB^&\_~\_FILE\_~.DAT;1 as DKA200: [TEST\_FILES.SUB\$\$DIR\$]SUB\$\_\$\_FILE\_\$.DAT;1 %BACKUP-S-CREATEDAS, created  $DKA200:[TEST\_FILES]THIS^T.S^T.A^TEST^{\{\_FILE\}}.DAT;1 as$ DKA200:[TEST\_FILES]THIS\$IS\$A\$TEST\$\_FILE\_\$.DAT;1 %BACKUP-S-CREATED, created DKA200:[000000]VOLSET.SYS;1

 $-$  ODS-5 ODS-2

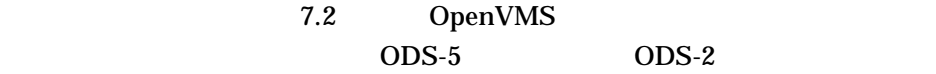

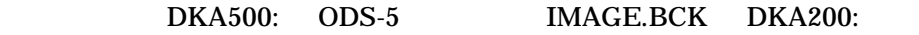

 $ODS-2$ 

\$ BACKUP/LOG/CONVERT/IMAGE DKA500: DKA200:[000000]IMAGE.BCK/SAVE

%BACKUP-I-ODS5CONV, structure level 5 files will be converted to structure level 2 on DKA200: -BACKUP-I-ODS5LOSS, conversion may result in loss of structure level 5 file attributes

%BACKUP-S-COPIED, copied DKA200:[000000]000000.DIR;1 %BACKUP-S-COPIED, copied DKA200:[000000]BACKUP.SYS;1 %BACKUP-S-HEADCOPIED, copied DKA200:[000000]BADBLK.SYS;1 header %BACKUP-S-HEADCOPIED, copied DKA200:[000000]BADLOG.SYS;1 header %BACKUP-S-HEADCOPIED, copied DKA200:[000000]BITMAP.SYS;1 header %BACKUP-S-COPIED, copied DKA200:[000000]CONTIN.SYS;1 %BACKUP-S-COPIED, copied DKA200:[000000]CORIMG.SYS;1 %BACKUP-S-HEADCOPIED, copied DKA200:[000000]INDEXF.SYS;1 header %BACKUP-S-COPIED, copied DKA200:[000000]SECURITY.SYS;1 %BACKUP-S-COPIED, copied DKA200:[000000]TEST\_FILES.DIR;1 %BACKUP-S-COPIEDAS, copied DKA200:[TEST\_FILES]Sub^\_^{Dir^}.DIR;1 as DKA200:[TEST\_FILES]SUB\$\$DIR\$.DIR;1 %BACKUP-S-COPIEDAS, copied DKA200:[TEST\_FILES.Sub^\_^{Dir^}]Sub^&\_~\_File\_~.Dat;1 as DKA200: [TEST\_FILES.SUB\$\$DIR\$]SUB\$\_\$\_FILE\_\$.DAT;1 %BACKUP-S-COPIEDAS, copied DKA200: [TEST\_FILES]This^\_is^\_a^\_Test^{\_File\_^}.Dat;1 as DKA200: [TEST\_FILES]THIS\$IS\$A\$TEST\$\_FILE\_\$.DAT;1 %BACKUP-S-COPIED, copied DKA200:[000000]VOLSET.SYS;1

2.2 OpenVMS Alpha **Extended File Specifications** 

 $ODS-2$   $"$  "

 $ODS-5$  ODS-2

ODS-2

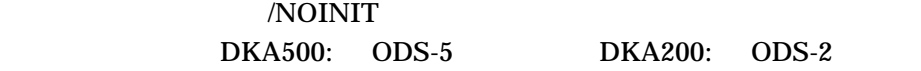

\$ BACKUP/LOG/CONVERT/IMAGE DKA500: DKA200:/NOINIT

%BACKUP-I-ODS5CONV, structure level 5 files will be converted to structure level 2 on DKA200: -BACKUP-I-ODS5LOSS, conversion may result in loss of structure level 5 file attributes %BACKUP-S-CREATED, created DKA200:[000000]000000.DIR;1 %BACKUP-S-CREATED, created DKA200:[000000]BACKUP.SYS;1 %BACKUP-S-CREATED, created DKA200:[000000]CONTIN.SYS;1 %BACKUP-S-CREATED, created DKA200:[000000]CORIMG.SYS;1 %BACKUP-S-CREATED, created DKA200:[000000]SECURITY.SYS;1 %BACKUP-S-CREATED, created DKA200:[000000]TEST\_FILES.DIR;1 %BACKUP-S-CREATED, created DKA200:[TEST\_FILES]SUB\$\$DIR\$.DIR;1 %BACKUP-S-CREATED, created DKA200:[TEST\_FILES]THIS\$IS\$A\$TEST\$\_FILE\_\$.DAT;1 %BACKUP-S-CREATED, created DKA200:[000000]VOLSET.SYS;1

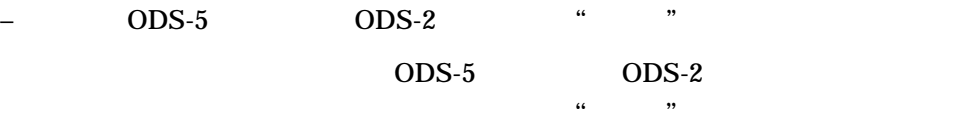

DKA500 ODS-5 DKA200 ODS-2

\$ BACKUP/LOG/CONVERT DKA500:[\*...]\*.\*;\* DKA200:[\*...]\*.\*;\*

%BACKUP-I-ODS5CONV, structure level 5 files will be converted to structure level 2 on DKA200: -BACKUP-I-ODS5LOSS, conversion may result in loss of structure level 5

file attributes %BACKUP-S-CREDIR, created directory DKA200:[TEST\_FILES.SUB\$\$DIR\$]

%BACKUP-S-CREATED, created DKA200:[TEST\_FILES]THIS\$IS\$A\$TEST\$\_FILE\_\$.DAT;1

 $\sim$  ODS-5 ODS-2

OpenVMS

 $\bullet$ 

 $\overline{\text{ODS-5}}$  7.2

2–10 OpenVMS

DKA500 ODS-5 DKA200 ODS-2 FILES.BCK ODS-2

\$ BACKUP/LOG/CONVERT DKA500:[\*...]\*.\*;\* DKA200:FILES.BCK/SAVE

- %BACKUP-I-ODS5CONV, structure level 5 files will be converted to structure level 2 on DKA200:
- -BACKUP-I-ODS5LOSS, conversion may result in loss of structure level 5 file attributes

%BACKUP-S-COPIED, copied DKA200:[000000]000000.DIR;1 %BACKUP-S-COPIED, copied DKA200:[000000]TEST\_FILES.DIR;1 %BACKUP-S-COPIEDAS, copied DKA200:[TEST\_FILES]Sub^\_^{Dir^}.DIR;1 as

- DKA200:[TEST\_FILES]SUB\$\$DIR\$.DIR;1 %BACKUP-S-COPIEDAS, copied DKA200:[TEST\_FILES.Sub^\_^{Dir^}]Sub^&\_~\_File\_~.Dat;1 as DKA200: [TEST\_FILES.SUB\$\$DIR\$]SUB\$\_\$\_FILE\_\$.DAT;1
- %BACKUP-S-COPIEDAS, copied DKA200:[TEST\_FILES]This^\_is^\_a^\_Test^{\_File\_^}.Dat;1 as DKA200: [TEST\_FILES]THIS\$IS\$A\$TEST\$\_FILE\_\$.DAT;1

### $BACKUP$

## ANALYZE /DISK /REPAIR [SYSLOST] [SYSLOST]
ODS-2

**BACKUP** 

%BACKUP-I-RECOVCNT, 5 files could not be converted into a directory on DKA100 -BACKUP-I-RECOVCMD, use the Analyze/Disk\_Structure/Repair command to recover files

#### [SYSLOST]

"created as"

## 2.3 ODS-5

- VAX  $ODS-5$ 
	-

•  $\overline{ODS-5}$  $($  ODS-5  $)$  $)$ 

OpenVMS

OpenVMS Guide to System Security

OpenVMS  $2.3$  ODS-5

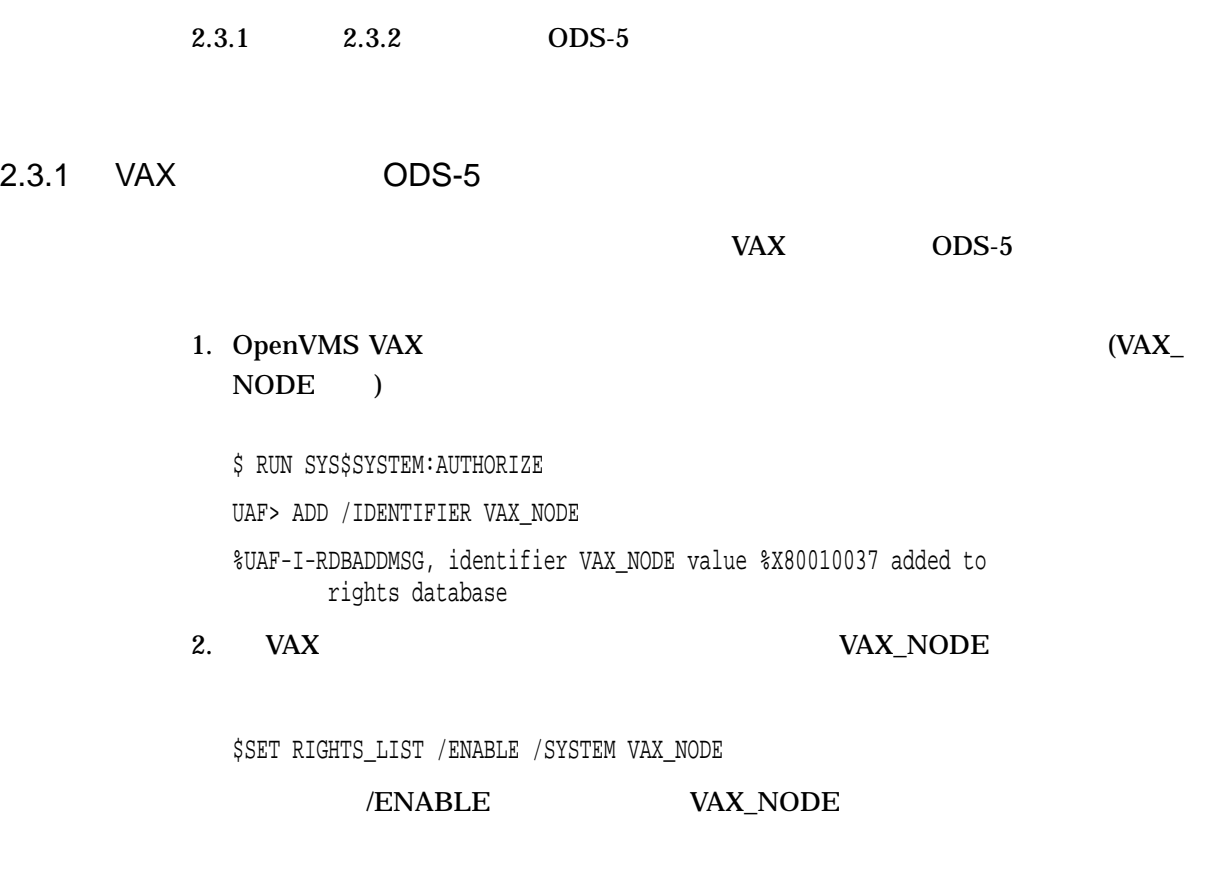

### SYSTARTUP\_VMS.COM

 $3. VAX$  ODS-5 VAX\_NODE  $(ACE)$ 

\$ SET SECURITY /CLASS=VOLUME ODS5\_DISK - \_\$ /ACL=(ID=VAX\_NODE,ACCESS=NONE)

 $2.3.2$  ODS-5

 $\sim$  ODS-5

### 1. ODS-5

(ODS5\_UNSAFE )

UAF> ADD /IDENTIFIER ODS5\_UNSAFE /ATTR=SUBSYSTEM

%UAF-I-RDBADDMSG, identifier ODS5\_UNSAFE value %X80010039 added to rights database

#### OpenVMS 2–13

#### OpenVMS 2.3 ODS-5

## 2. ODS5\_UNSAFE ACE

\$ SET SECURITY /CLASS=FILE SYS\$SYSTEM:APPLICATION.EXE - \_\$ /ACL=(SUBSYSTEM,ID=ODS5\_UNSAFE)

 $ACE$ 

#### $3.$  ODS-5  $0$

\$ SET SECURITY /CLASS=VOLUME ODS5\_DISK/ - \_\$ ACL=(ID=ODS5\_UNSAFE,ACCESS=NONE)

a.  $(ODS5_LUNTRAINED)$ 

UAF> ADD /IDENTIFIER ODS5\_UNTRAINED

%UAF-I-RDBADDMSG, identifier ODS5\_UNTRAINED value %X80010038 added to rights database

b.  $\blacksquare$ 

UAF> GRANT/IDENTIFIER ODS5 UNTRAINED \*

%UAF-I-GRANTMSG, identifier ODS5\_UNTRAINED granted to \*

c. 3 0DS5\_UNTRAINED

 $(ACE)$ 

\$ SET SECURITY /CLASS=VOLUME ODS5\_DISK/ -

ODS5\_UNTRAINED ODS5\_UNSAFE

\_\$ ACL=(ID=ODS5\_UNSAFE+ODS5\_UNTRAINED,ACCESS=NONE)

d. ODS-5

UAF> REVOKE/IDENTIFIER ODS5\_UNTRAINED SHEILA\_USER %UAF-I-REVOKEMSG, identifier ODS5\_UNTRAINED revoked from SHEILA\_USER

- 訓練を受けていないユーザが,テストされていないアプリケーションを使用した
	-

 $ODS-2$ 

- $\bullet$   $\bullet$   $\bullet$ 
	- ODS-5

## $2.4$

OpenVMS

## 2.4.1 Analyze/Disk\_Structure

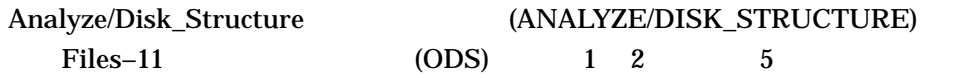

## /STATISTICS

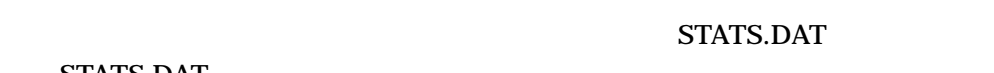

## STATS.DAT

- $ODS-2$   $ODS-5$
- ODS- $5$
- **•**  $\mathcal{P}$
- 拡張ヘッダ・チェインの分布情報
- <sub>Contra</sub> <sub>a</sub>
- 
- $\Lambda$ CL  $\Lambda$
- 使用中のヘッダ・スペースの合計と未使用のヘッダ・スペースの合計

## 2.4.2 Backup (Alpha )

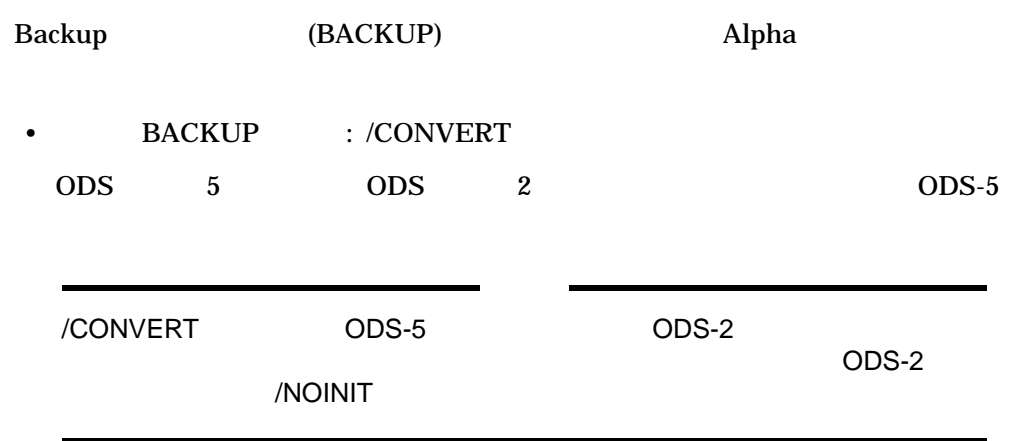

### OpenVMS<br>2.4  $2.4$

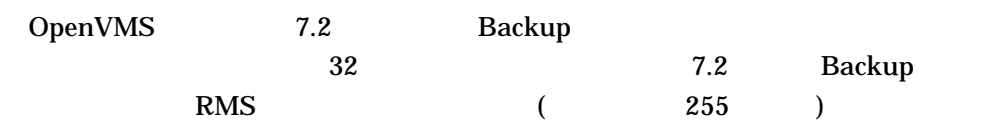

## **BACKUP**

• 拡張文字セット

- DEC Multinational (MCS)
- ISO Latin-1

• 深いディレクトリ

– Unicode (UCS-2)

## 2.4.3 VAX ODS-5

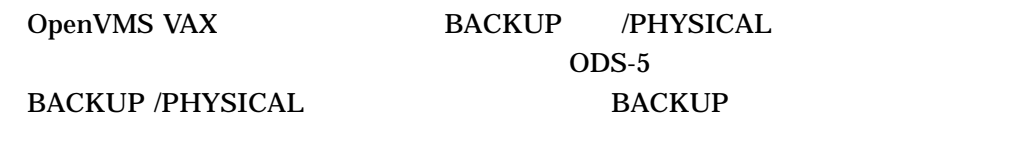

Alpha BACKUP /IMAGE BACKUP /PHYSICAL Alpha Backup Compaq OpenVMS

2.4.4 Mount (Alpha )  $M$ ount  $\overline{ODS-5}$
# Extended File Specifications Windows NT Extended File Specifications

- ODS-2 ODS-5
- <sub>2</sub> the contract of the contract of the contract of the contract of the contract of the contract of the contract of the contract of the contract of the contract of the contract of the contract of the contract of the cont
- DCL
- DECwindows ODS-5

# $3.1$

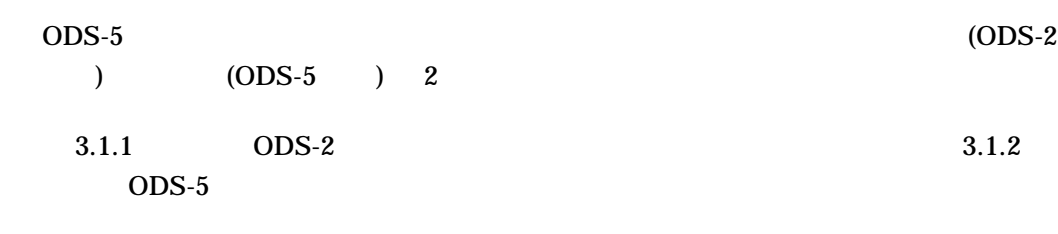

# $3.1.1$  (ODS-2)

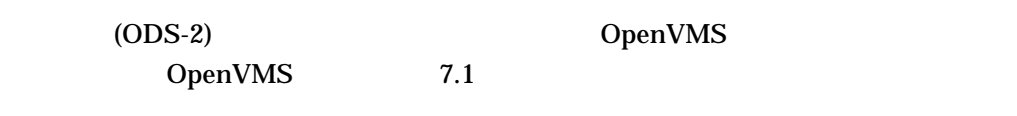

#### ODS-2

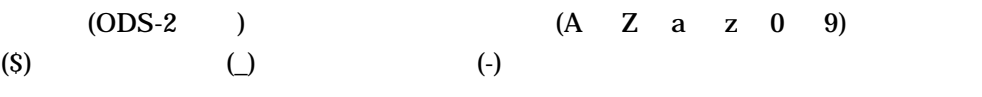

 $\bf Case$ 

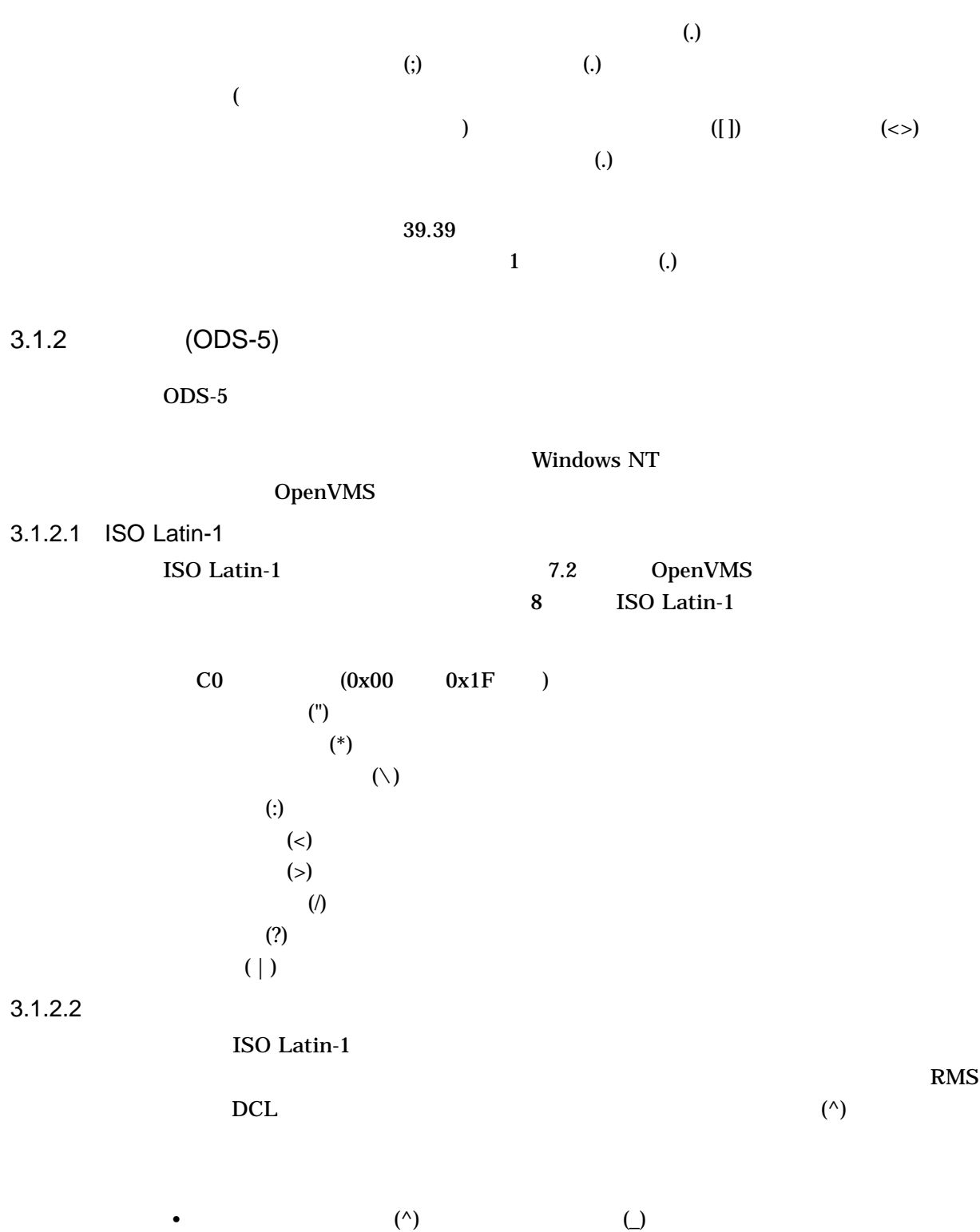

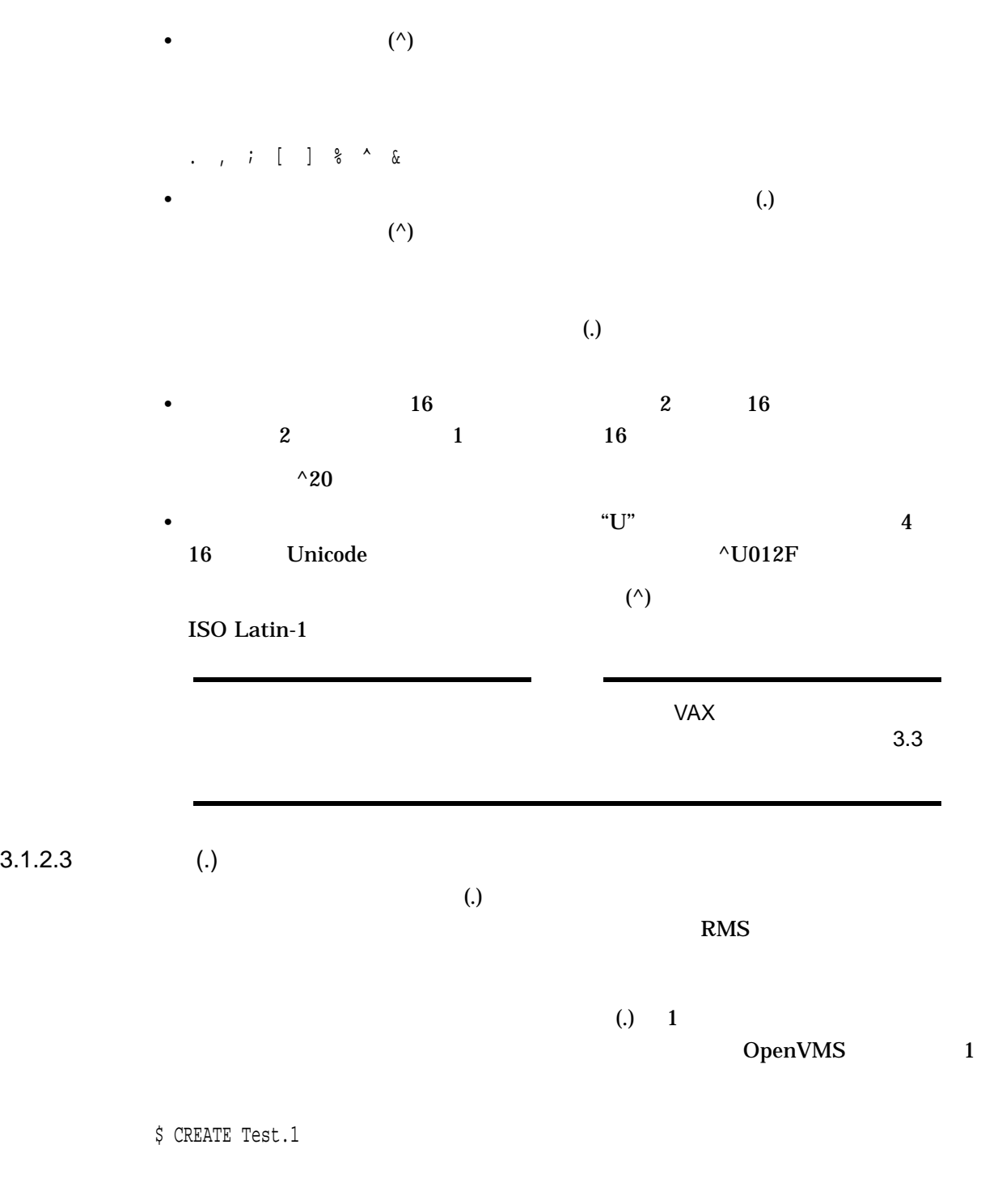

Test.1;1

 $3 - 3$ 

 $3.1$ 

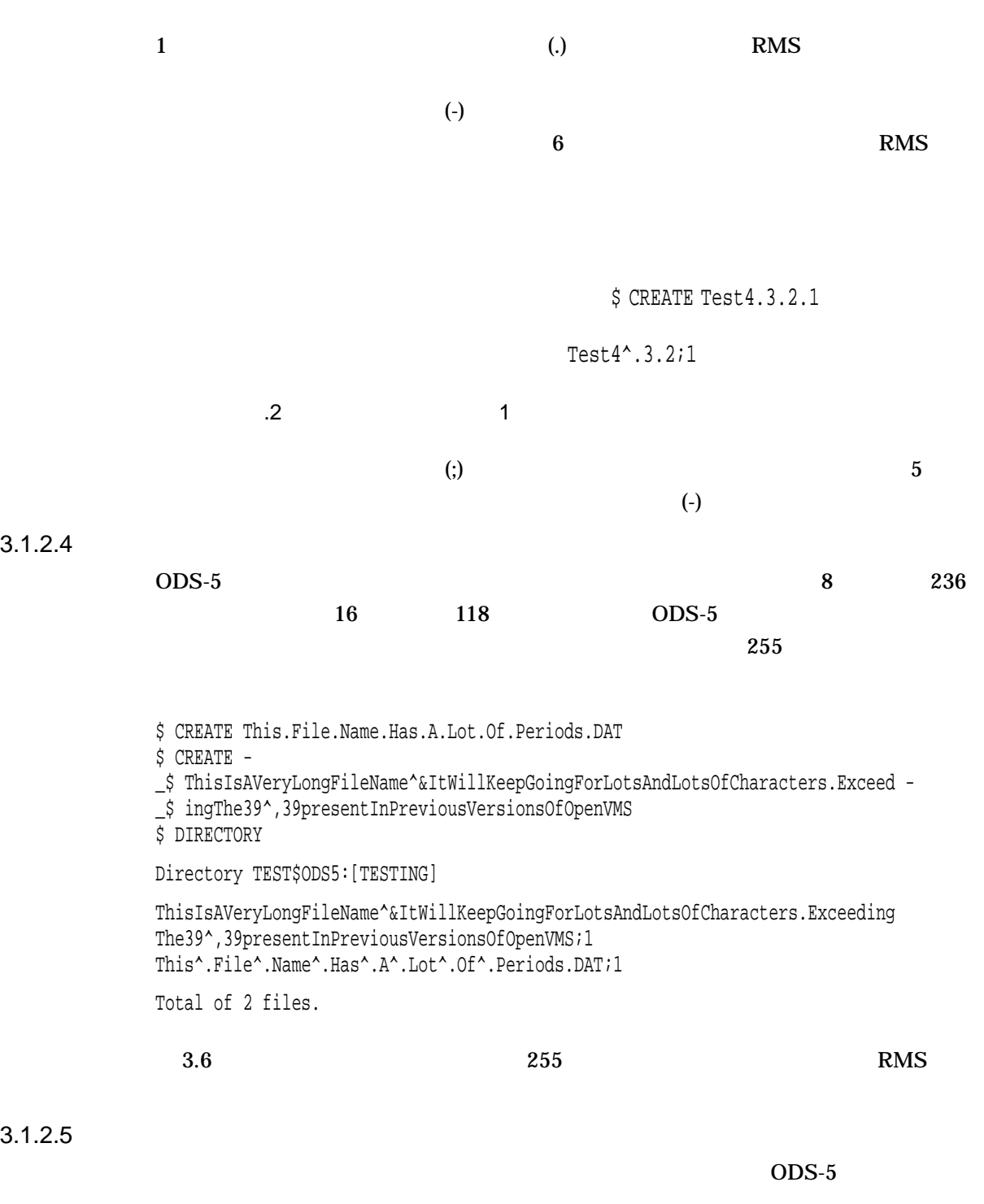

 $1$ 

 $(0 \t 1)$ 

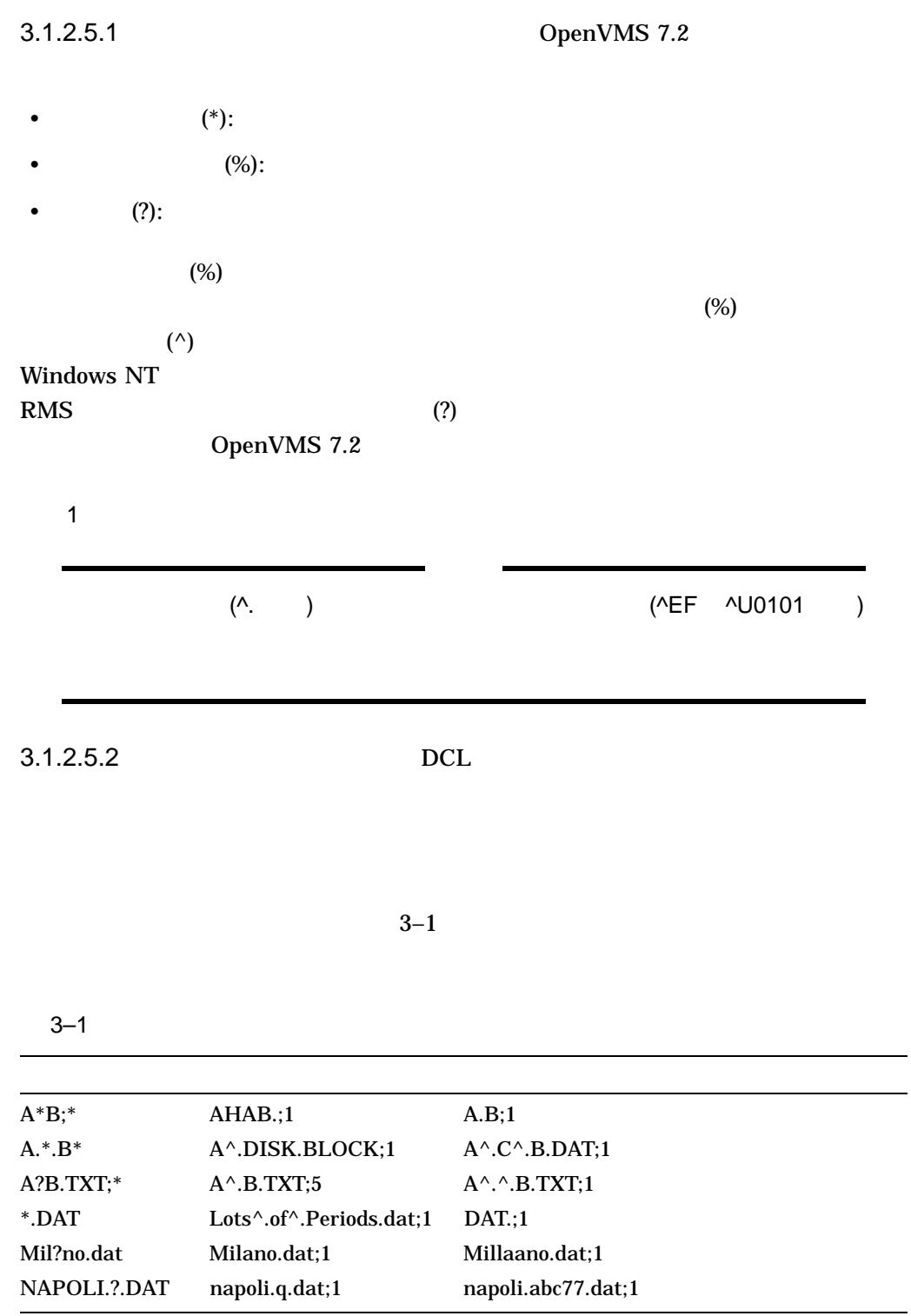

### $3.1.2.6$

 $\overline{ODS-5}$ 

 $\overline{\phantom{0}}$ 

 $DCL$ 

\$ CREATE CaPri.;1 \$ CREATE CAPRI \$ CREATE capri

CaPri.;1 CaPri.;2 CaPri.;3

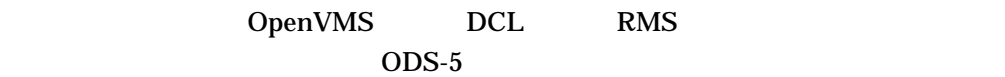

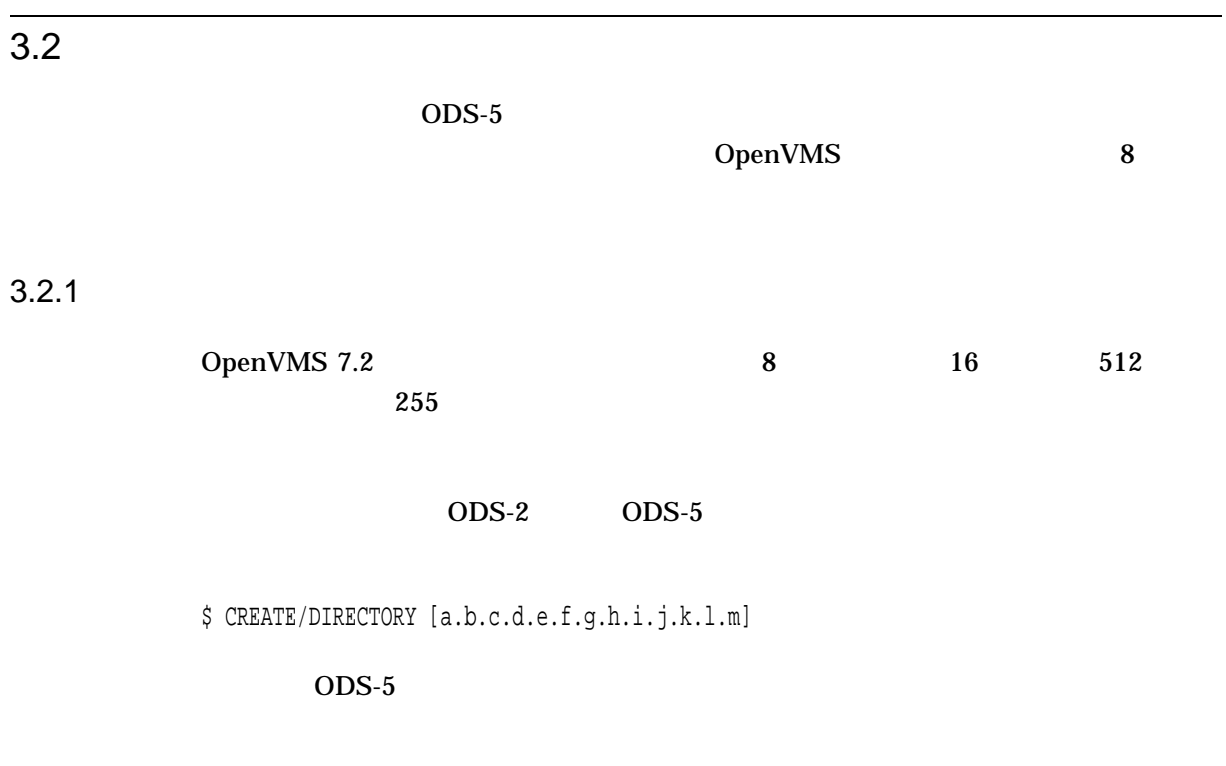

\$ CREATE/DIRECTORY -

[.AVeryLongDirectoryNameWhichHasNothingToDoWithAnythingInParticular]

 $3.2.2$ 

ODS-5 

ISO Latin-1

 $3-2$ 

 $(^\wedge)$ 

#### 3–2 ODS-5

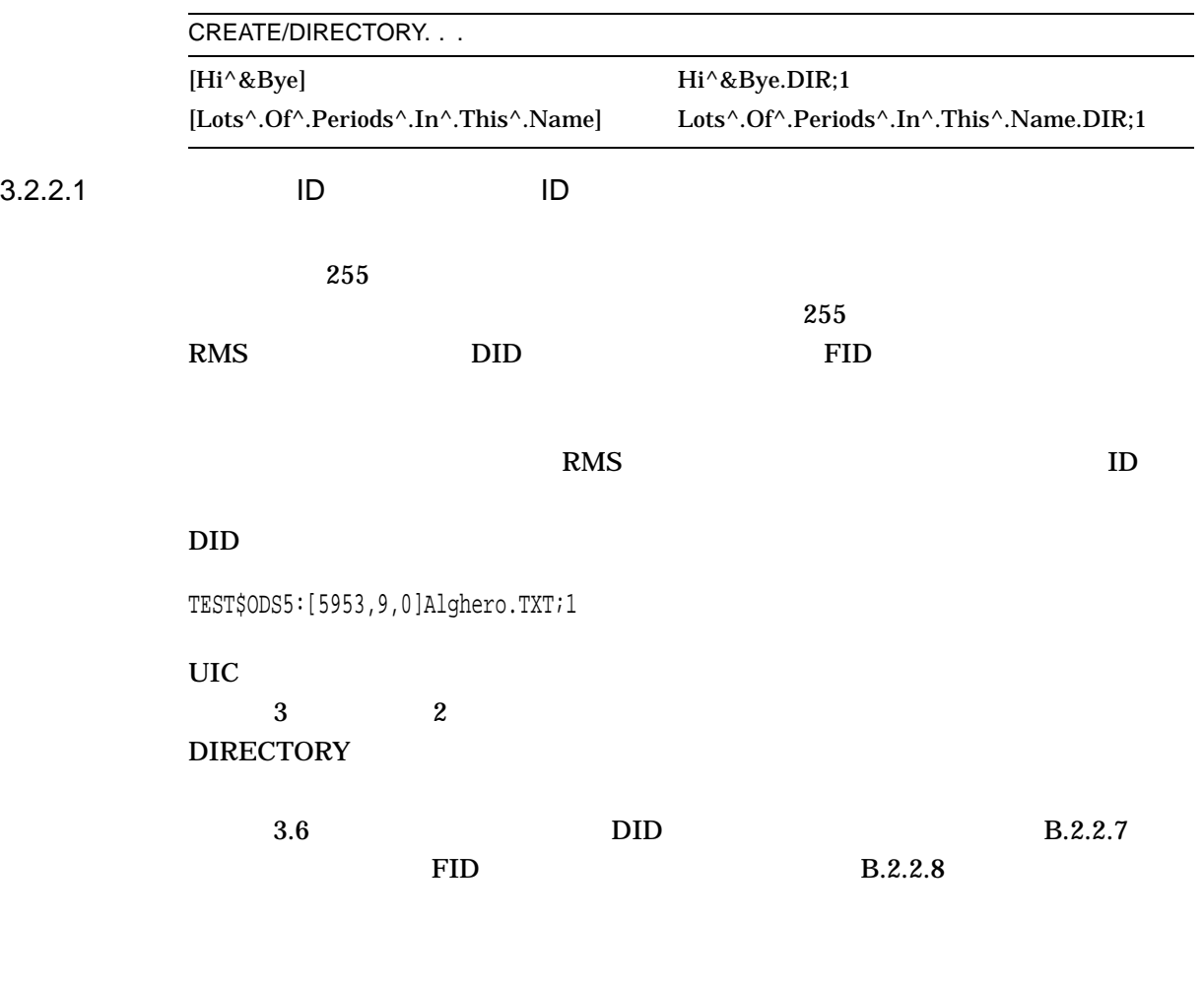

# $3.3$

OpenVMS Alpha OpenVMS VAX

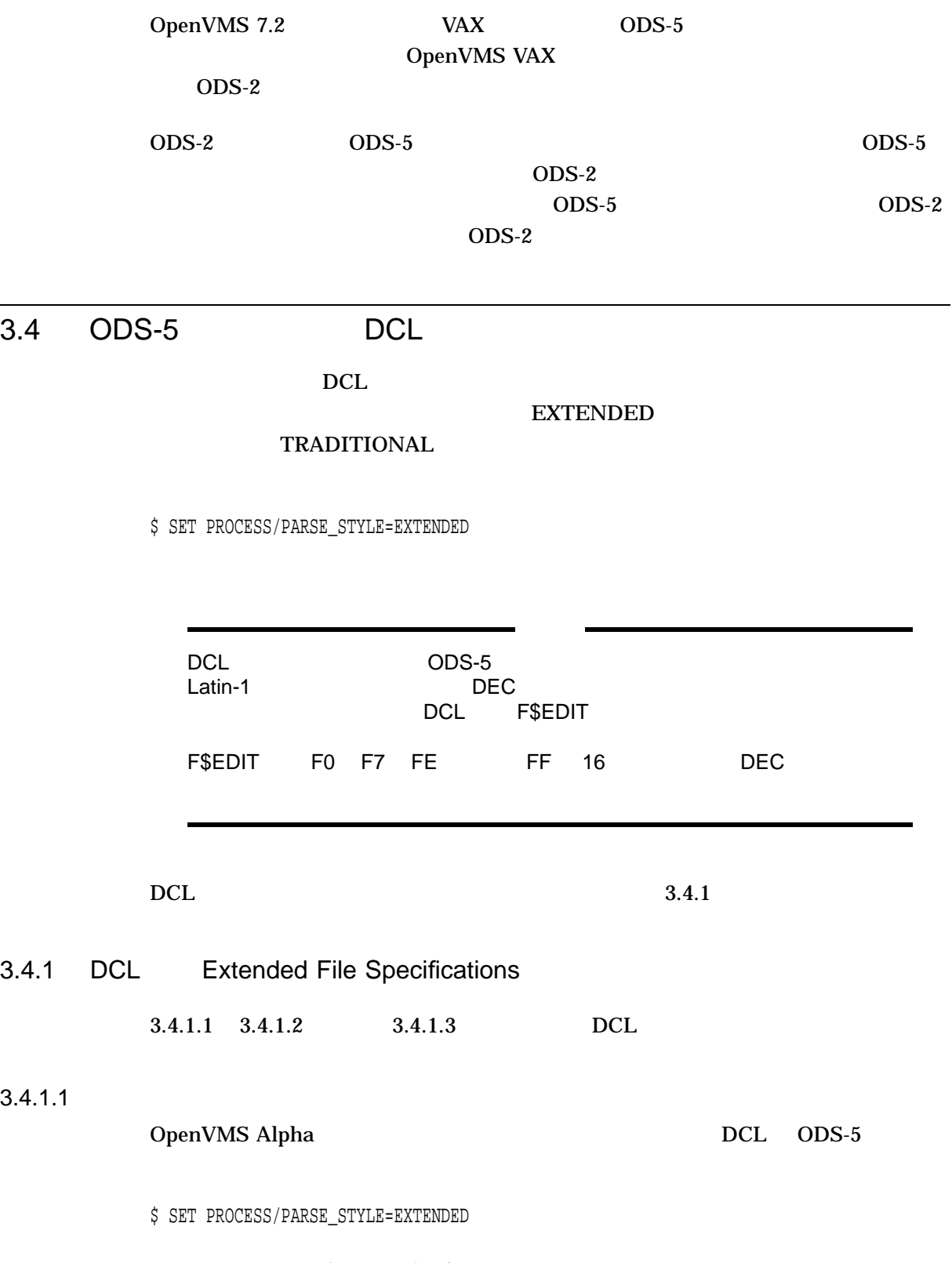

OpenVMS VAX

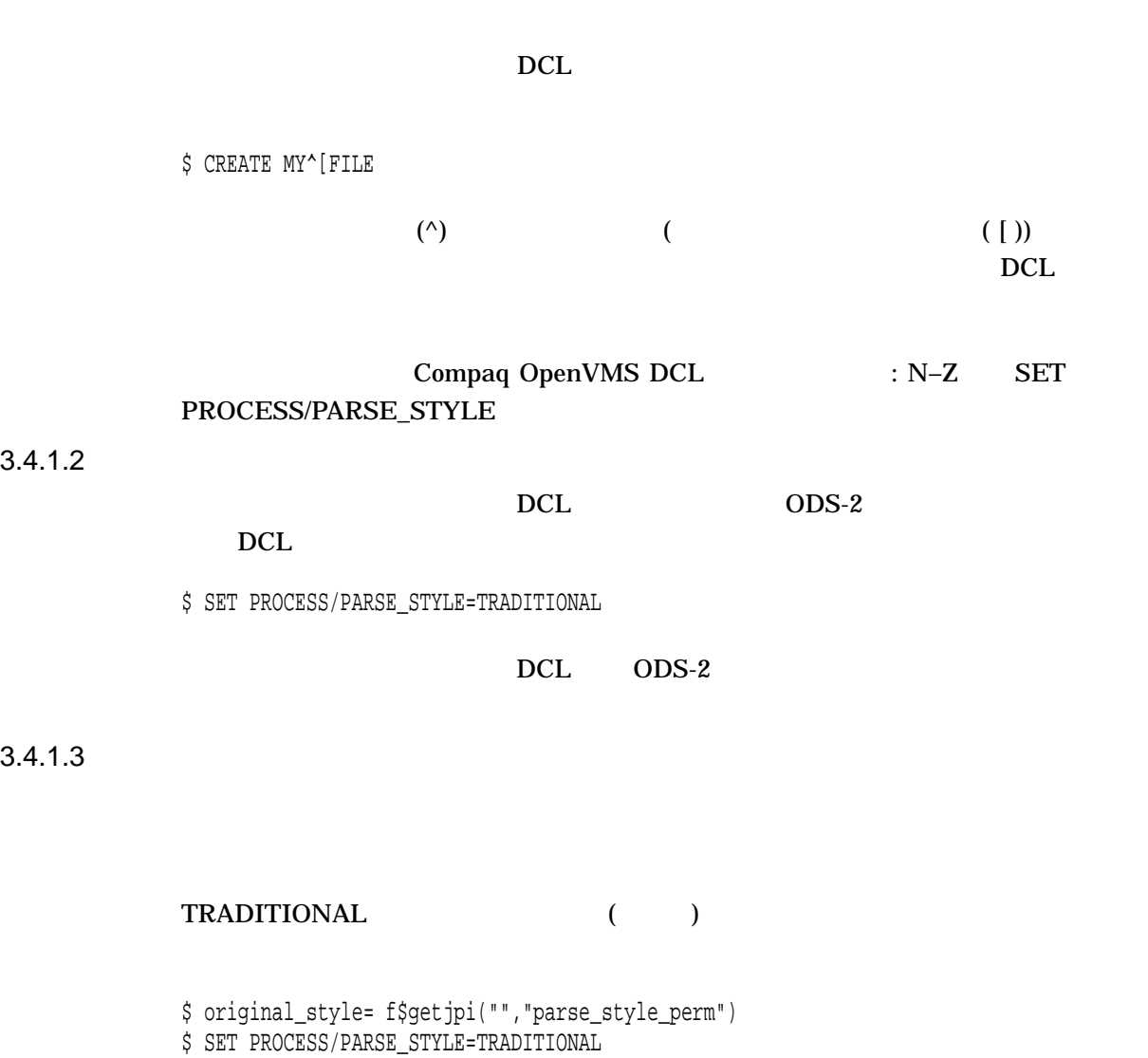

 $\label{eq:1}$ 'original\_style'  $\qquad \qquad \qquad \qquad$ 

**EXTENDED** 

\$ SET PROCESS/PARSE\_STYLE='original\_style'

. . .

TRADITIONAL

TRADITIONAL EXTENDED

3.4.2 DCL

 $ODS-5$ 

3.4 ODS-5 DCL

- コマンド・プロシージャ コマンド • SFILE
- 
- *Professional Executive Company*

**EXTENDED** 

 $3.4.3$ 

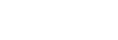

 $3.4.1$ 

SS.COM TRADITIONAL

\$ create ss.com  $$$  if p1 .nes. "" then write sys\$output "p1 = ",p1 \$ if p2 .nes. "" then write sys\$output "p2 = ",p2  $$ if p3$  .nes. "" then write sys\$output "p3 = ",p3

## \$ set process/parse\_style=traditional \$ @ss ^ parg2 parg3  $p1 =$  $p2 = PARG2$  $p3 = PARG3$

• TRADITIONAL SS.COM

サーカンフレックス (^) は,最初の引数であり (エスケープ文字ではない),プロシ  $p2 \t p3$ 

• **EXTENDED** 

\$ set process/parse\_style=extended \$ @ss ^ parg2 parg3 p1 = ^ PARG2  $p2 = PARG3$ 

 $(\wedge)$ 

"^ PARG2"

3.4 ODS-5 DCL

Manual

 $(LCLD)$ 

OpenVMS Command Definition, Librarian, and Message Utilities

(CDU) を使用して定義されたコマンドに限られます。 DCL は,\$FILE 解析タイプを

 $3.4.4$   $$FILE$ 

 $DCL$ 

\$ set process/parse\_style=extended \$ @ss^ parg2 parg3 %DCL-E-OPENIN, error opening USER\$DISK:[TEST]SS^\_PARG2.COM; as input -RMS-E-ACC, ACP file access failed -SYSTEM-W-BADFILENAME, bad file name syntax

 $(\hat{z})$ 

"SS^\_PARG2.COM"

 $\rm DCL$ 

#### •  $EXTENDED$  (^)

Command Definition Utility

\$ set process/parse\_style=traditional \$ @ss^ parg2 parg3 p1 = ^  $p2 = PARG2$  $p3 = PARG3$ 

• TRADITIONAL  $(^\wedge)$  parg2 parg3  $(^\wedge)$ 

 $p3$ 

\$ @ss "^" parg2 "parg3"  $p1 =$  $p2 = PARG2$ p3 = parg3

•  $p3$ 

\$ @ss "^" parg2 parg3  $p1 =$  $p2 = PARG2$  $p3 = PARG3$ 

•  $(\wedge)$ 

3.4 ODS-5 DCL

 $3.4.5$ 

 $(8)$ 

\$ set process/parse\_style=traditional  $$ x = "string"$ \$ define y 'x' \$ sho log y "Y" = "STRING" (LNM\$PROCESS\_TABLE) \$ define y &x %DCL-I-SUPERSEDE, previous value of Y has been superseded \$ sho log y "Y" = "string" (LNM\$PROCESS\_TABLE)

 $\mathbf{R}$  (&) and  $\mathbf{x}$ 

\$ set process/parse\_style=extended \$ define y 'x' %DCL-I-SUPERSEDE, previous value of Y has been superseded \$ sho log y "Y" = "string" (LNM\$PROCESS\_TABLE) \$ define y &x %DCL-I-SUPERSEDE, previous value of Y has been superseded \$ sho log y "Y" = "string" (LNM\$PROCESS\_TABLE)

 ${\bf y}$ 

#### $\overline{DEFine}$  and  $\overline{Stepine}$

#### TRADITIONAL EXTENDED

\$ set process/parse=extended \$ cre file^ name.doc Contents of an ODS5 file Exit

\$ set process/parse=traditional  $$ a = "file' name.doc"$ \$ type file^ name.doc %DCL-W-PARMDEL, invalid parameter delimiter - check use of special characters \^NAME\ \$ type 'a' %DCL-W-PARMDEL, invalid parameter delimiter - check use of special characters  $\backslash$   $^{\wedge}$ NAME $\backslash$ \$ type &a Contents of an ODS5 file

## 3.5 DCL

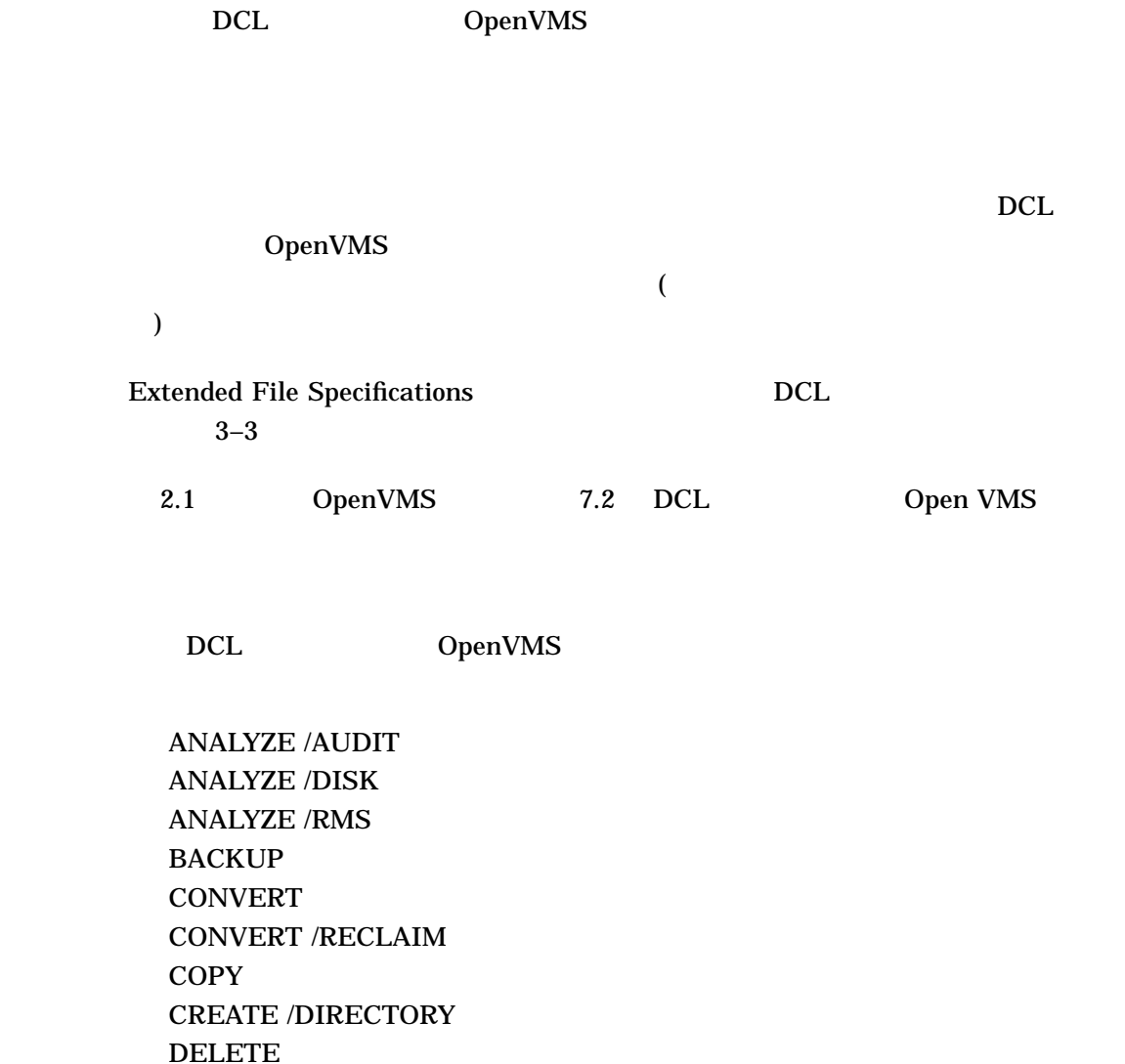

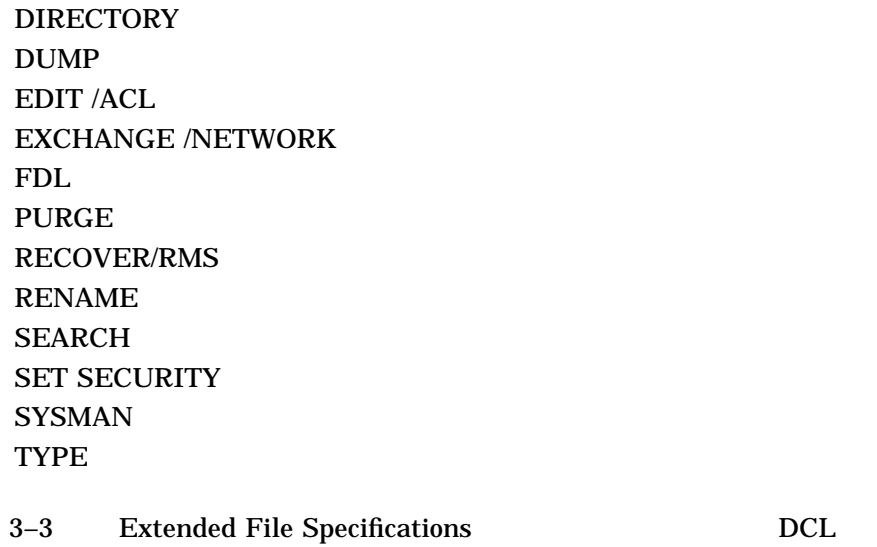

 $3-3$  DCL

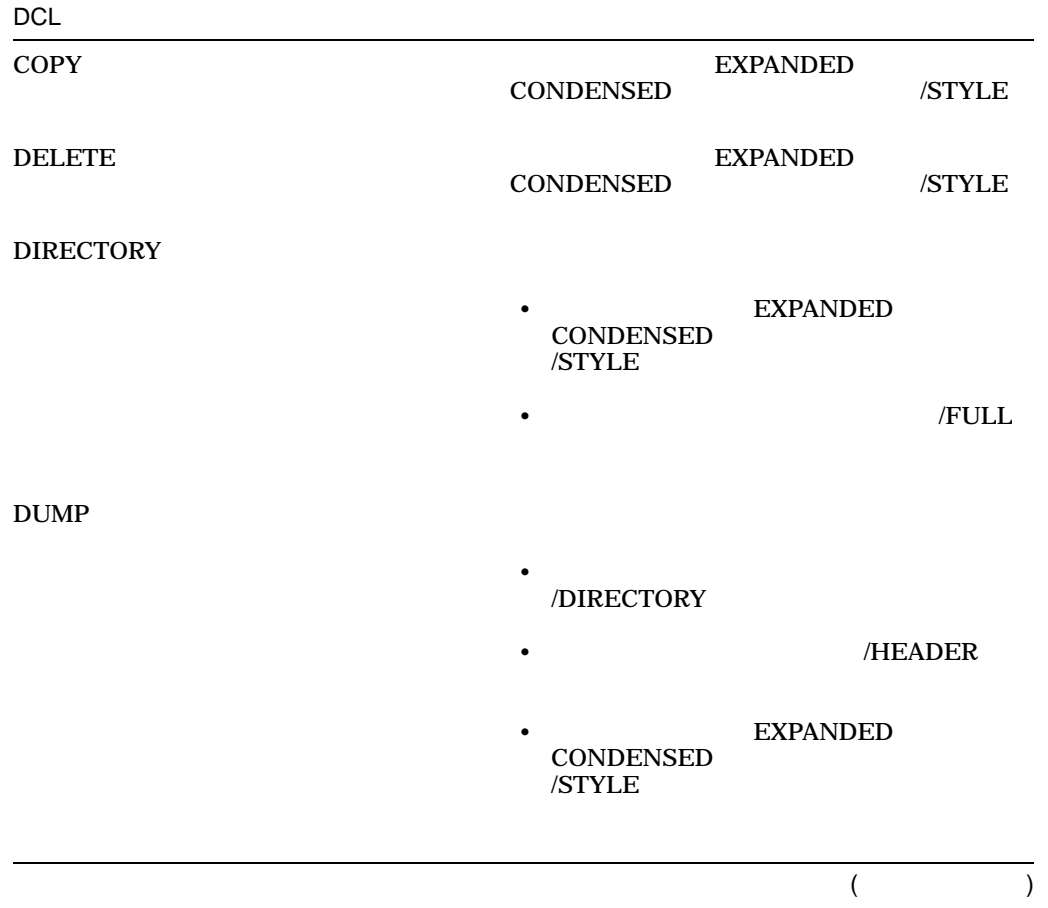

3.5 DCL

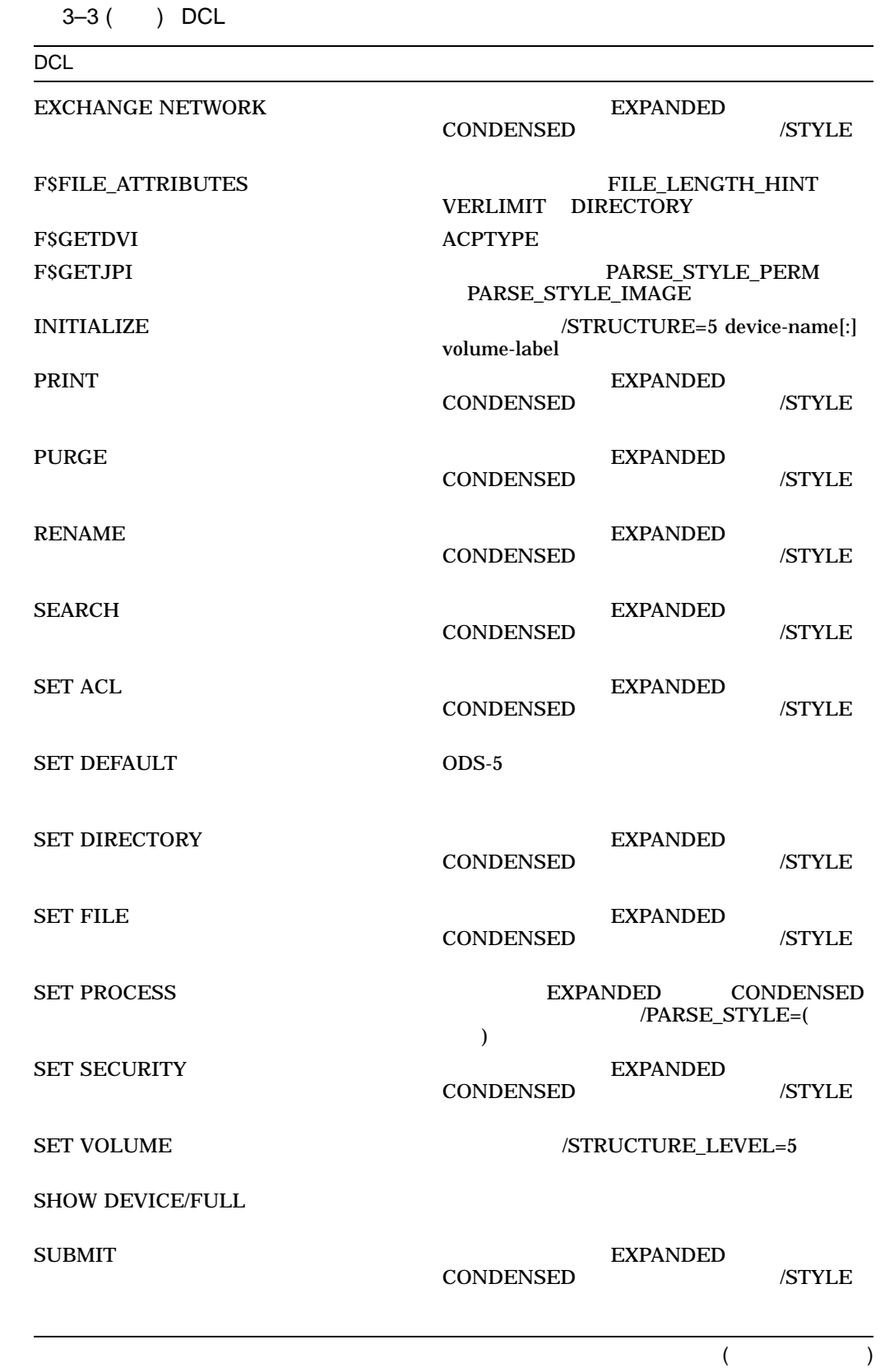

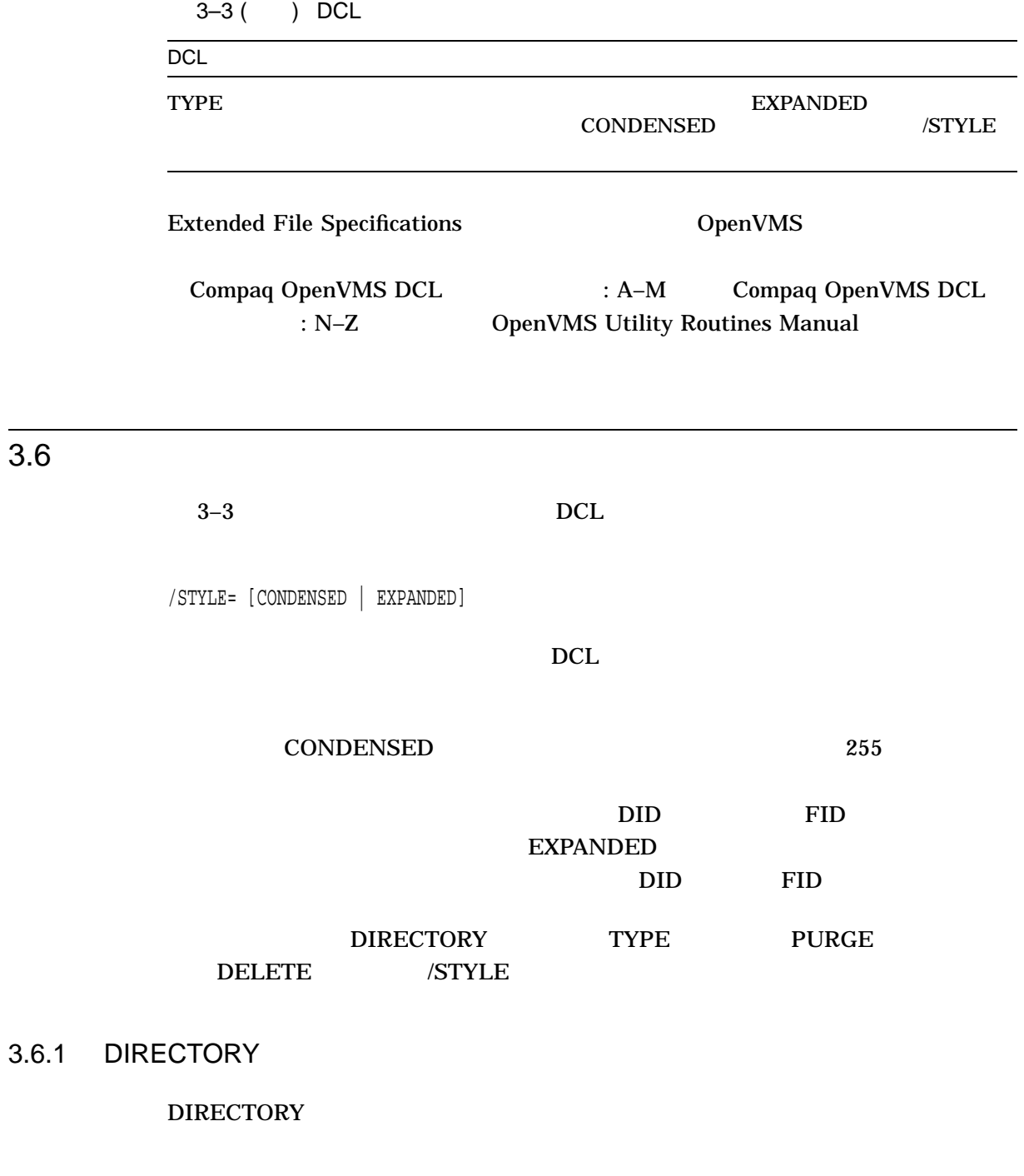

DIRECTORY/STYLE=(keyword[,keyword])

DIRECTORY  $\begin{tabular}{ll} DIRECTORY & DID & DID \end{tabular}$ 

 $\rm DID$   $\rm DID$ 

 $3.6$ 

\$ DIRECTORY

Directory TEST\$ODS5:[23,1,0]

abcdefghijklmnopqrstuvwxyABCDEFGHIJKLMNOPQRSTUVWXYabcdefghijklmnopqrs tuvwxyABCDEFGHIJKLMNOPQRSTUVWXYabcdefghijklmnopqrstuvwxyABCDEFGHIJKLM NOPQRSTUVWXY.abcdefghijklmnopqrstuvwxyABCDEFGHIJKLMNOPQRSTUVWXYabcdef ghijklmnopqrst;2

Total of 1 file.

Directory TEST\$ODS5:[TEST.RANDOMTESTING.RANDOM]

AddressFiles.DIR;1 LOGIN.COM;3 test.1;1 test^.1.clue;1 Travel.LIS;1 whee.;5 work.dat;8

Total of 8 files.

Grand total of 2 directories, 9 files.

#### DIRECTORY /STYLE

 $2$ 

#### CONDENSED DID

FID EXPANDED

#### **CONDENSED**

#### DIRECTORY /STYLE

Directory TEST\$ODS5:[23,1,0] TEST\$ODS5:[TEST.RANDOMTESTING.RANDO

\$ DIRECTORY/STYLE=(CONDENSED,EXPANDED)

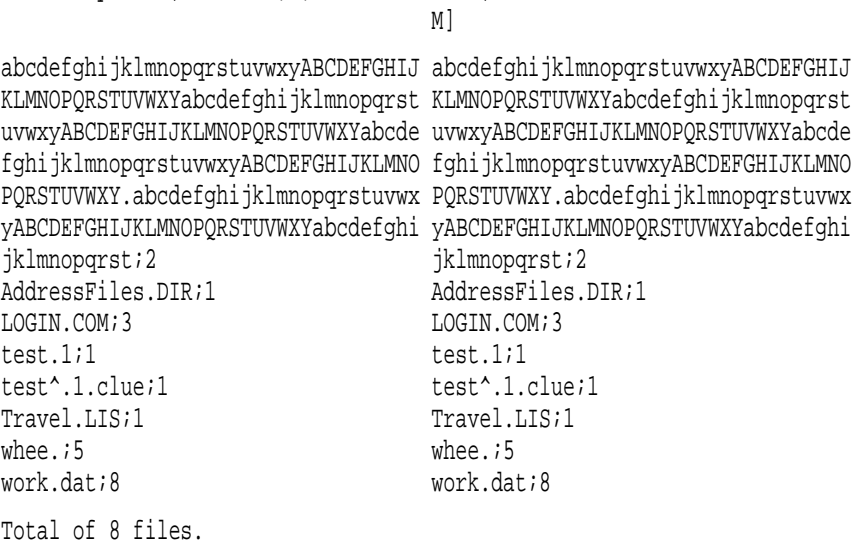

DIRECTORY /STYLE

3.6.2 TYPF

TYPE /STYLE

\$ TYPE/STYLE=(keyword)

#### TYPE STYLE=EXPANDED CONFIRM

\$ TYPE/CONFIRM/STYLE=EXPANDED abc\*.\*rst;2 TYPE TEST\$ODS5:[TEST.RANDOMTESTING.RANDOM]abcdefghijklmnopqrstuvwxyzABCDEF GHIJKLMNOPQRSTUVWXYZabcdefghijklmnopqrstuvwxyzABCDEFGHIJKLMNOPQRSTUVWXYabc defghijklmnopqrstuvwxyzGHIJKLMNOPQRSTUVWXYabcdefghijklmnopqrst;2 ? [N]: Y

[System outputs contents of file]

#### 3.6.3 DELETE

DELETE /STYLE

\$DELETE/STYLE=(keyword)

 $(\ldots)$ **CONFIRM** 

#### (CONDENSED) DELETE:

\$ DELETE/CONFIRM abc\*.\*.\* DELETE TEST\$ODS5:[TEST.RANDOMTESTING.RANDOM]abcAlphabet.stuff;1 ? [N]: Y DELETE TEST\$ODS5:[23,1,0] abcdefg. . .QRSTUVWXY.abcdefg. . .tuvw xy;1 ? [N]: Y

#### DELETE /STYLE

#### **EXPANDED**

\$ DELETE/CONFIRM/STYLE=EXPANDED abc\*.\*.\* DELETE TEST\$ODS5:[TEST.RANDOMTESTING.RANDOM]abcAlphabet.stuff;1 ? [N]: Y DELETE TEST\$ODS5:[TEST.RANDOMTESTING.RANDOM]abcdefg. . .QRSTUVWX Y.abcdefg. . .tuvwxy;1 ? [N]: Y

#### 3.6.4 PURGE

PURGE /STYLE

\$ PURGE/STYLE=(keyword)

 $(\ldots)$ 

#### **CONFIRM**

#### (CONDENSED) PURGE:

\$ PURGE/CONFIRM DELETE TEST\$ODS5:[23,1,0]abcdefg. . .QRSTUVWXY.abcdefg. . .tuvwxy;1 ? [N]: Y

#### PURGE /STYLE

#### **EXPANDED**

\$ PURGE/CONFIRM/STYLE=EXPANDED DELETE TEST\$ODS5:[TEST.RANDOMTESTING.RANDOM]abcdefg. . .QRSTUVWXY.ab cdefg. . .tuvwxy;1 ? [N]: Y

#### $3.7$

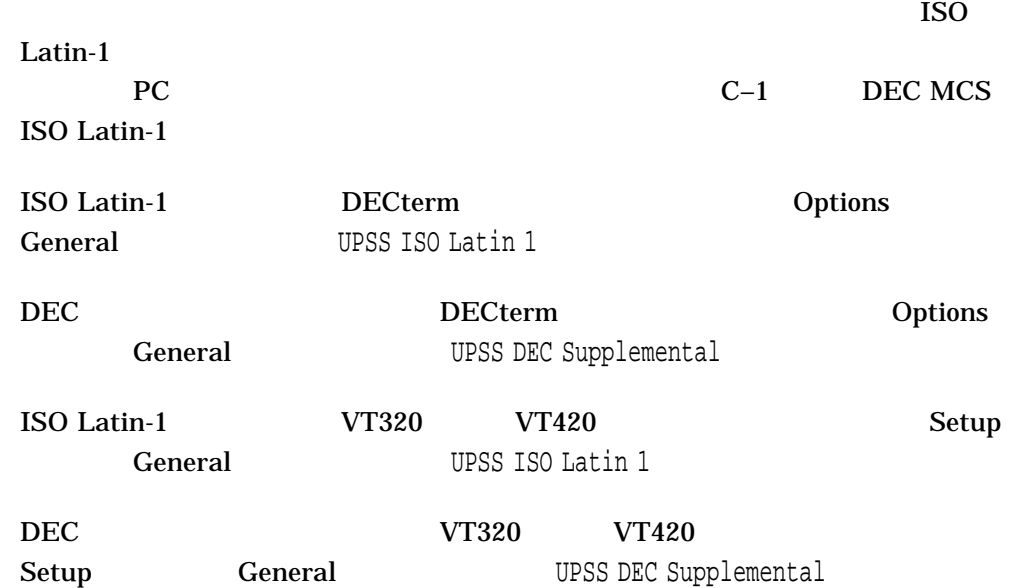

# OpenVMS

#### Extended File Specifications

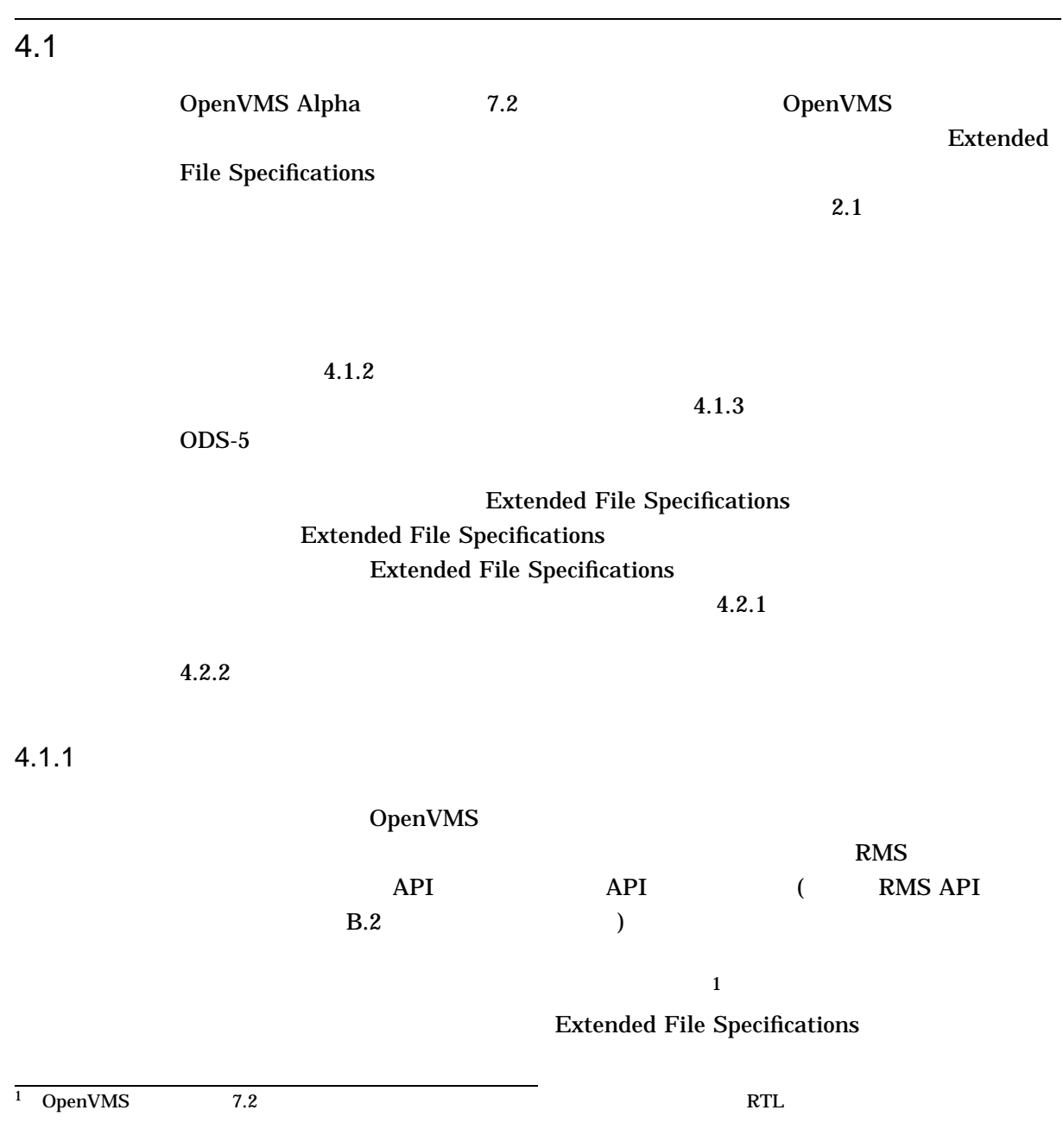

 $4.1.3$ 

#### 4.1.2 Extended File Names

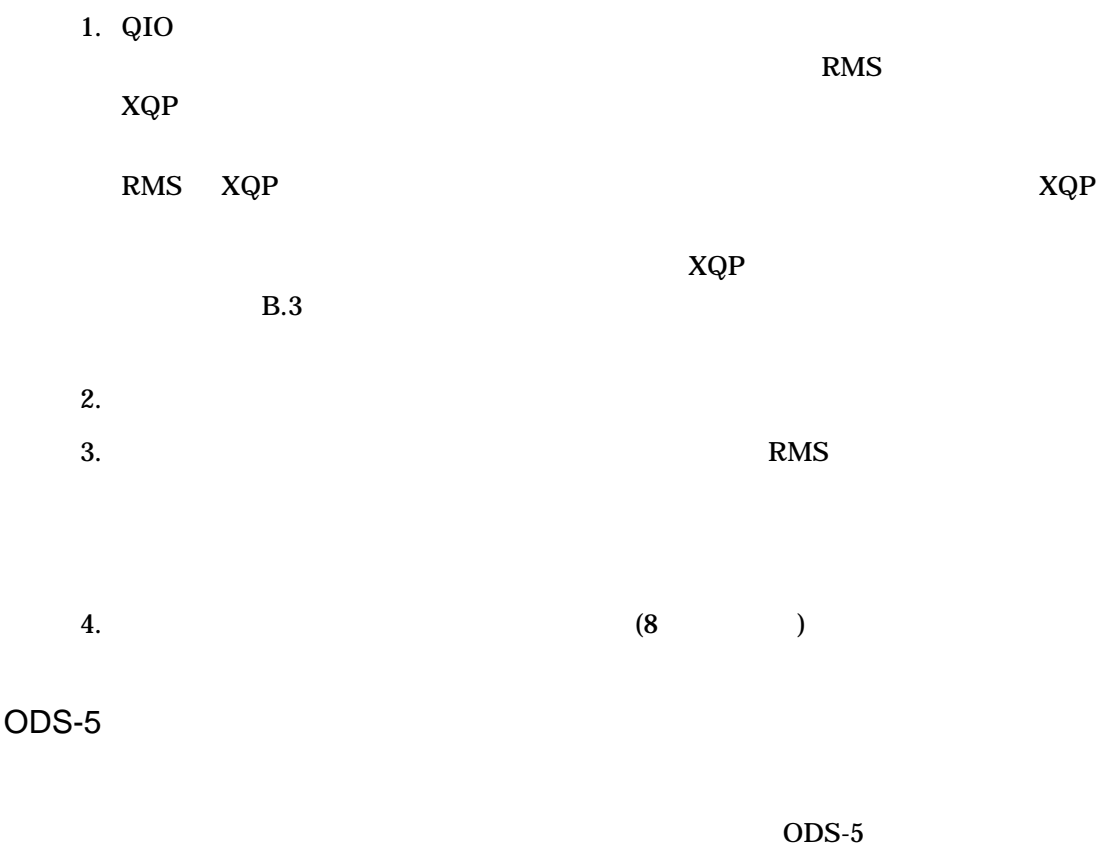

# 4.2 Extended File Specifications

Extended File Specifications

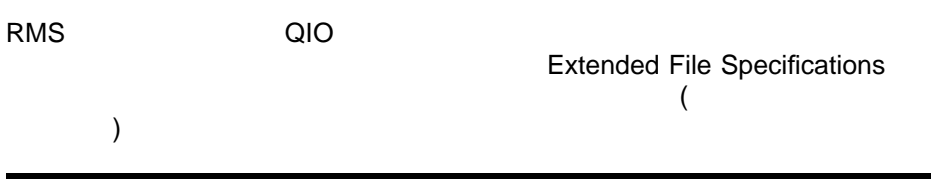

#### OpenVMS アプリケーション開発に関する注意点をついています。 4.2 Extended File Specifications サポートのためのアプリケーションのアップグレード

 $4.2.1$ 

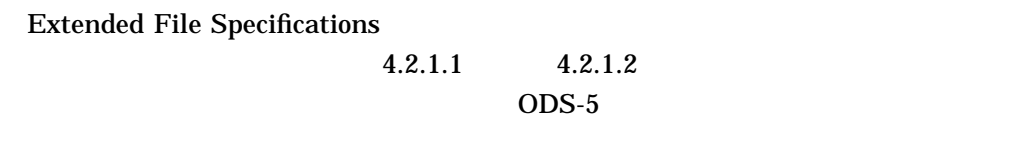

 $2.1.2$ 

4.2.1.1 ODS-5

 $ODS-5$ 

 $\overline{ODS-5}$ 

 $\cdot$  ODS-5

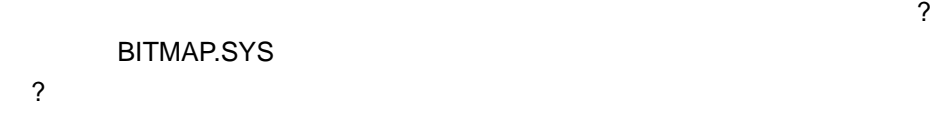

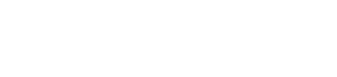

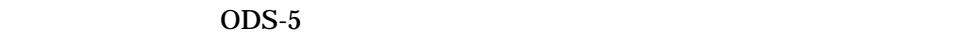

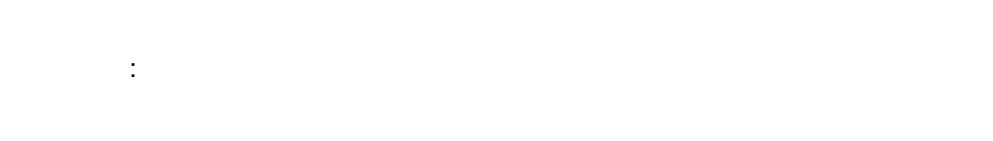

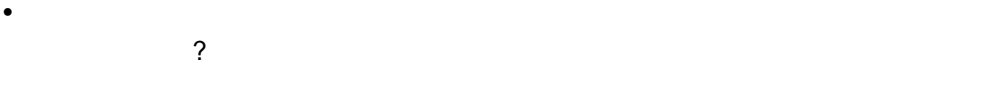

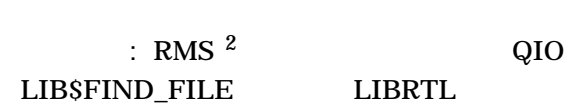

 $4.2.1.2$ 

推奨事項:アプリケーションは,ファイル指定が有効かどうかを判断するために  $RMS$ NAM Use the NAM\$L\_NODE NAM\$L\_DEV NAM\$L\_DIR NAM\$L\_TYPE NAM\$L\_VER SYS\$FILESCAN •  $\sim$  2  $\sim$  2  $\$  $\overline{\mathcal{C}}$  $\overline{2}$ : SCVT\_FILENAMES  $[SYSHLP.EXAMPLES] FILENAME\_COMPARE.C$ • このアプリケーションは, NAM\$L\_FNB フィールドにある NAM\$V\_DIR\_LVLS  $\overline{?}$  $\overline{3}$  8  $\overline{8}$  $NAM$  RMS : OpenVMS 7.2 NAM NAML  $NAMSW\_LONG\_DIR\_LEVELS$ • このアプリケーションは, NAM\$V\_WILD\_UFD および SFD1 - SFD7 ビットに依 存して,ワイルドカード・ディレクトリがあるかどうかを判断しているか?

• このアプリケーションは,ファイル指定の構文を解析したり,その構文に関する

 $\Gamma$ 

知識を仮定して動作しようとしているか?

 $8$  3  $8$ 

 $NAM$ 

RMS

#### OpenVMS アプリケーション開発に関する注意点をついています。 4.2 Extended File Specifications サポートのためのアプリケーションのアップグレード

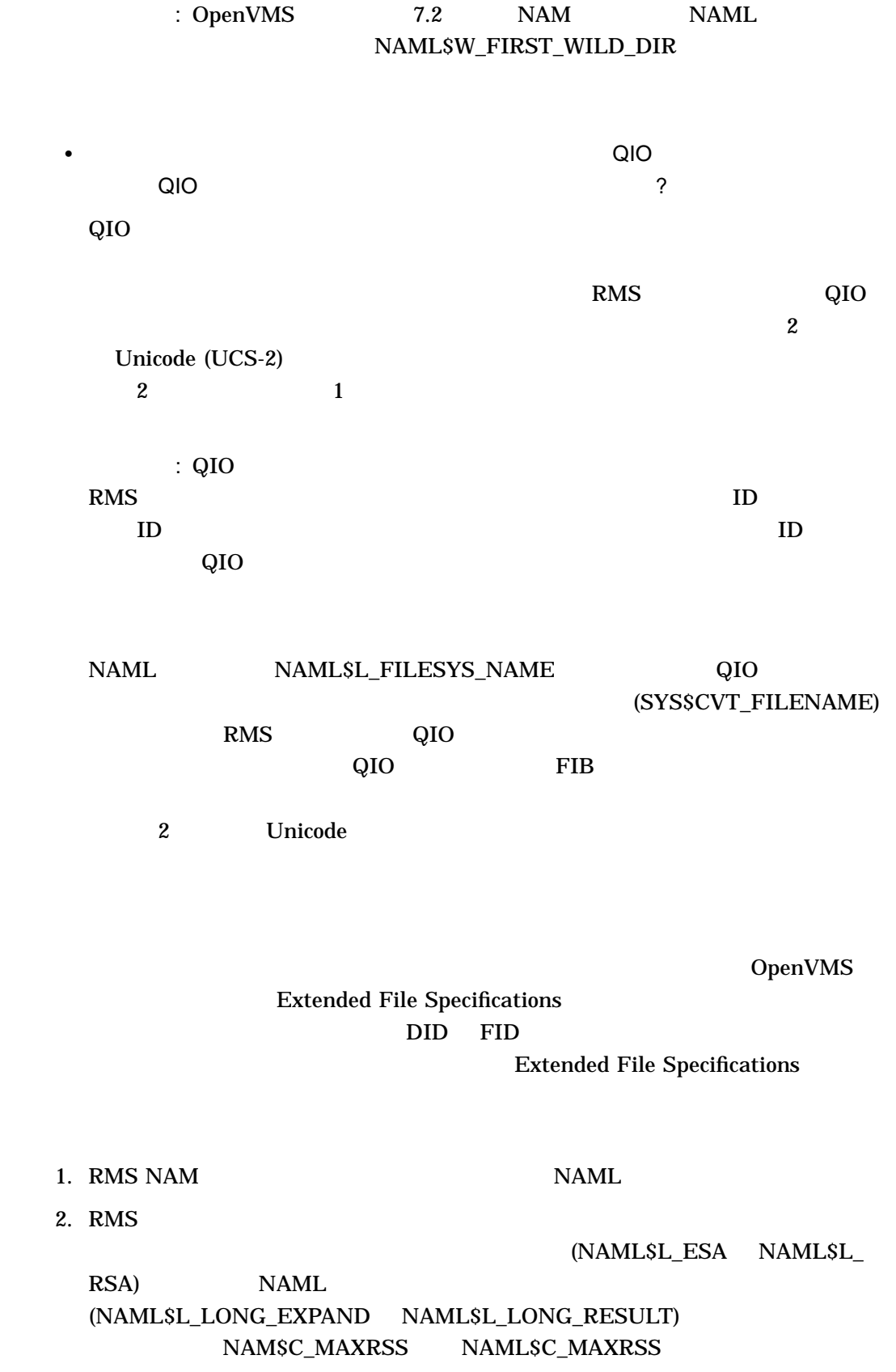

 $4.2.2$ 

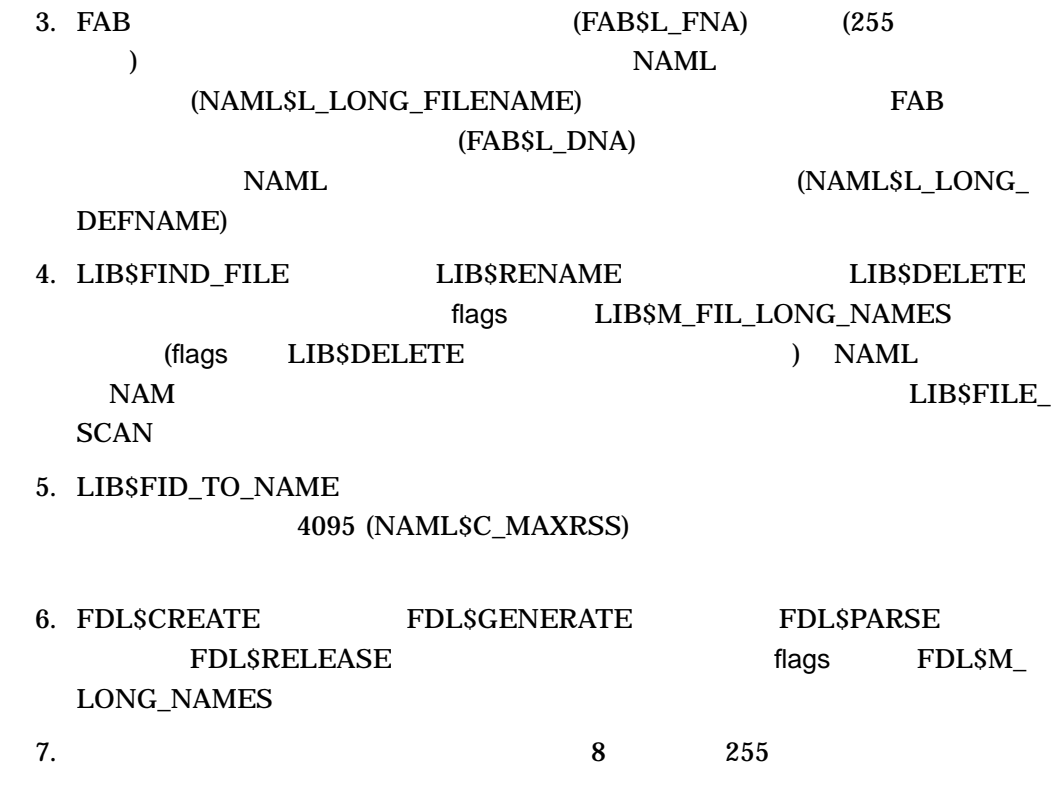

# **Extended File Specifications**

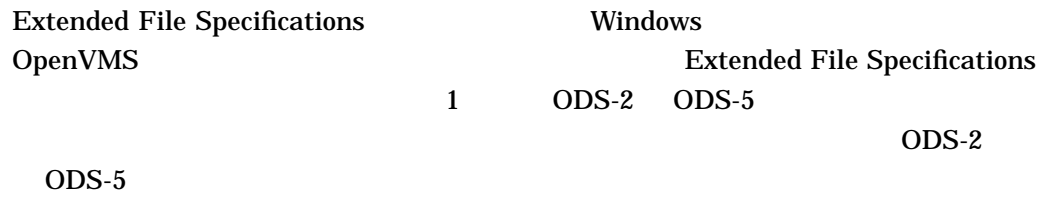

- Extended File Specifications
- ODS-2 ODS-5
- *Presentation* in the set of the set of the set of the set of the set of the set of the set of the set of the set of the set of the set of the set of the set of the set of the set of the set of the set of the set of the

#### A.1 Extended File Specifications

Extended File Specifications

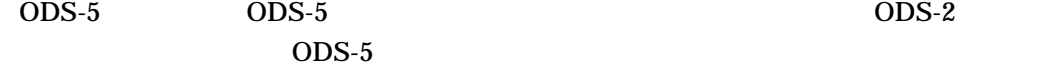

\$ SHOW DEVICE DKA500:/FULL

. . .

Disk AABOUT\$DKA500:, device type RZ25, is online, allocated, deallocate on dismount, mounted, file-oriented device, shareable.

Error count 0 Operations completed 155

Volume Status: ODS-5, subject to mount verification, file high-water marking, write-back caching enabled.

\$ SHOW DEVICE DKA200:/FULL

Disk AABOUT\$DKA200:, device type RZ25, is online, allocated, deallocate on dismount, mounted, file-oriented device, shareable.

#### Extended File Specifications A.1 Extended File Specifications

Error count 0 Operations completed 232 . . . Volume Status: ODS-2, subject to mount verification, file high-water marking, write-back caching enabled.

#### "Volume Status:"
ODS-5

#### $ODS-2$

ODS-2 ボリューム上ではないようにはないようにないようにない。

 $ODS-2$ 

#### DKA200 ODS-2 EXTENDED

#### RMS  $\,$

\$ SET DEFAULT DKA200:[TEST] \$ CREATE x.x.x.x %CREATE-E-OPENOUT, error opening DAK200:[TEST]X^.X^.X.X; as output -RMS-E-CRE, ACP file create failed -SYSTEM-W-BADFILEVER, bad file version number

ODS-5 ボリューム上では, 1 つのファイルのすべてのバージョンで,大文字と小文字

#### DKA500 ODS-5

\$ SET DEFAULT DKA500:[TEST] \$ SET PROCESS /PARSE\_STYLE=EXTENDED \$ CREATE myfile.txt Ctrl/Z \$ CREATE MYFILE.TXT Ctrl/Z \$ DIRECTORY Directory DKA500:[TEST] myfile.txt;2 myfile.txt;1

Extended File Specifications

 $\overline{ODS-5}$ 

#### .EQS. F\$LOCATE DCL

 $DCL$ 

#### **Extended File Specifications** A.1 Extended File Specifications

このプログラムでは, F\$SEARCH を使用して,''.TXT''というファイル・タイプのす RMS (F\$SEARCH)  $\cdot$ '.txt'' つけます。次に, F\$SEARCH F\$LOCATE を使用して, ''TEST''という名前を持 **FSLOCATE** 

 $$ case_b$ lind = 0 \$ if p1 .nes. "" then case\_blind = 1 **1** \$loop: \$ file = f\$search("\*.TXT;") **2** \$ if file .eqs. "" then goto not\_found \$ write sys\$output "Search returns " + file \$ if case\_blind .eq. 1 then file = f\$edit(file,"UPCASE") **3** \$ if (f\$locate("TEST",file) .ne. f\$length(file)) then goto found **4** \$ goto loop \$found: \$ write sys\$output "Found a file matching TEST" \$ exit \$not\_found: \$ write sys\$output "Did not find file matching TEST" \$ exit

**1** ( ) "case\_blind" 1 2 ".TXT" ".txt" (F\$SEARCH と小文字を区別しないため)  $3 \t 1$ 

**4** F\$LOCATE は,ファイルを見つけると,''found:''に進む。

\$ @test Search returns DKA300:[FISHER]test.txt;1 Did not find file matching TEST

\$ @test case-blind Search returns DKA300: [FISHER]test.txt;1 Found a file matching TEST

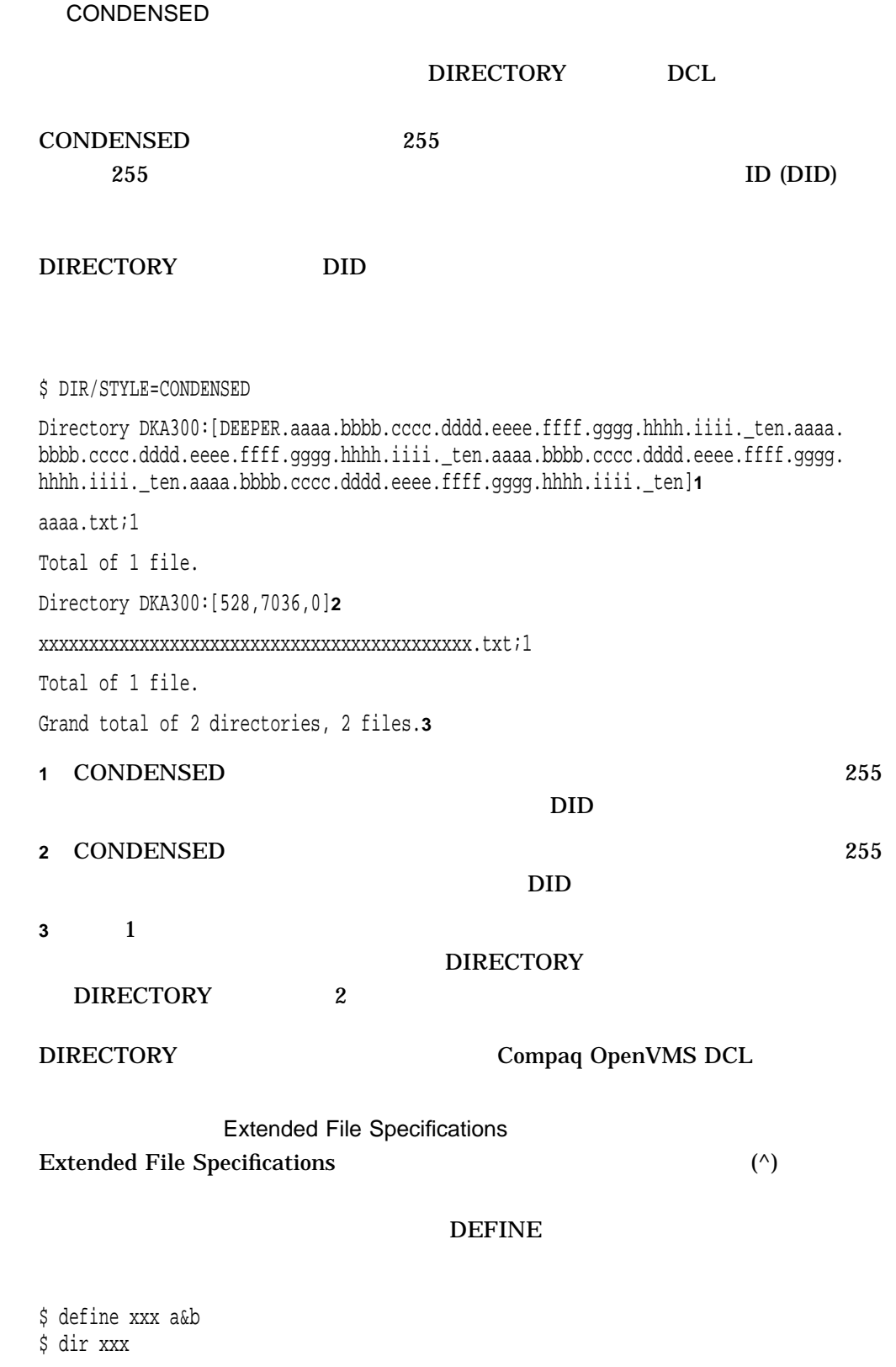

Directory DKA500:[EXTENDED\_FILES]

a^&b.txt;1

#### **Extended File Specifications** A.1 Extended File Specifications

Total of 1 file.

### A.2 ODS-2 ODS-5

 $ODS-2$   $ODS-5$ 

 $ODS-2$   $ODS-5$   $ODS-2$ ODS-5 OpenVMS

 $ODS-2$ 

EXTENDED DCL RMS XQP

• ODS-5 TRADITIONAL EXTENDED

\$ SHOW DEVICE DKA500:/FULL Disk AABOUT\$DKA500:, device type RZ25, is online, allocated, deallocate on dismount, mounted, file-oriented device, shareable. Error count 0 Operations completed 155 . . . Volume Status: ODS-5, **1** subject to mount verification, file high-water marking, write-back caching enabled. \$ SET PROCESS /PARSE\_STYLE=TRADITIONAL **2** \$ OPEN /WRITE FILE z.z.z.z %DCL-W-PARMDEL, invalid parameter delimiter - check use of special characters \.Z\ **3** \$ SET PROCESS /PARSE\_STYLE=EXTENDED **4** \$ OPEN /WRITE FILE z.z.z.z \$ **5 1** ボリュームは ODS-5 2 TRADITIONAL  $3$  DCL  $0DS-5$ **4** EXTENDED **5** DCL

• ODS-2 TRADITIONAL EXTENDED Disk AABOUT\$DKA200:, device type RZ25, is online, allocated, deallocate on dismount, mounted, file-oriented device, shareable. Error count 0 Operations completed 232 . . . Volume Status: ODS-2, **1** subject to mount verification, file high-water marking, write-back caching enabled. \$ SET PROCESS /PARSE\_STYLE=TRADITIONAL **2** \$ OPEN /WRITE FILE z.z.z.z %DCL-W-PARMDEL, invalid parameter delimiter - check use of special characters \.Z\ **3** \$ SET PROCESS /PARSE\_STYLE=EXTENDED **4** \$ OPEN /WRITE FILE z.z.z.z %DCL-E-OPENIN, error opening -RMS-E-CRE, ACP file create failed **5** -SYSTEM-W-BADFILEVER, bad file version number **1** ボリュームは ODS-2 2 TRADITIONAL **3** DCL **4** EXTENDED **5** DCL XQP • The state  $\sim$  The state  $\sim$  The state  $\sim$  The state  $\sim$ \$ SHOW DEVICE DKA500:/FULL Disk AABOUT\$DKA500:, device type RZ25, is online, allocated, deallocate on dismount, mounted, file-oriented device, shareable. Error count 0 Operations completed 155 . . . Volume Status: ODS-5, **1** subject to mount verification, file high-water marking, write-back caching enabled. \$ SET PROCESS /PARSE\_STYLE=TRADITIONAL **2** \$ CREATE a^<b.c %DCL-W-PARMDEL, invalid parameter delimiter - check use of special characters  $\left\langle \begin{array}{c} \wedge \\ \end{array} \right\rangle$  3 \$ SET PROCESS /PARSE\_STYLE=EXTENDED **4** \$ CREATE a^<b.c %CREATE-E-OPENOUT, error opening a^<b.c as output -RMS-F-SYN, file specification syntax error **5**

**1** ボリュームは ODS-5

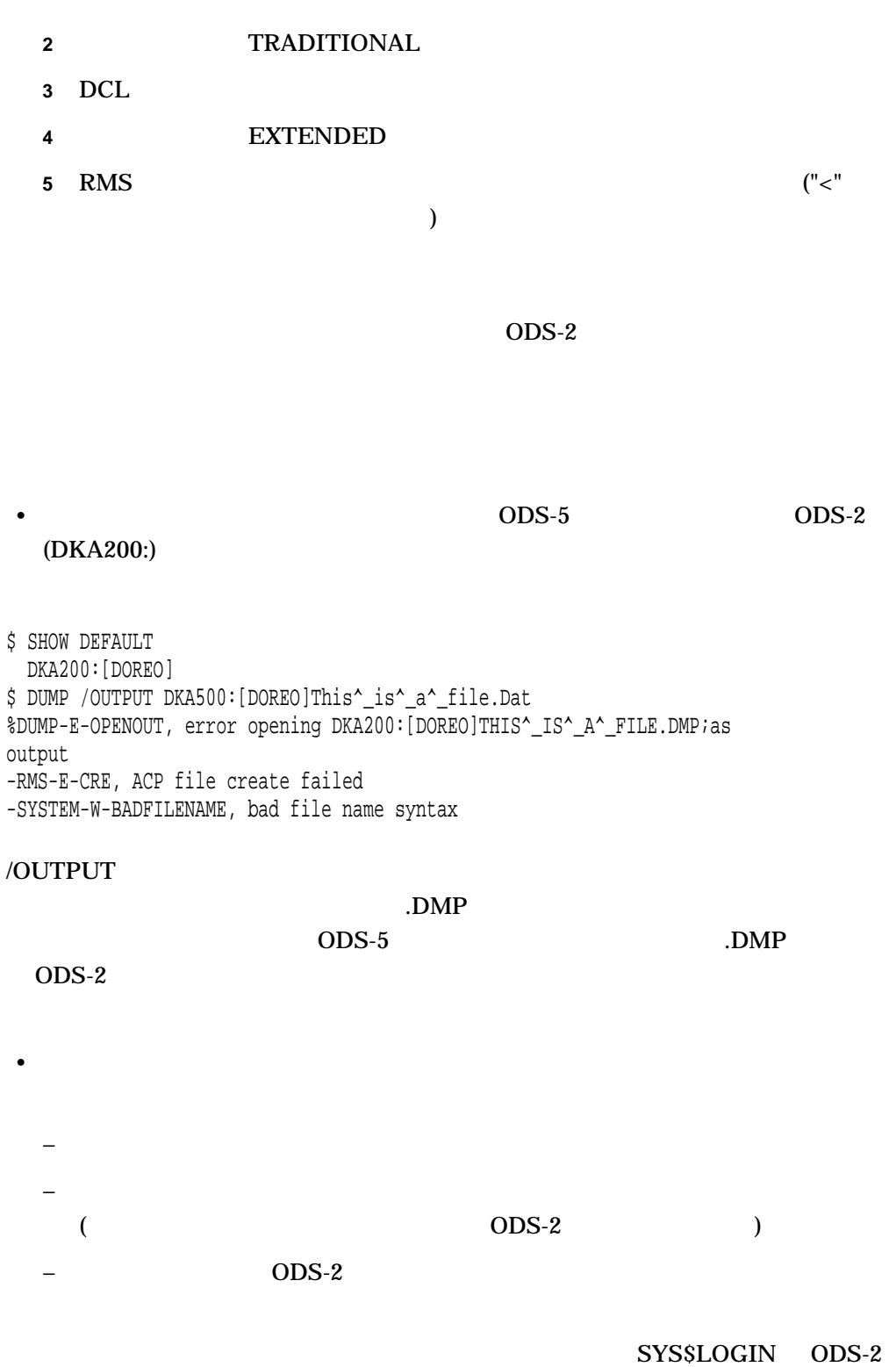

 ${\rm SYSSLOGIN}$ 

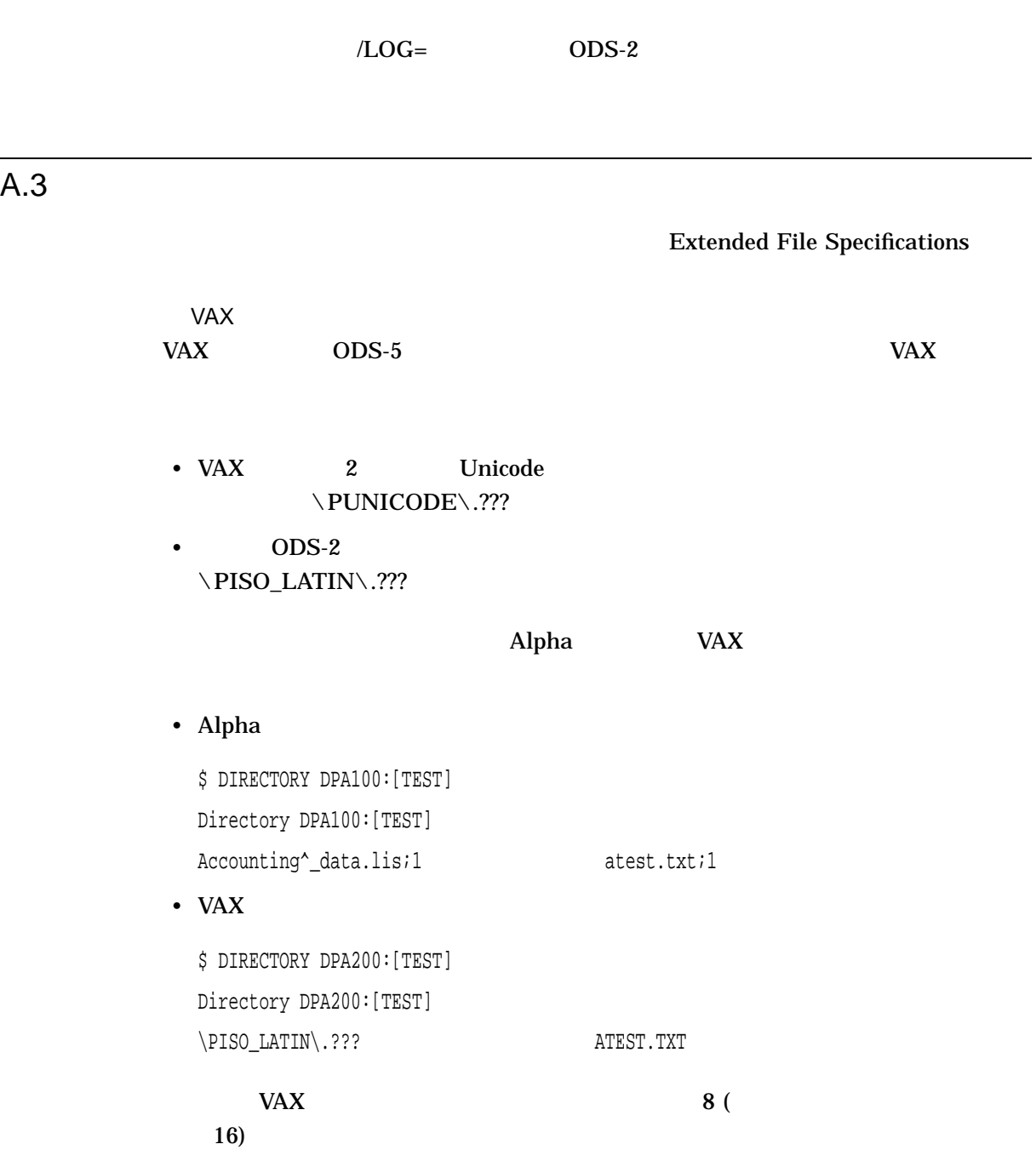

 $A.4$ 

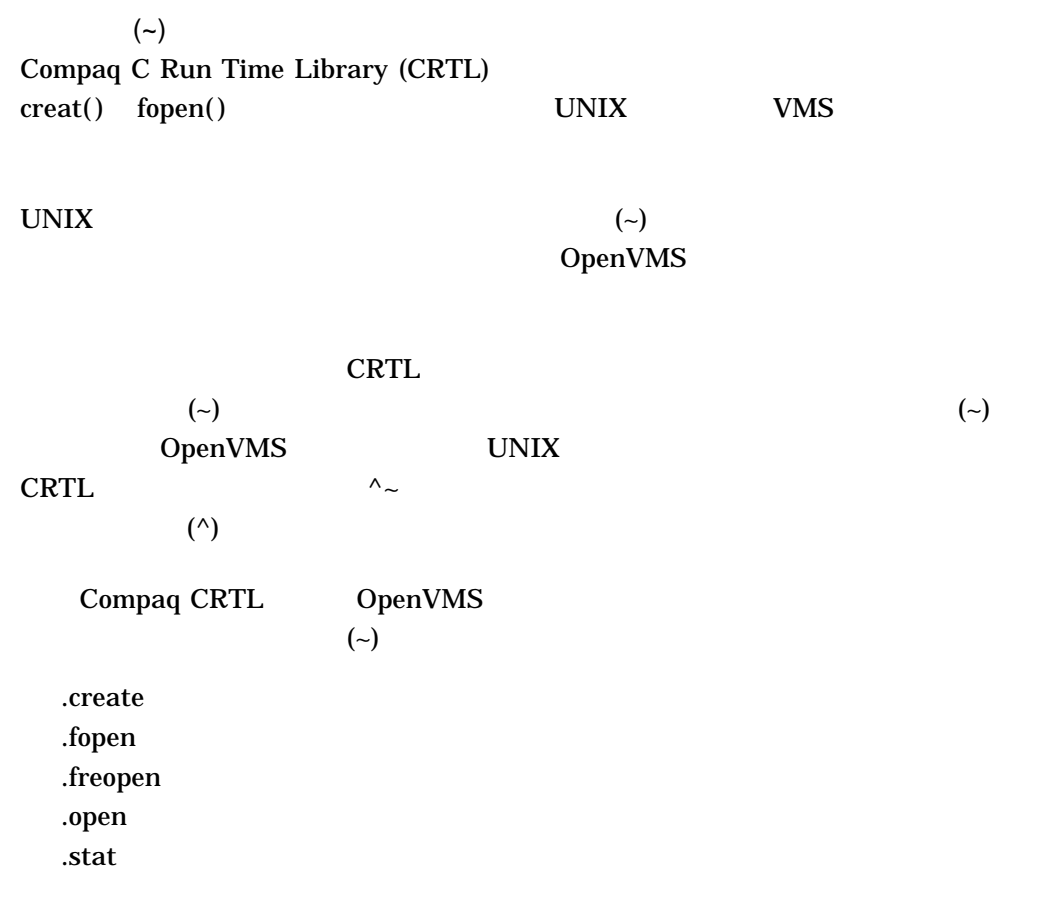
# B

# $B.1$

- **SSET\_PROCESS\_PROPERTIESW**
- SCVT\_FILENAME
- <sub>200</sub>
	- **\$CREPRC**

• **• Francisco** 

- **SGETJPI**
- **\$SETDDIR**
- B.1.1 \$SET\_PROCESS\_PROPERTIESW (Alpha )

\$SET\_PROCESS\_PROPERTIESW

```
$SET_PROCESS_PROPERTIESW mbz1 ,mbz2 ,mbz3 ,property ,value, prev_value
C
int sys$set_process_properties(
       unsigned int mbz1,
       unsigned int mbz2,
       unsigned int mbz3,
       unsigned int property,
       unsigned __int64 value,
       unsigned __int64 *prev_value);
```
B.1 State of the state of the state of the state of the state of the state of the state of the state of the state of the state of the state of the state of the state of the state of the state of the state of the state of t

**mbz1,mbz2,mbz3**

 $\bf{Compaq}$  0  $\bf{O}$ 

**property** OpenVMS usage: integer type: longword (unsigned) access: read only mechanism: by value

#### SPPROPDEF B–1

B–1  $\blacksquare$ 

#### PPROP\$C\_PARSE\_STYLE\_TEMP:

PPROP\$C\_PARSE\_STYLE\_PERM:

EXTENDED

#### イルに戻る。有効な値は, PARSE\_STYLE\$C\_ PARSE\_STYLE\$C\_

在期間中は有効である。有効な値は, PARSE\_ STYLE\$C\_TRADITIONAL PARSE\_ STYLE\$C\_EXTENDED

#### **value**

OpenVMS usage: integer type: quadword (unsigned) access: read mechanism: by value

#### **prev\_value**

OpenVMS usage: access\_mode type: quadword (unsigned) address of a quadword value access: write mechanism: by reference

#### **\$GETJPI**

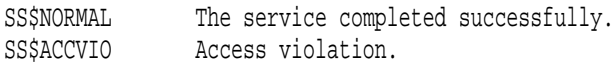

### B.1.2 \$CVT\_FILENAME (Alpha )

RMS (ACP-QIO)  $(ACP-QIO)$  RMS

SYS\$CVT\_FILENAME cvttyp ,srcstr ,inflags ,outbuf ,outlen ,outflags C プロトタイプ int sys\$cvt\_filename (unsigned int cvttyp, void \*srcstr, unsigned int inflags, void \*outbuf, unsigned short int \*outlen, unsigned int \*outflags);

#### **cvttyp**

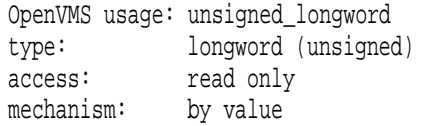

RMS ACP-QIO

#### CVTFNM\$C\_ACPQIO\_TO\_RMS

CVTFNM\$C\_RMS\_TO\_ACPQIO 2 **SCVTFNMDEF** 

#### **srcstr**

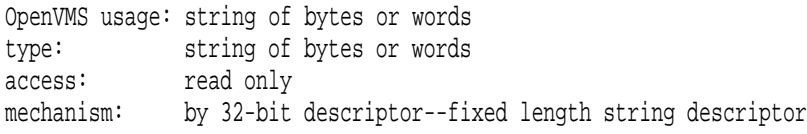

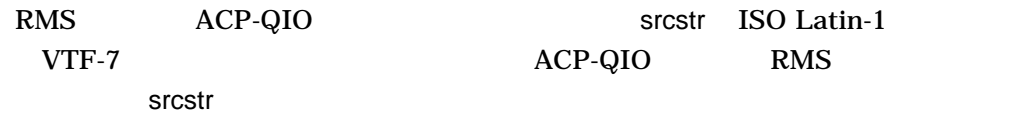

#### srcstr $32$

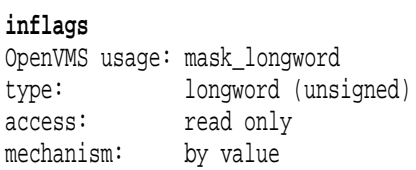

# RMS ACP-QIO CVTFNM\$V\_NO\_DELIMITERS

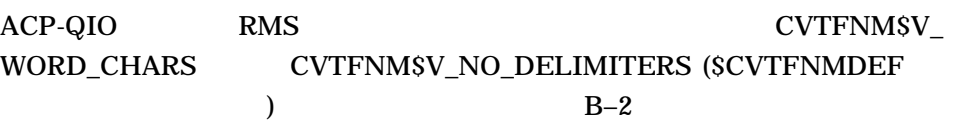

#### $B-2$

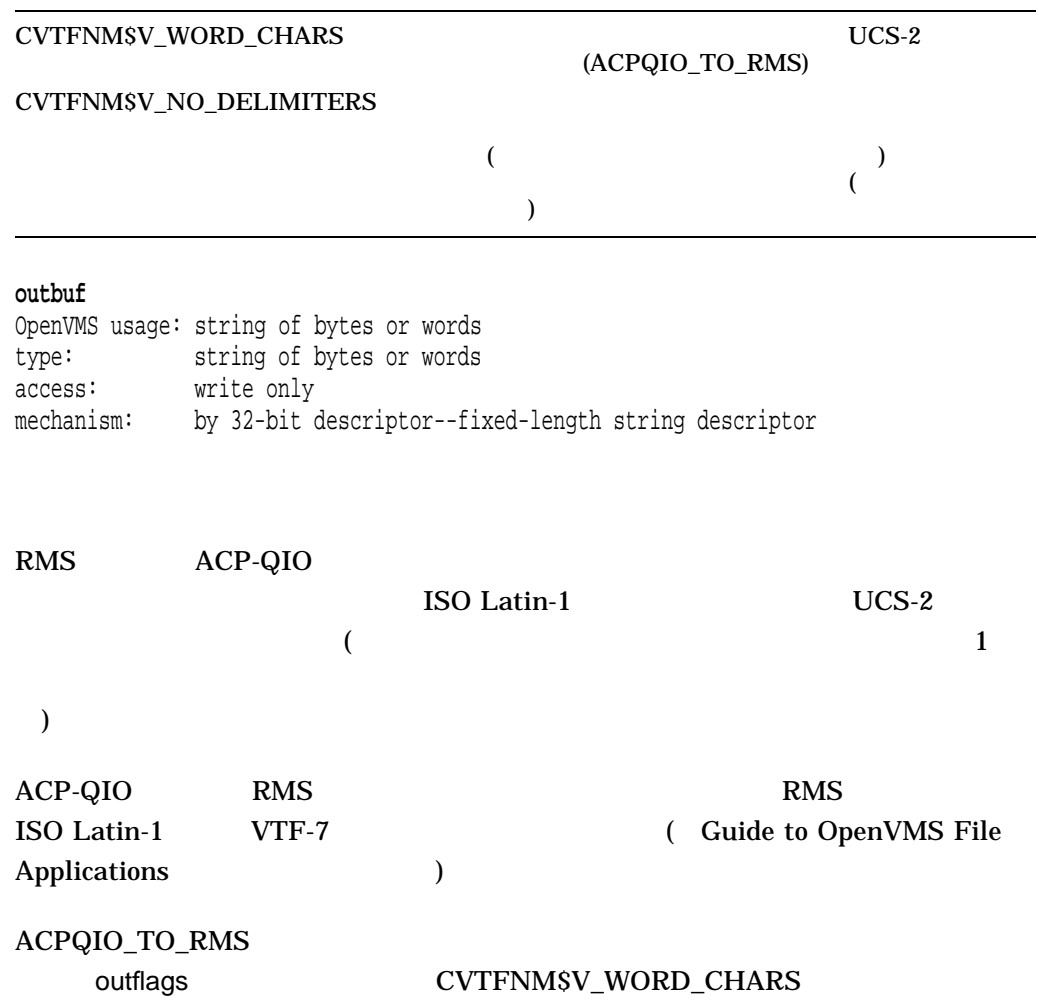

outbuf $32$ **outlen** OpenVMS usage: word\_unsigned type: word (unsigned) access: write only mechanism: by 32-bit reference outlen  $(16 \t)$  32  $\leq$ **outflags** OpenVMS usage: mask\_longword type: longword (unsigned) access: write only mechanism: by 32-bit reference RMS\_TO\_ACPQIO (1 ) 1 SYS\$CVT\_FILENAME CVTFNM\$V\_WORD\_CHARS (SCVTFNMDEF ) 1 CVTFNM\$V\_WORD\_ CHARS RMS\_TO\_ACPQIO  $\,$ outflags $\,$  $32$  $(1)$   $(2)$  RMS  $(RMS$  $)$  ACP-QIO ( $)$  $7.2$  $(ODS-5)$   $(ODS-5)$ Guide to OpenVMS File Applications  $\mathcal{L}$  $1.$ 2.  $\text{N.DIR}:1"$ 

cvttyp **RMS** ACP-QIO ACP-QIO RMS

B.1 State of the state of the state of the state of the state of the state of the state of the state of the state of the state of the state of the state of the state of the state of the state of the state of the state of t

 $B-5$ 

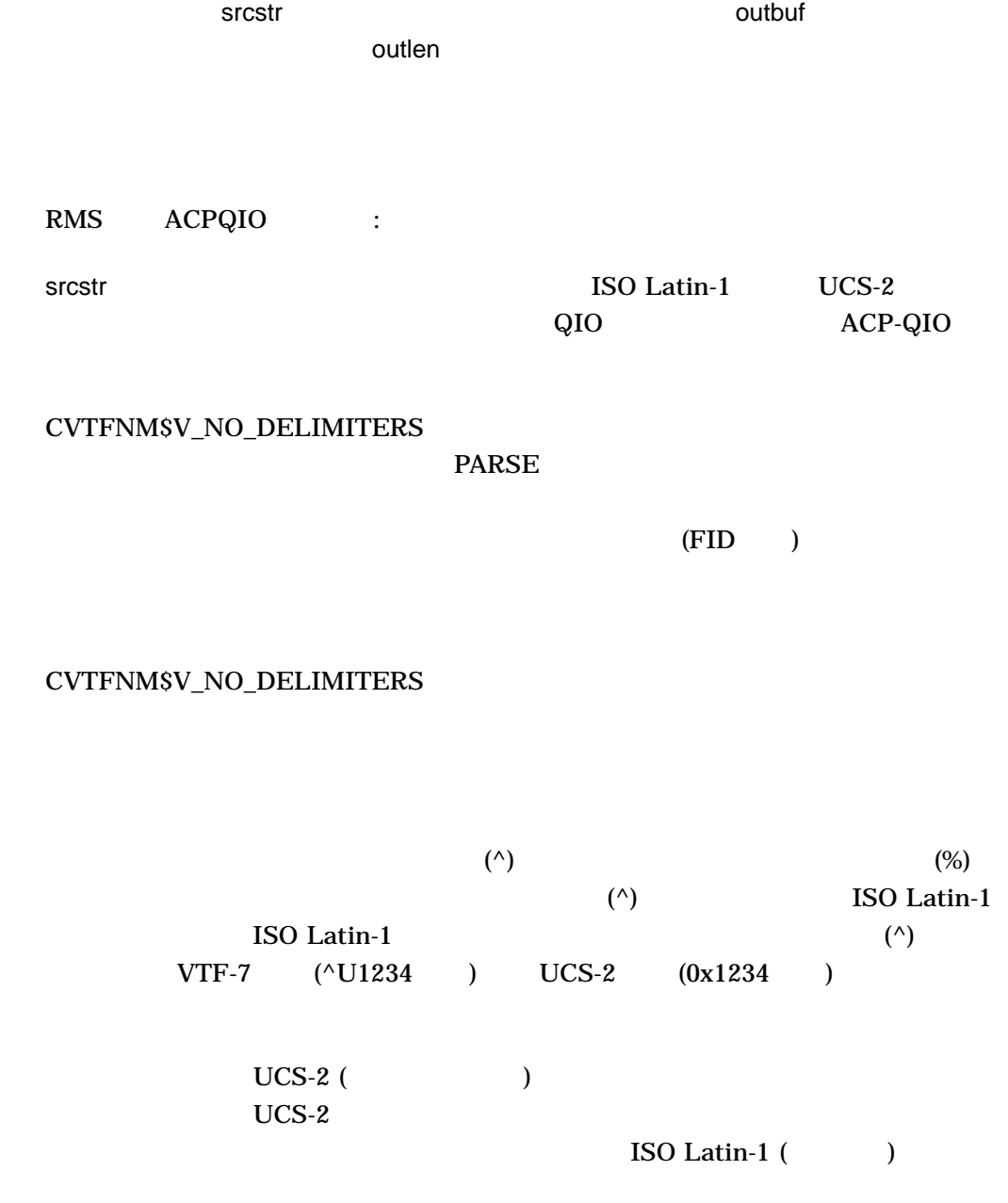

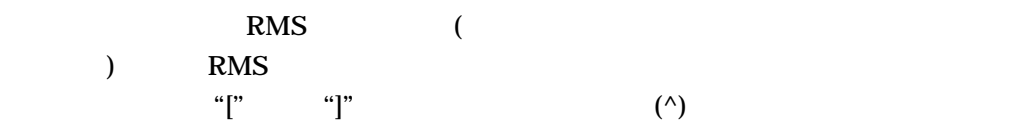

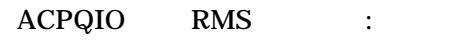

 $\sim$  RMS  $\sim$ 

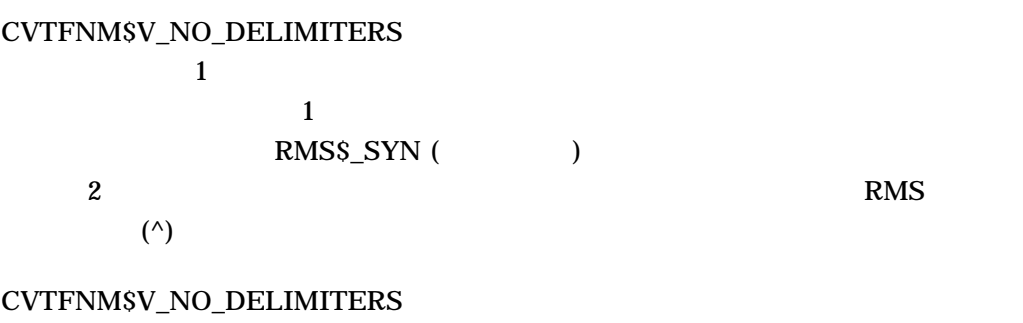

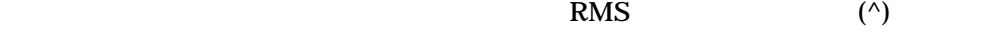

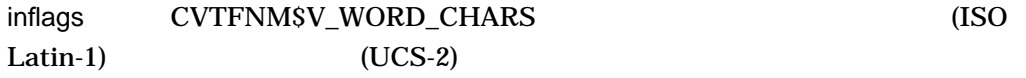

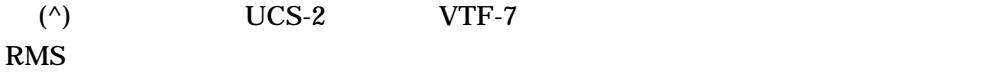

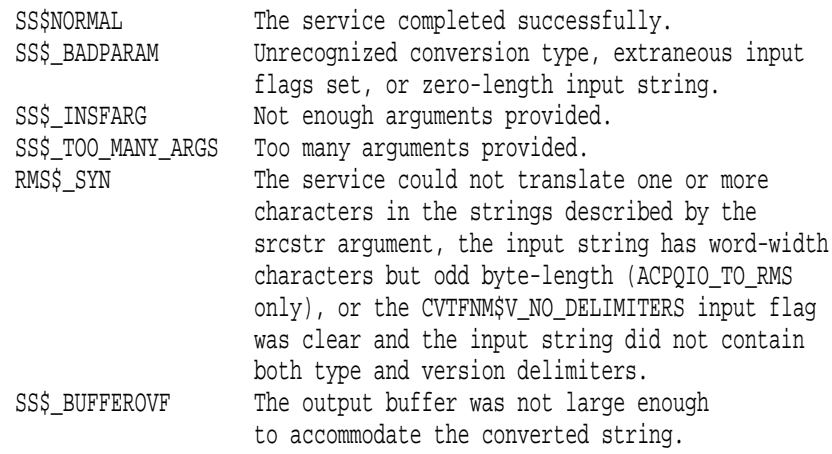

B.1.3 \$GETJPI

 $\overline{2}$ 

#### JPI\$\_PARSE\_STYLE\_PERM JPI\$\_PARSE\_STYLE\_IMAGE

#### SSET\_PROCESS\_PROPERTIES PARSE\_STYLE\$C\_TRADITIONAL PARSE\_STYLE\$C\_EXTENDED  $1$

B.1.4 \$CREPRC

stsflg  $\sim$ PRC\$M\_PARSE\_EXPANDED

> EXPANDED PARSE\_STYLE\_PERM PARSE\_STYLE\_IMAGE

### B.1.5 \$SETDDIR

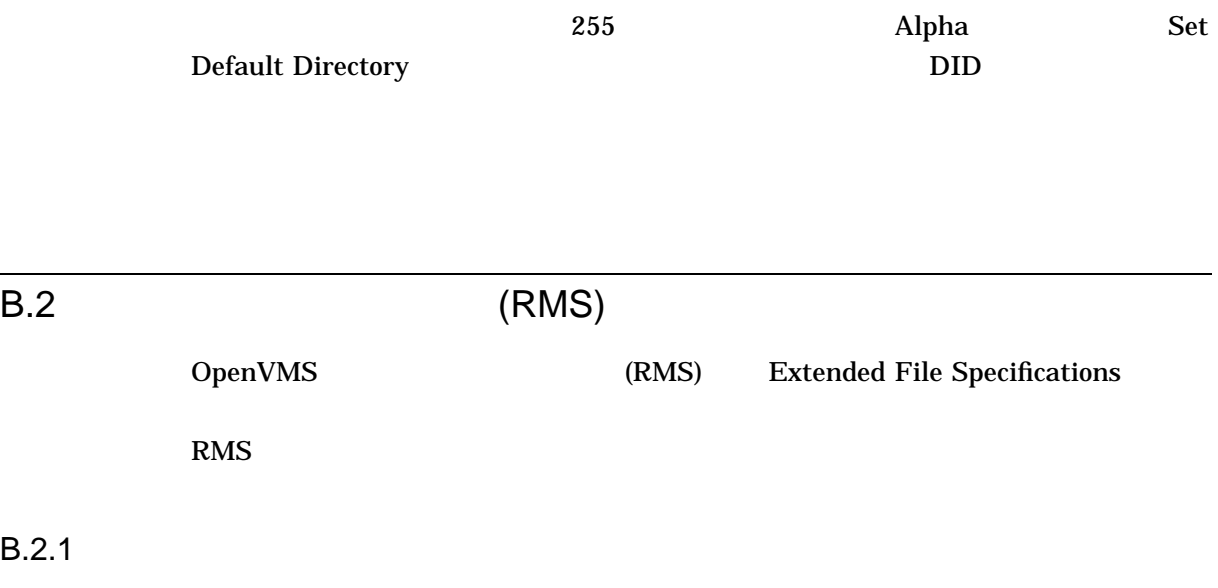

Extended File Specifications (RMS)

• ファイル名, ボルクトリに使用できるようなようなようなようなようなようなようなような

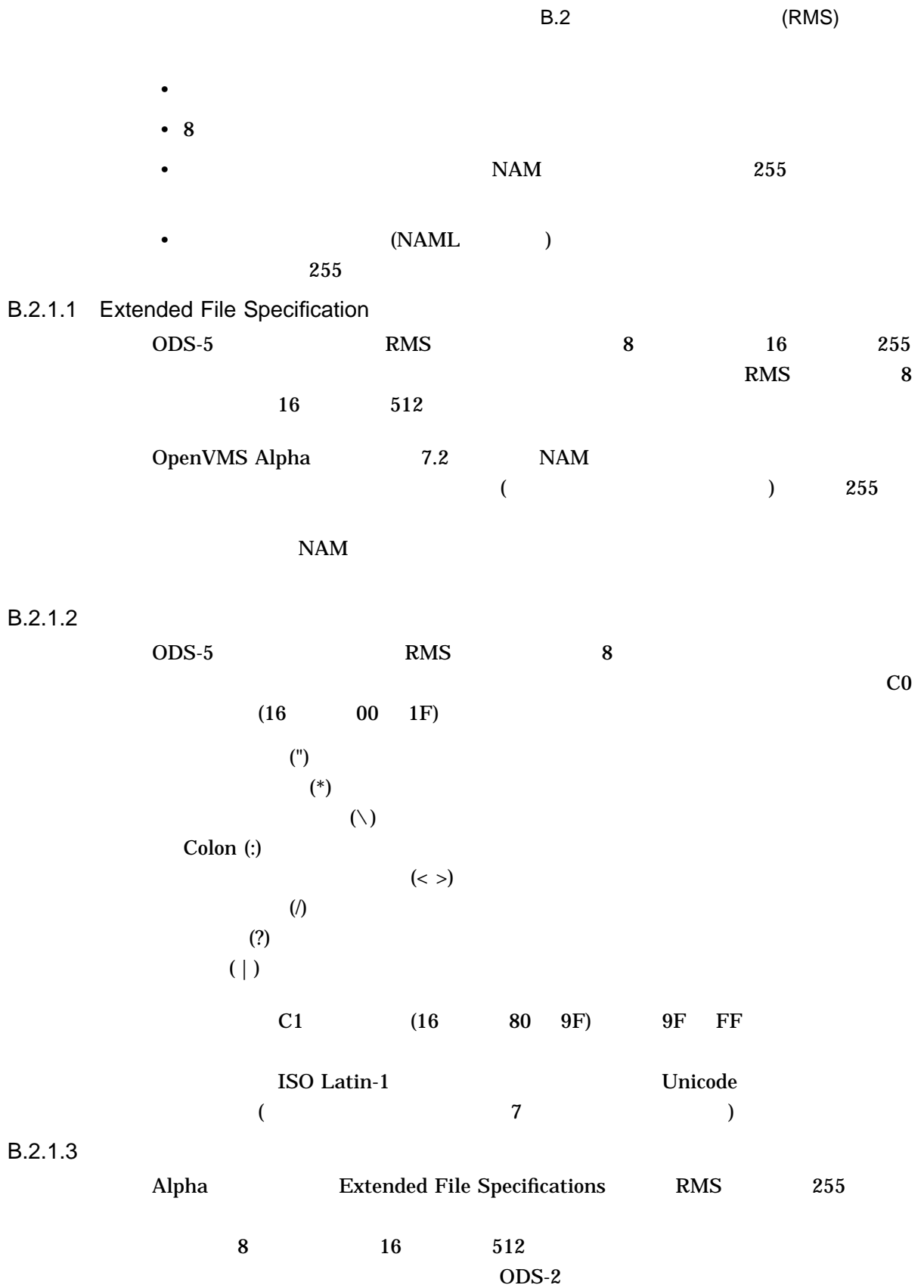

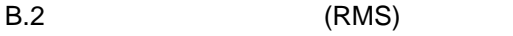

# $B.2.2$

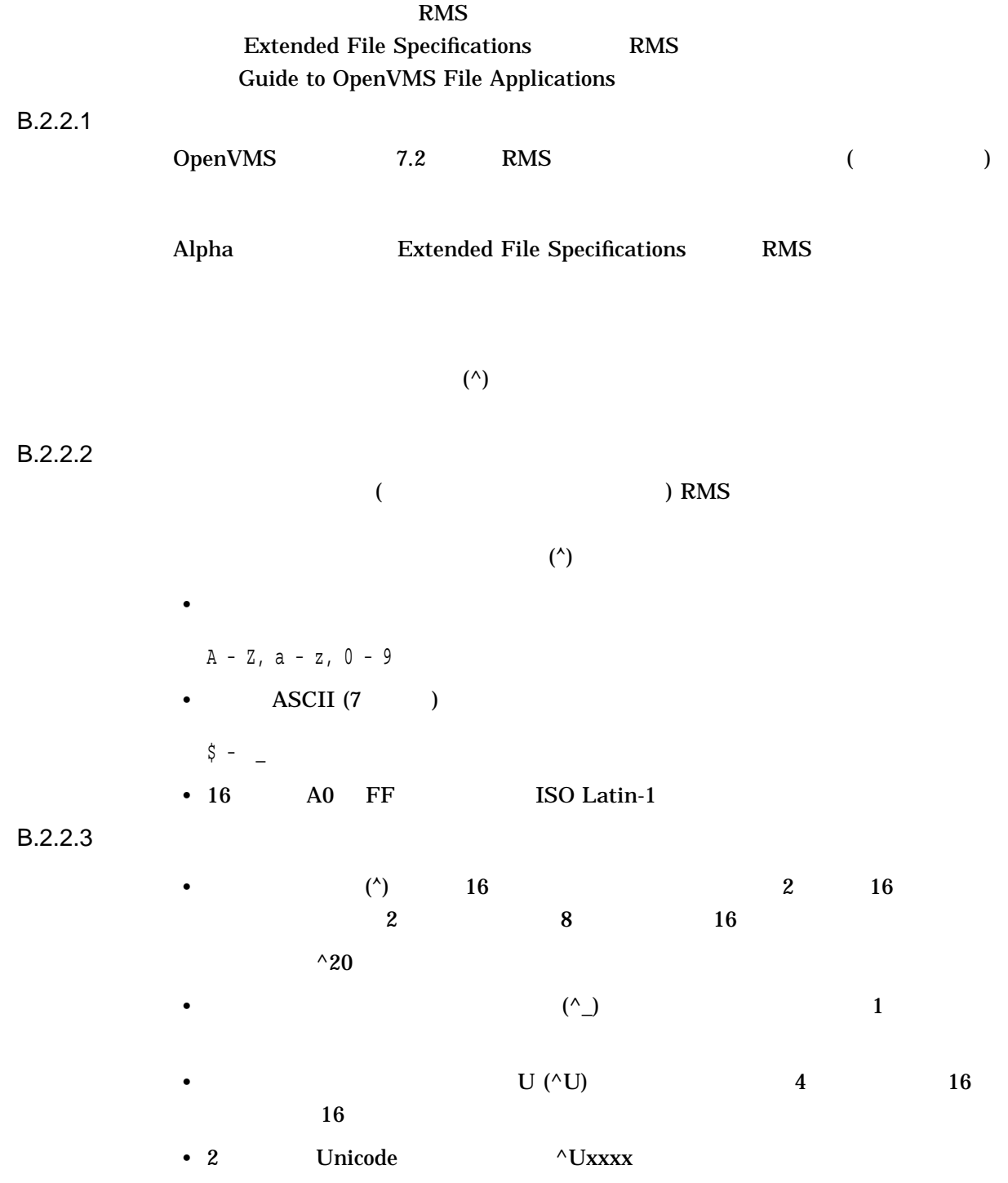

B.2 (RMS)

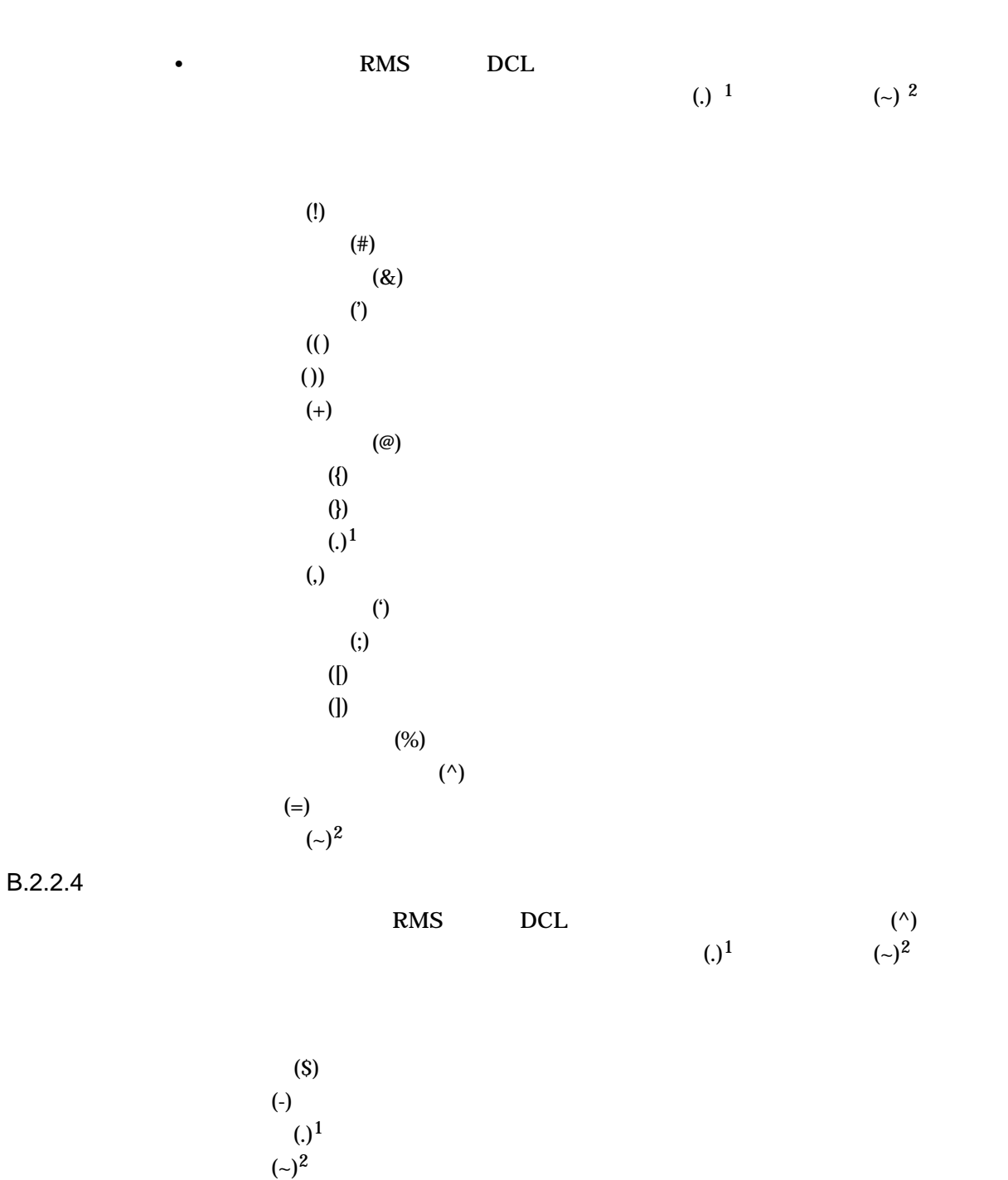

 $B.2.2.5$ 

 $1$  $2$ 

 $({\sim})$ 

 $B.2.2.6$ 

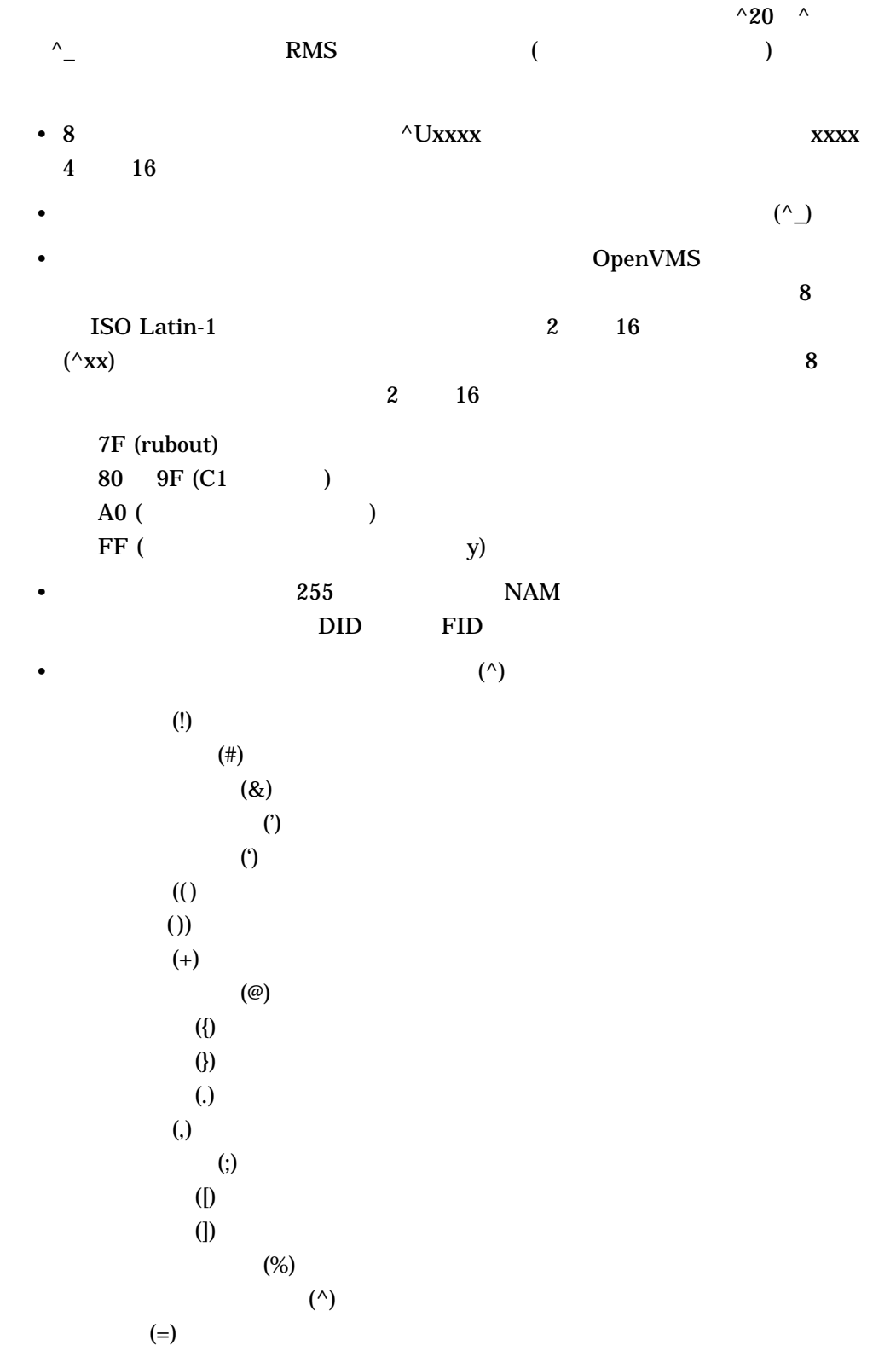

B.2.2.7 DID

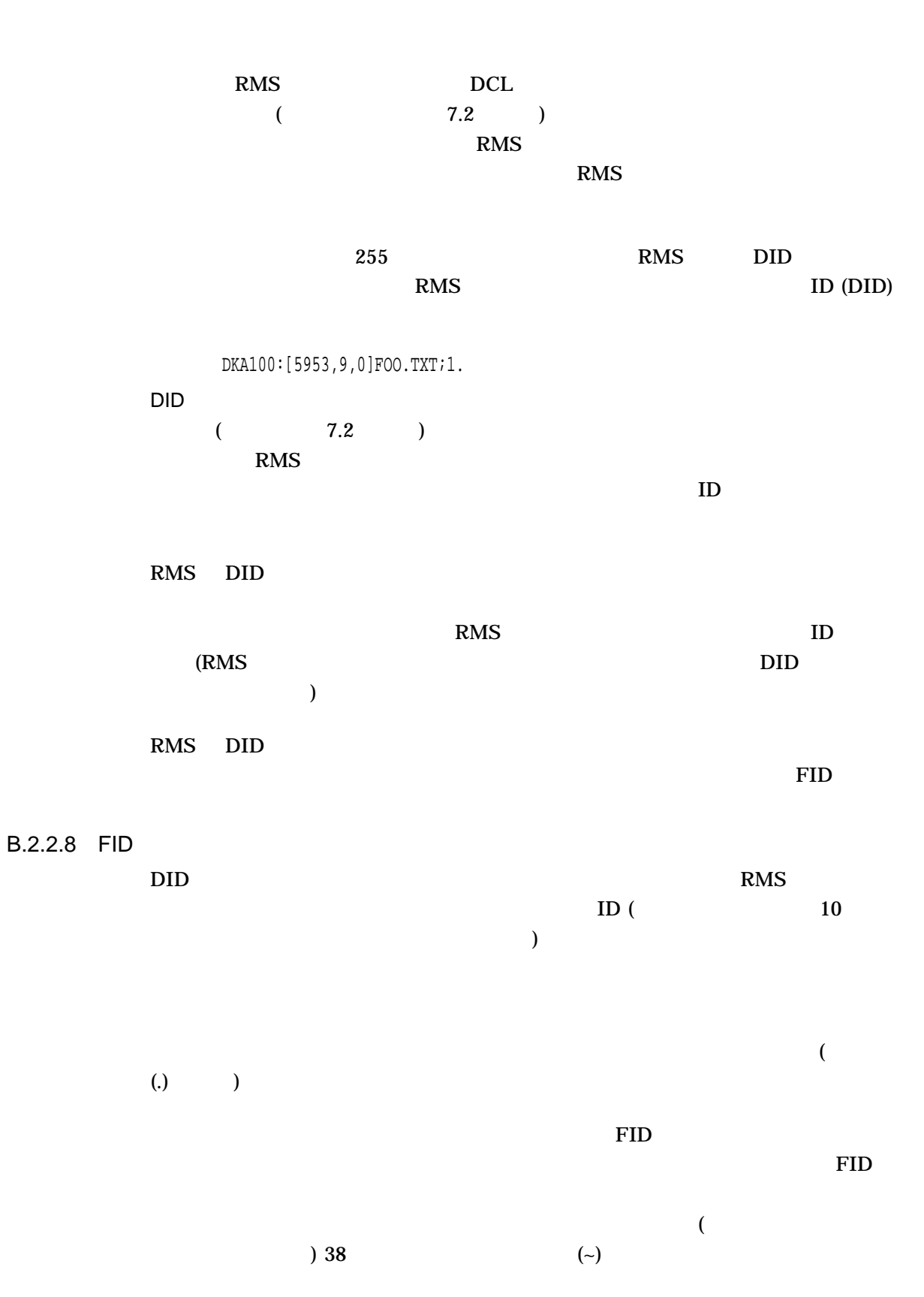

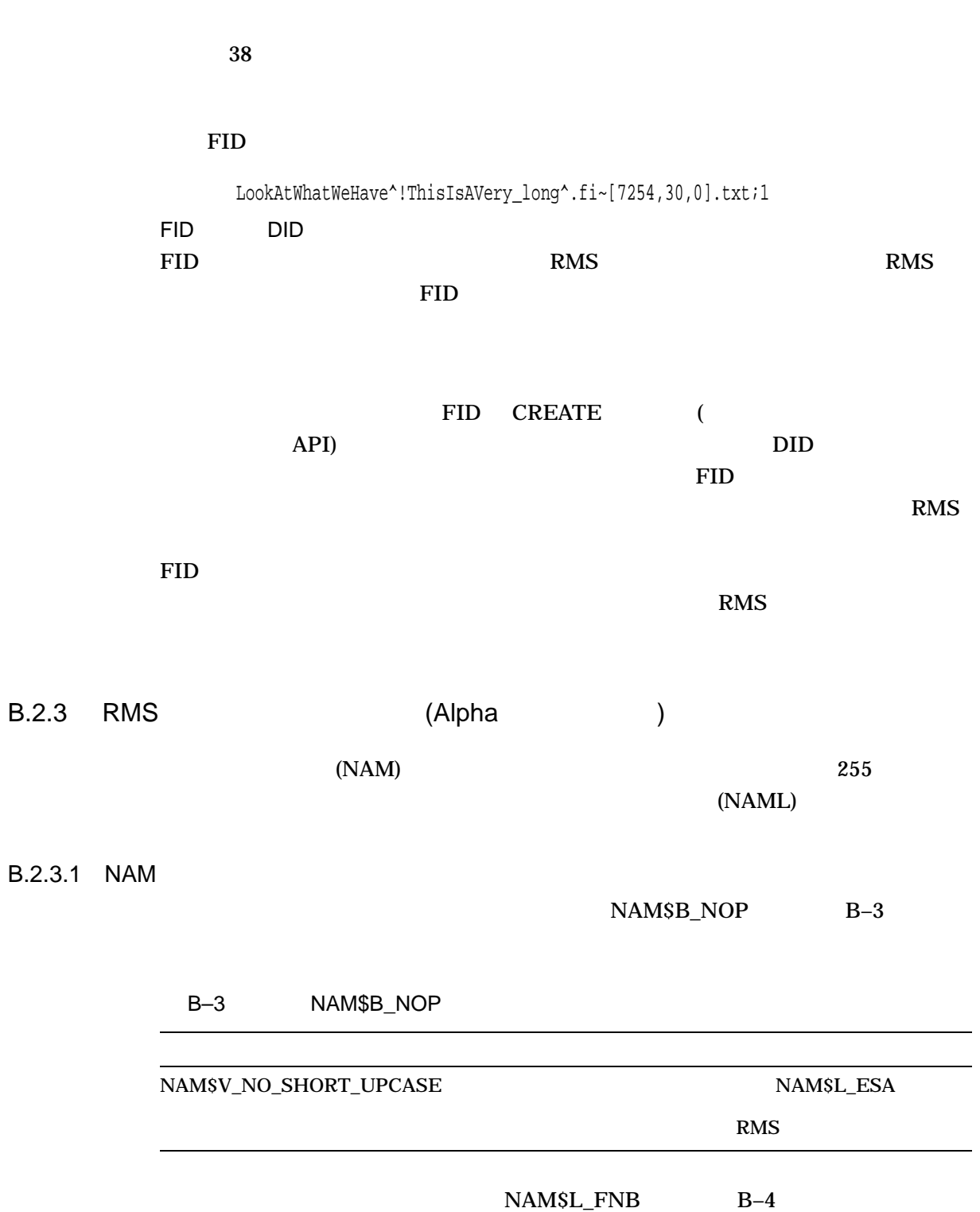

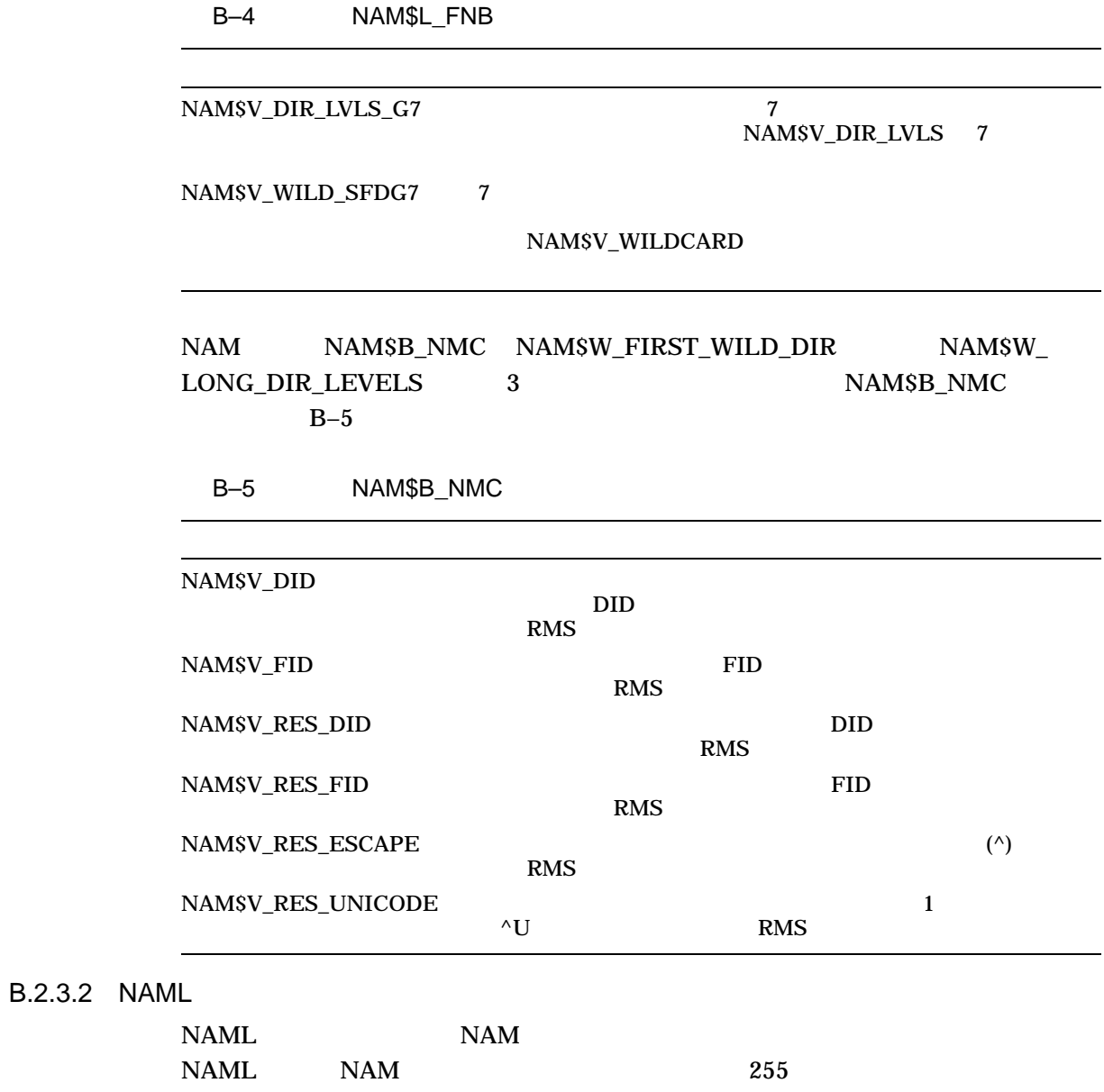

 $B-6$  NAML

B–6 NAML

 $B.2$ 

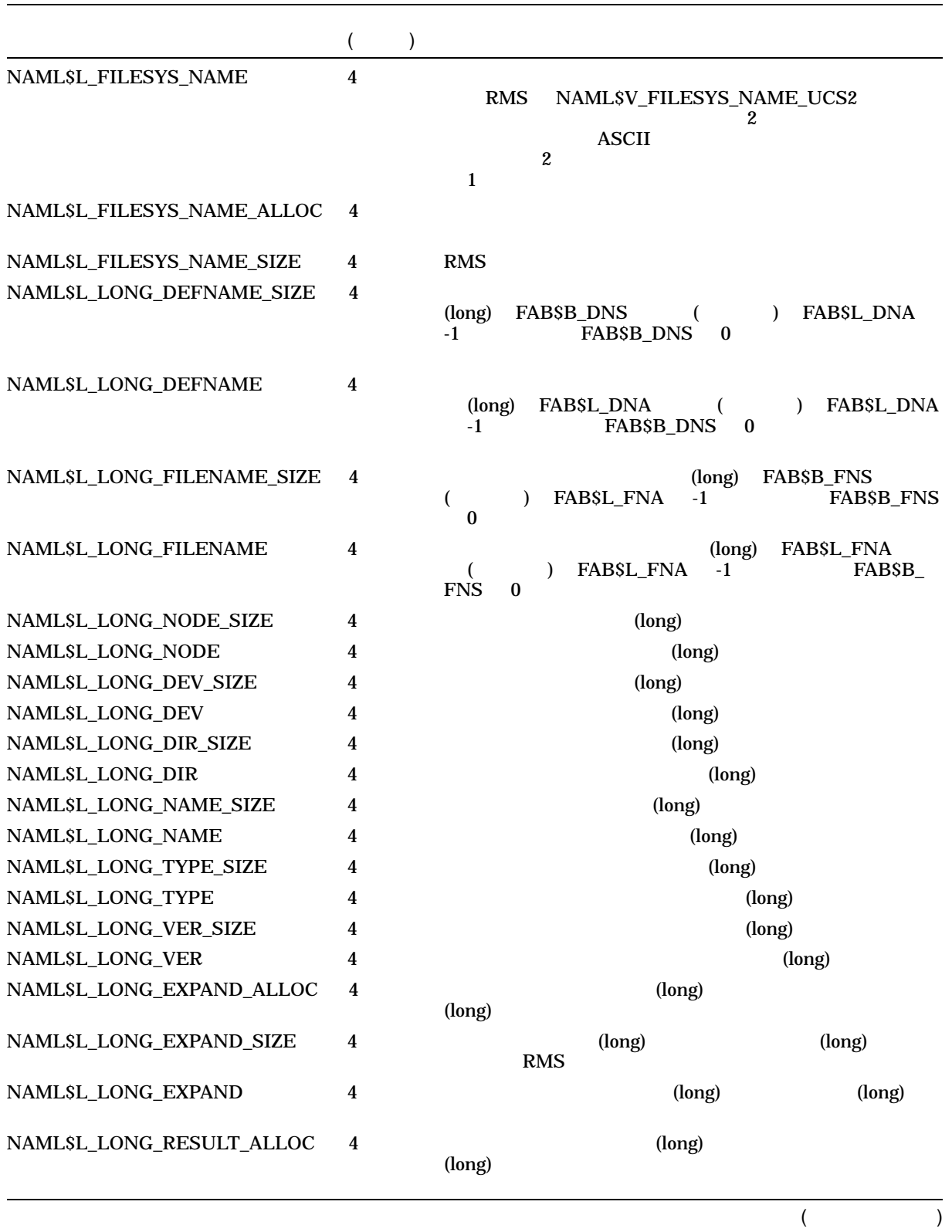

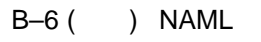

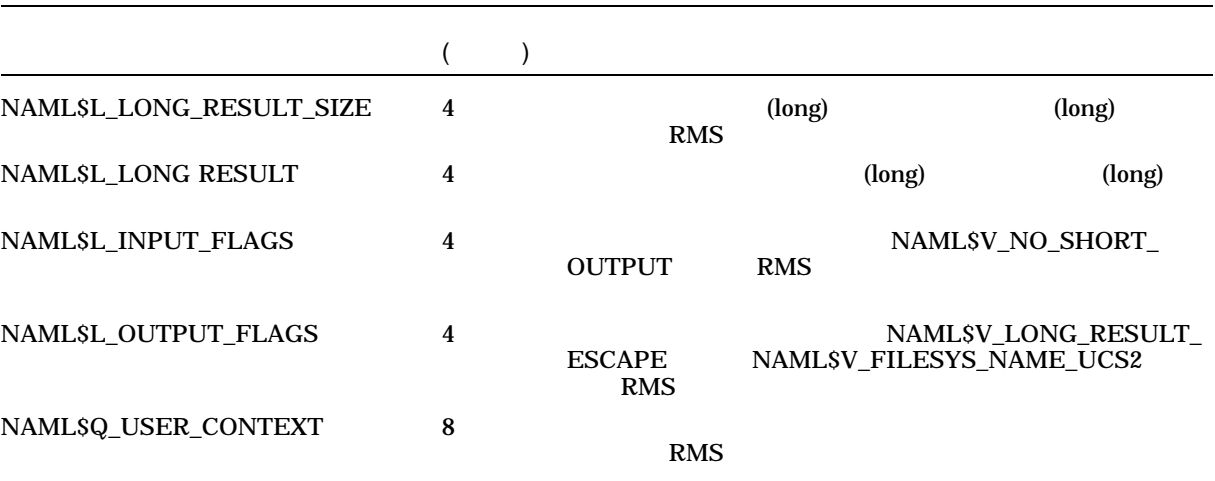

RMS NAML\$L\_INPUT\_FLAGS

 $\begin{minipage}{0.9\linewidth} \texttt{NAMLSV\_NO\_SHORT\_OUTPUT} & \texttt{RMS} & \texttt{NAMSL\_ESA} & \texttt{NAMSL\_RSA} \end{minipage}$ 

RMS NAML\$L\_OUTPUT\_FLAGS

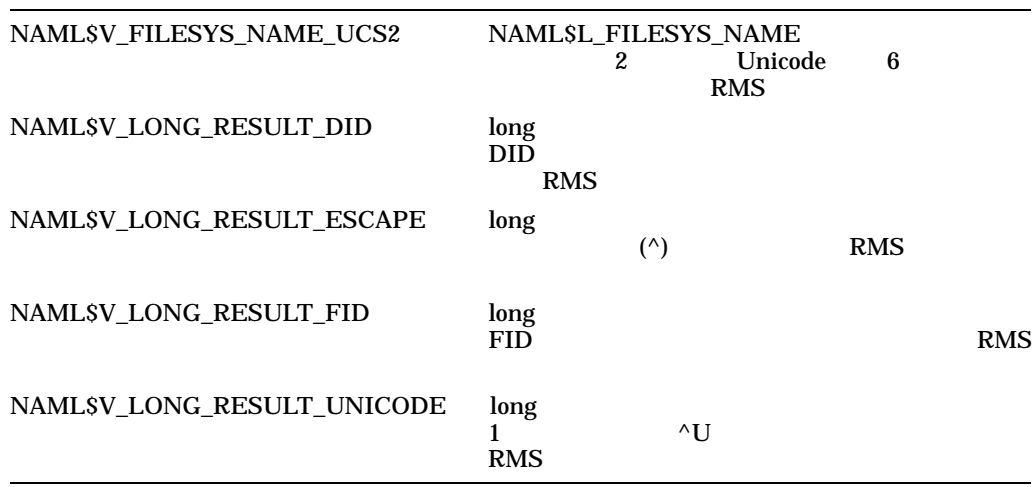

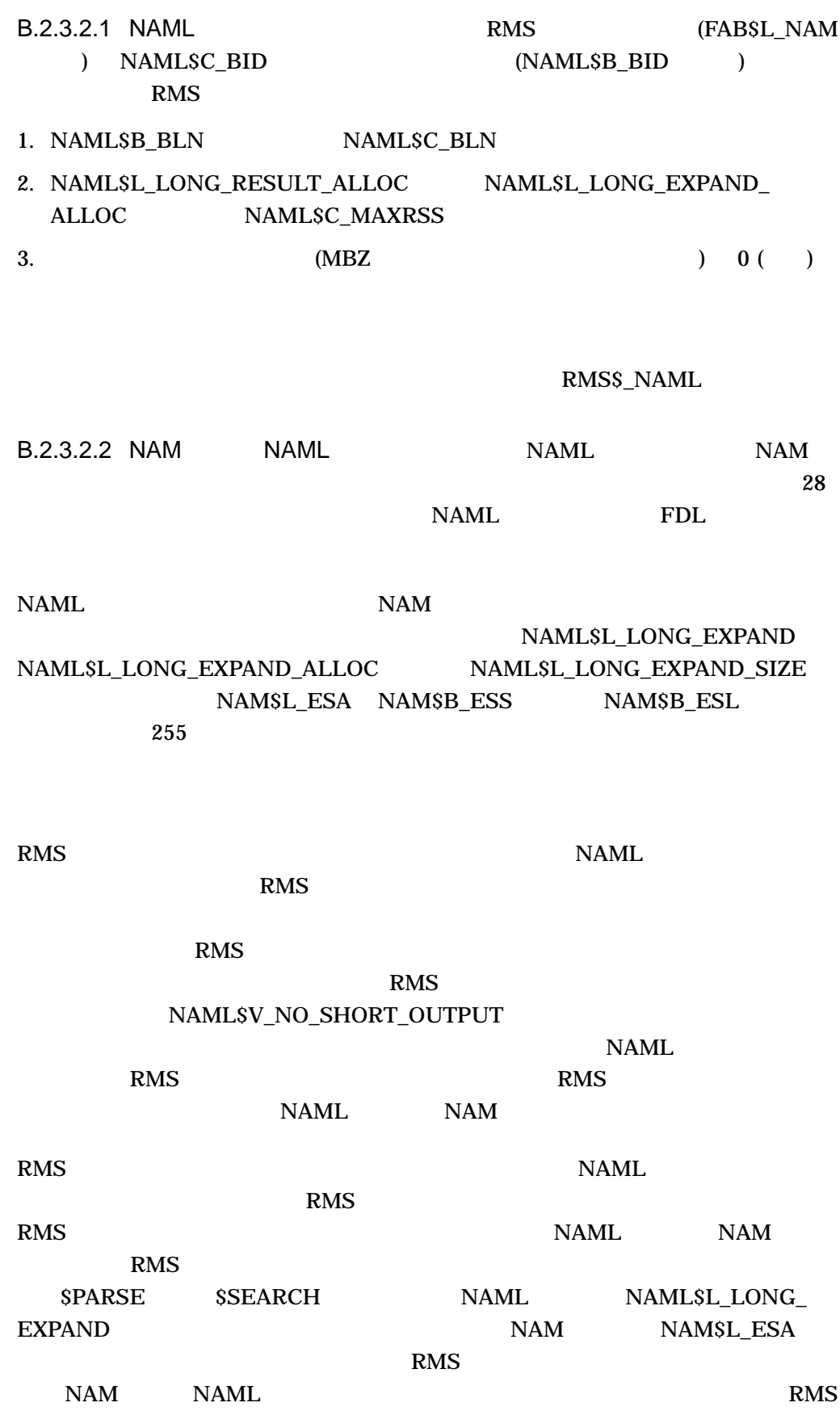

# B.2 (RMS)

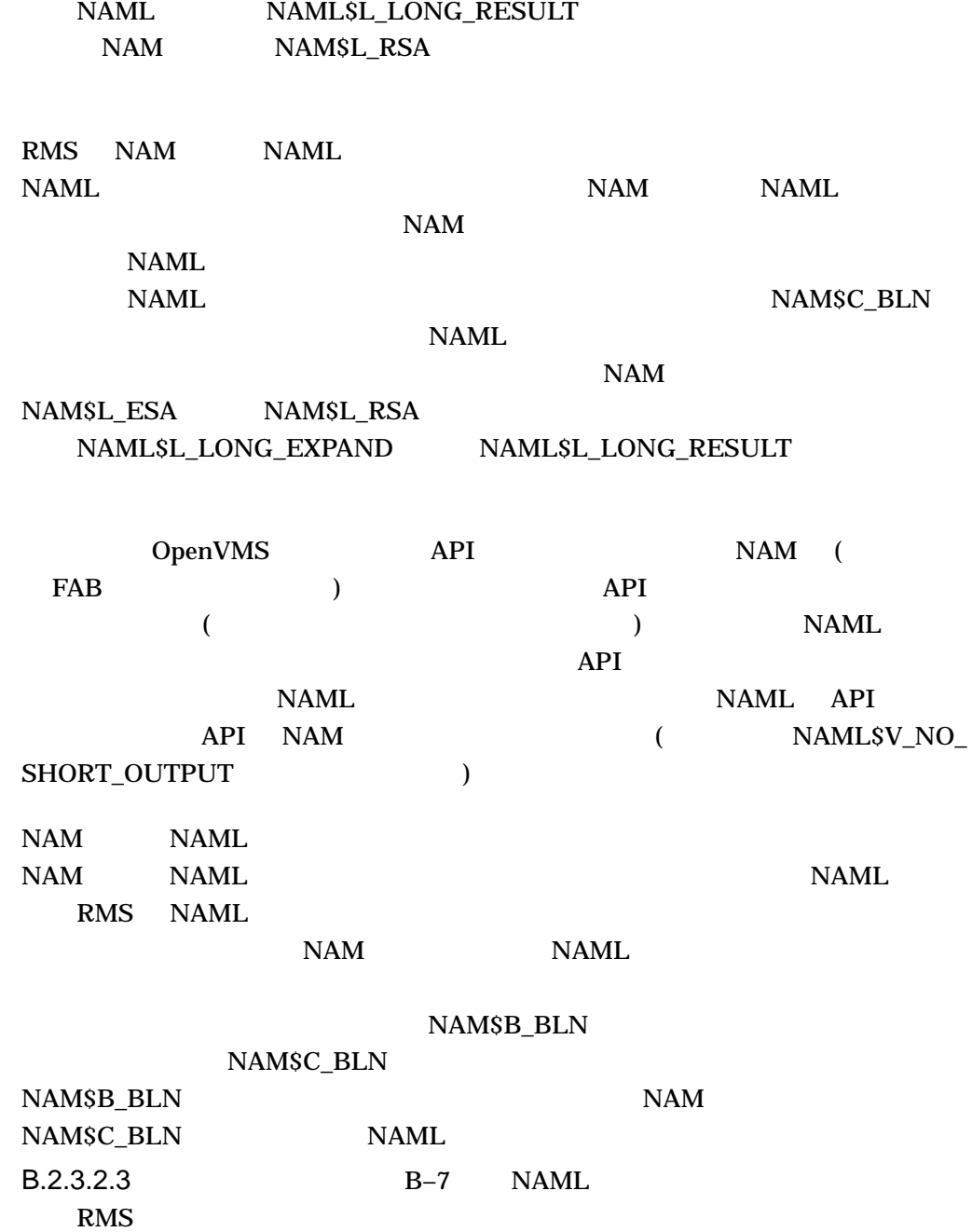

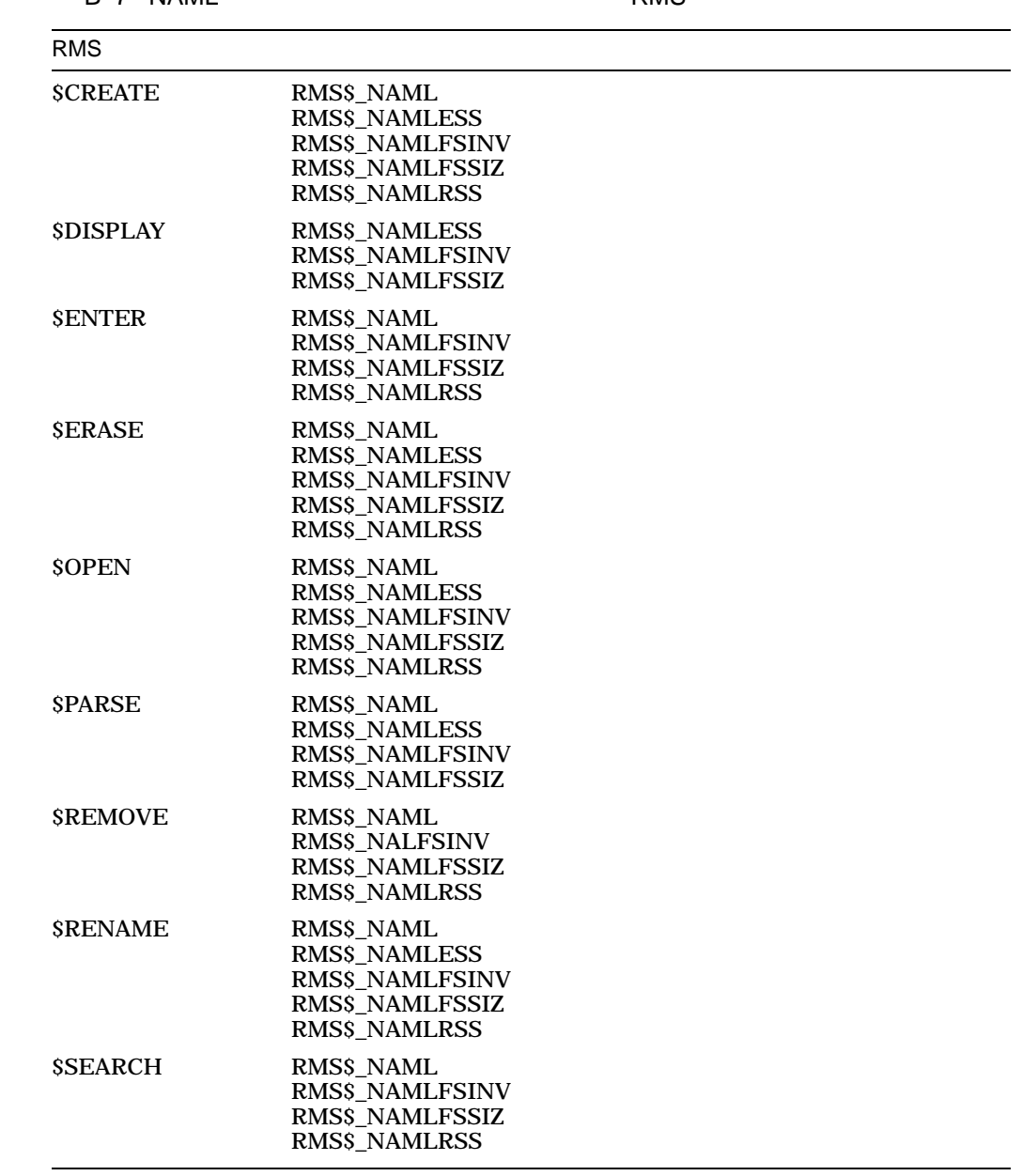

B–7 NAMI RMS

 $B.2$ 

# B.3 Files-11 XQP

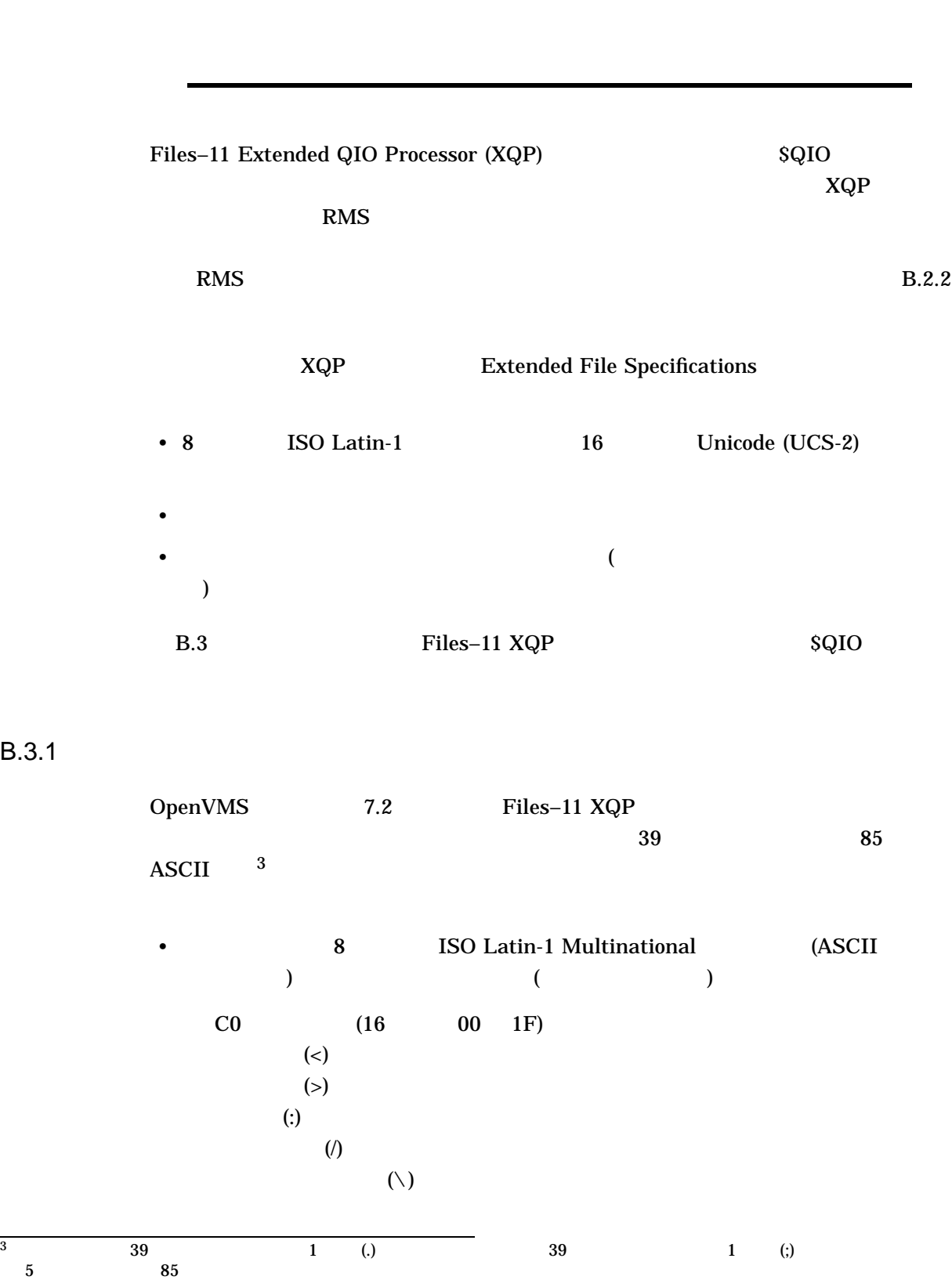

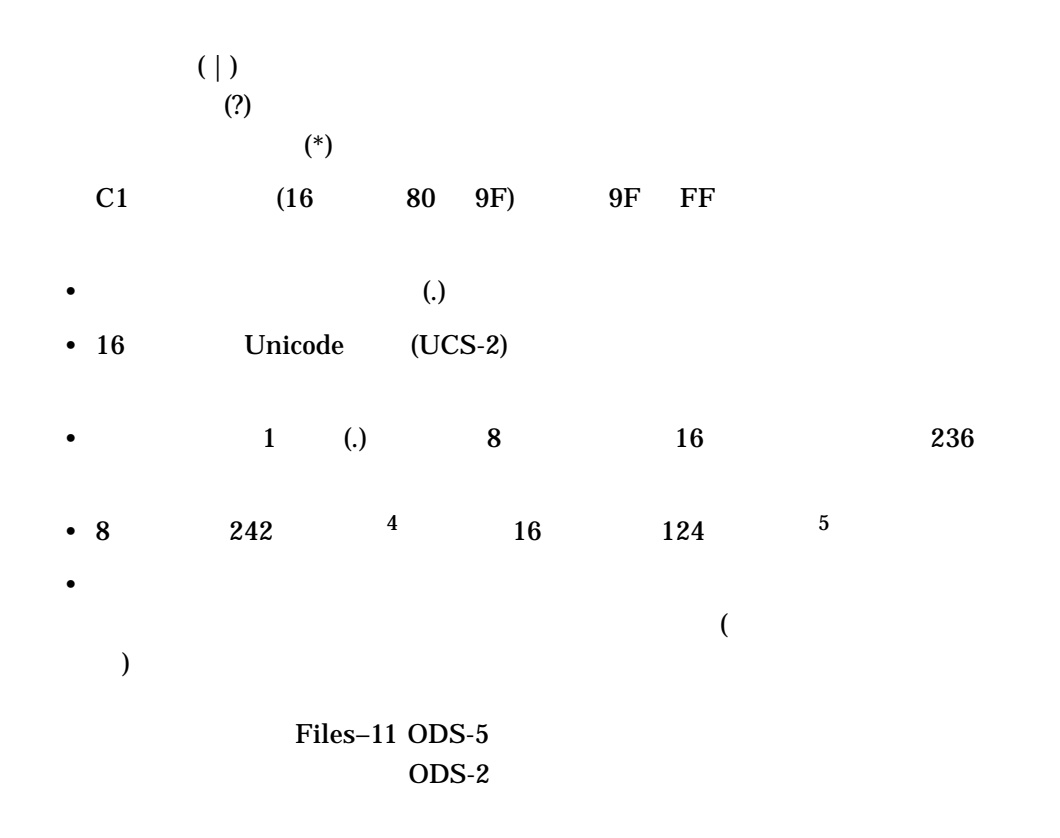

 $B.3.1.1$ 

QIO P2

## FIB\$B\_NAME\_FORMAT\_IN  $B-8$

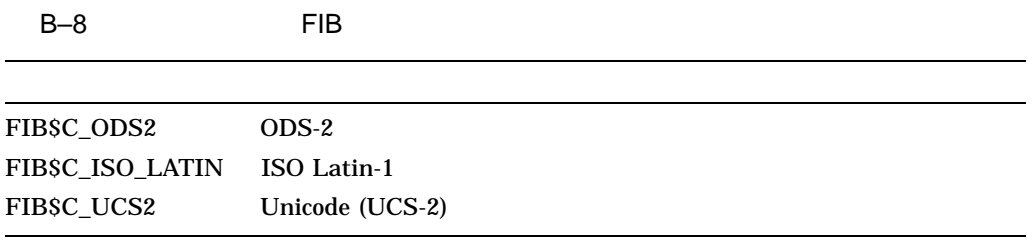

#### **BADPARAM**

 $SSS$ 

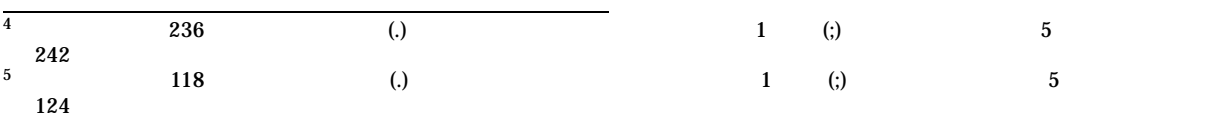

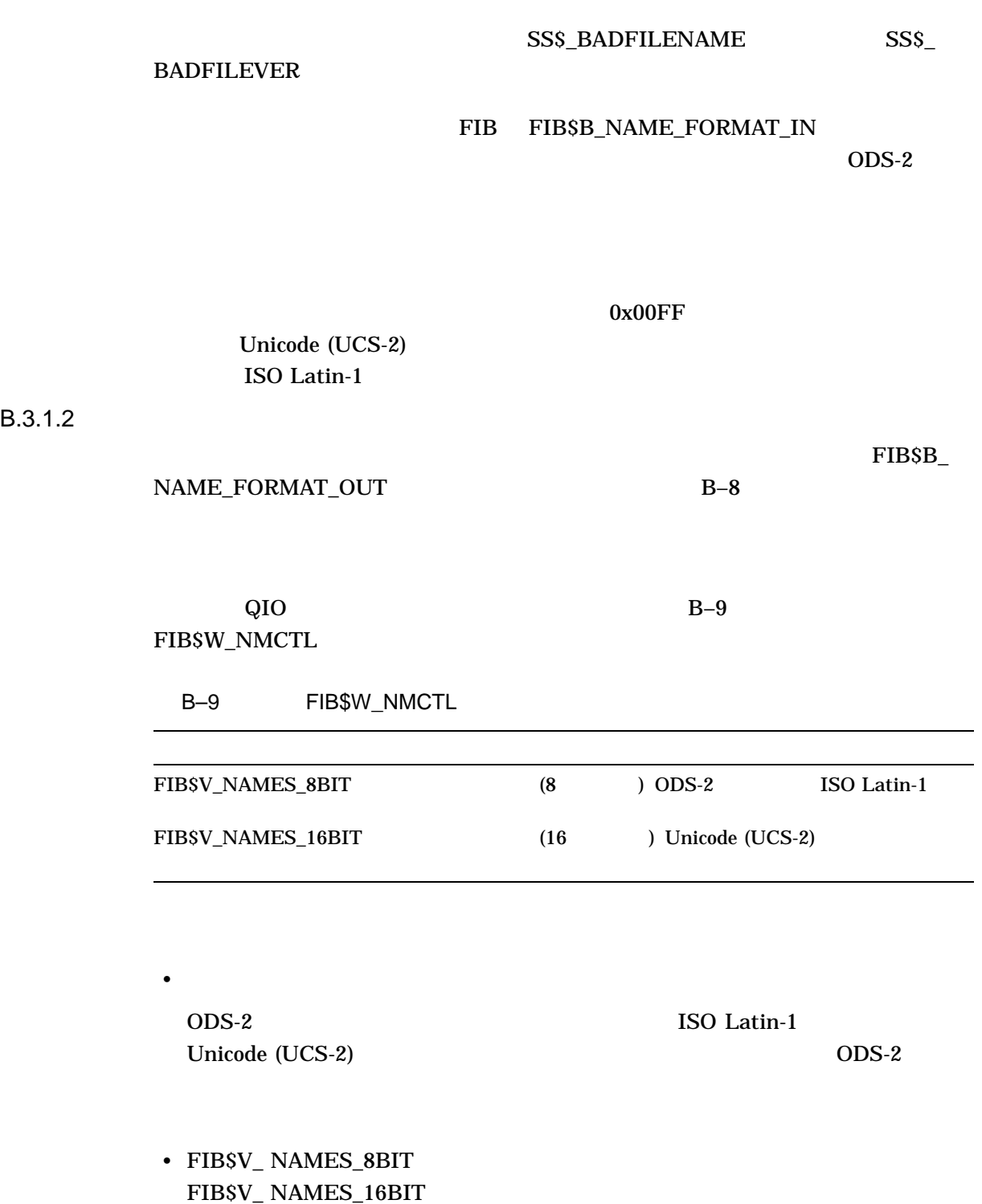

ODS-2 ISO Latin-1  ${\bf FIBSB\_NAME\_FORMAT\_OUT}$  $ODS-2$ 

• FIBSV\_ NAMES\_8BIT FIBSV\_ NAMES\_16BIT Unicode (UCS-2)

 $\bullet$ 

Unicode ISO Latin-1 ISO Latin-1

 $B.3.1.3$ 

 $ODS-2$ 

A\*.DOC

#### ISO Latin-1

A sample name with periods.and.other;punctuation#in the name.doc;1

 $\mathbf 1$ 

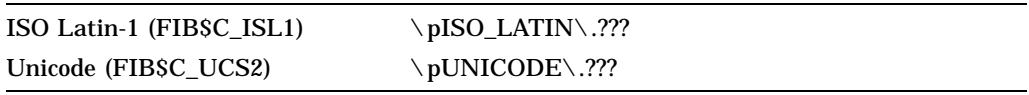

# FIB\$V\_NAMES\_8BIT FIB\$V\_NAMES\_16BIT  $B-10$

#### B-10 FIB

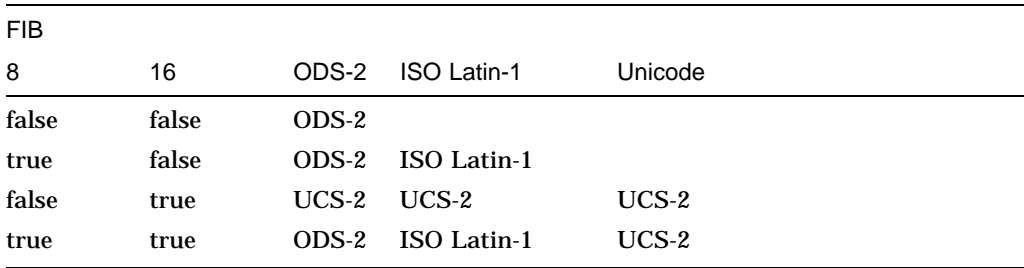

#### SYSTEM-F-BADFILENAME

#### $B-11$

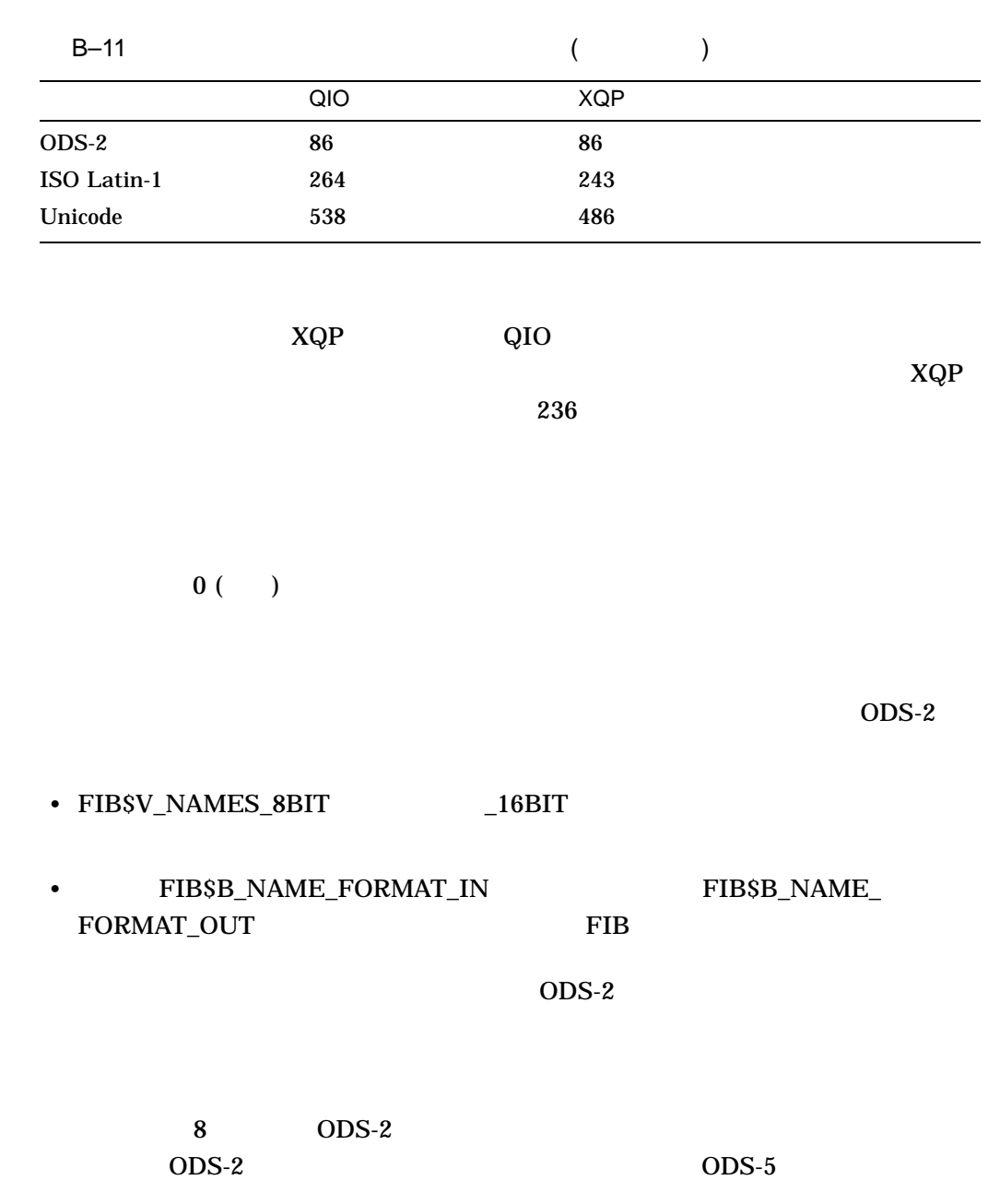

FIB フラグのうちいずれかを設定したアプリケーションは,このファイル指定を大文

B.3.1.4

# $B.3.2$

 $\overline{ODS-5}$ 

### $B.3.2.1$

 $B-12$  ODS-5

#### $B-12$

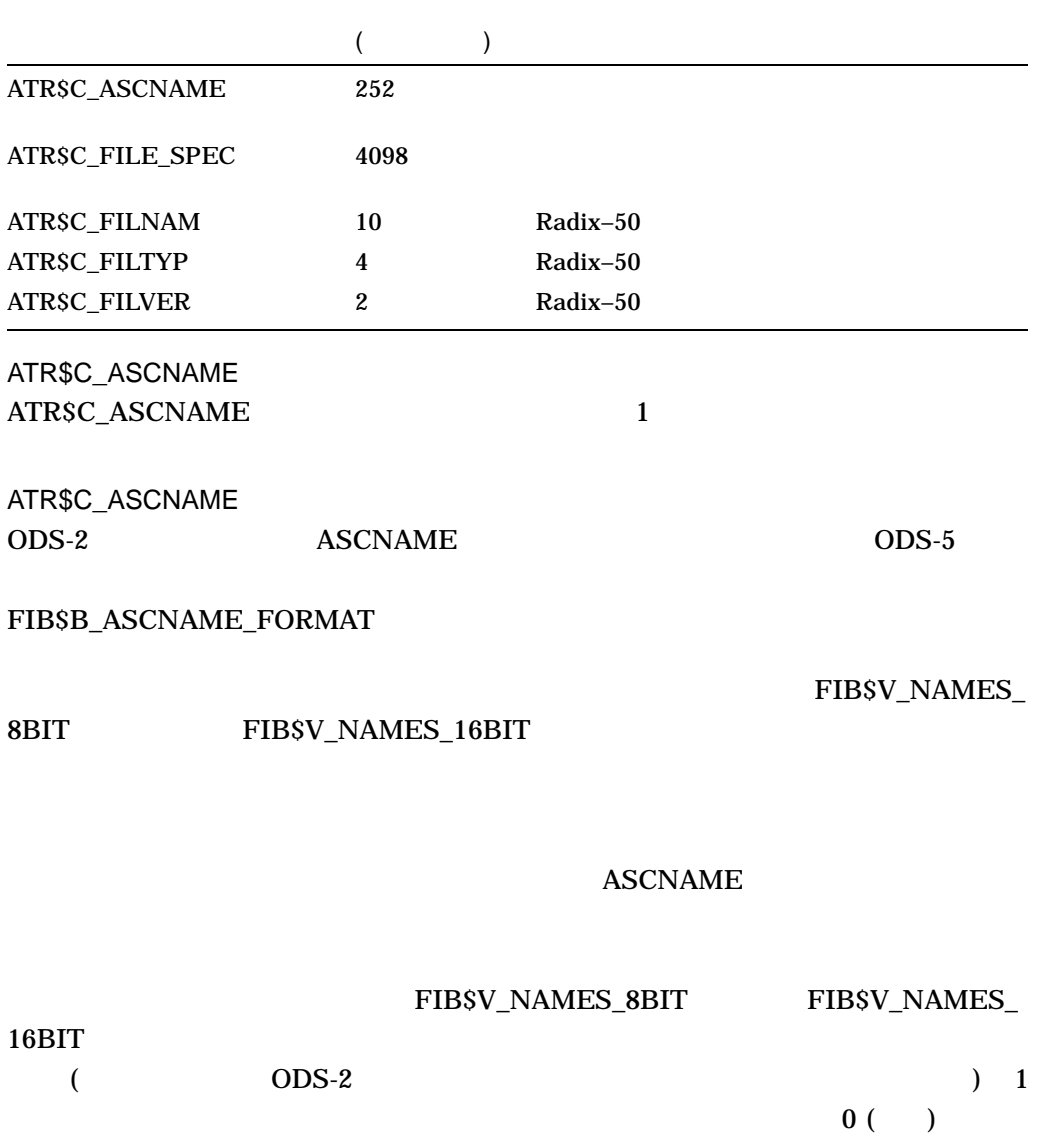

BADPARAM

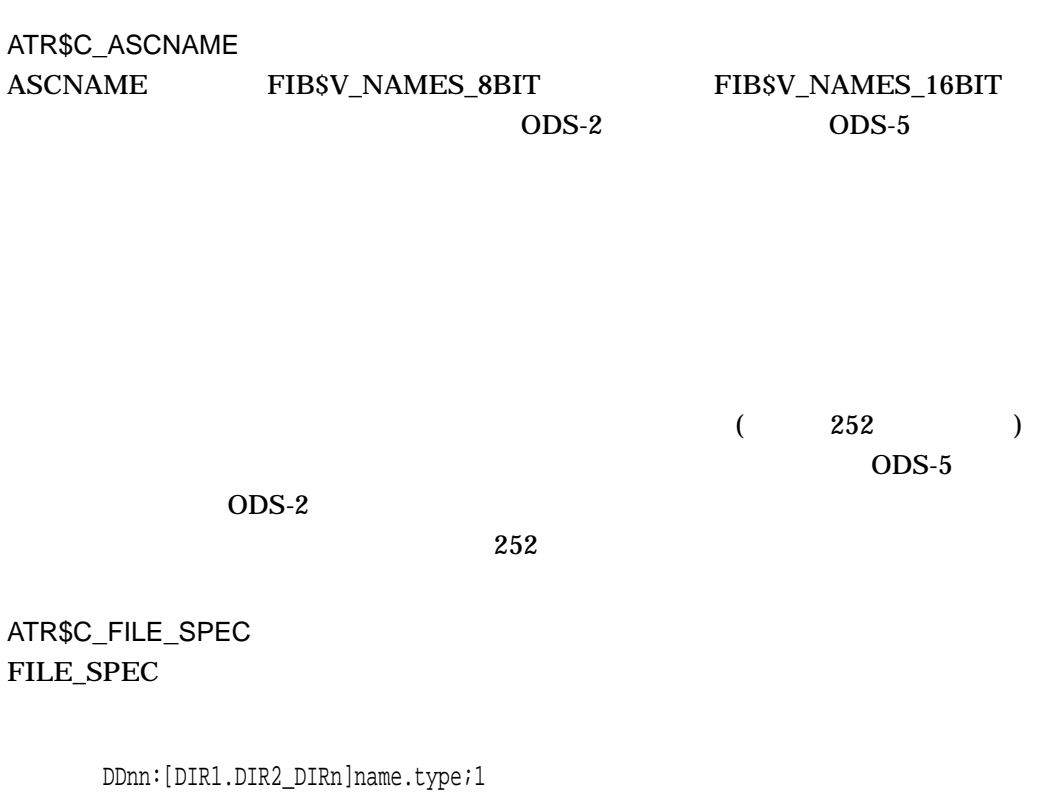

 $\overline{ODS-5}$  3

 $RMS$ 

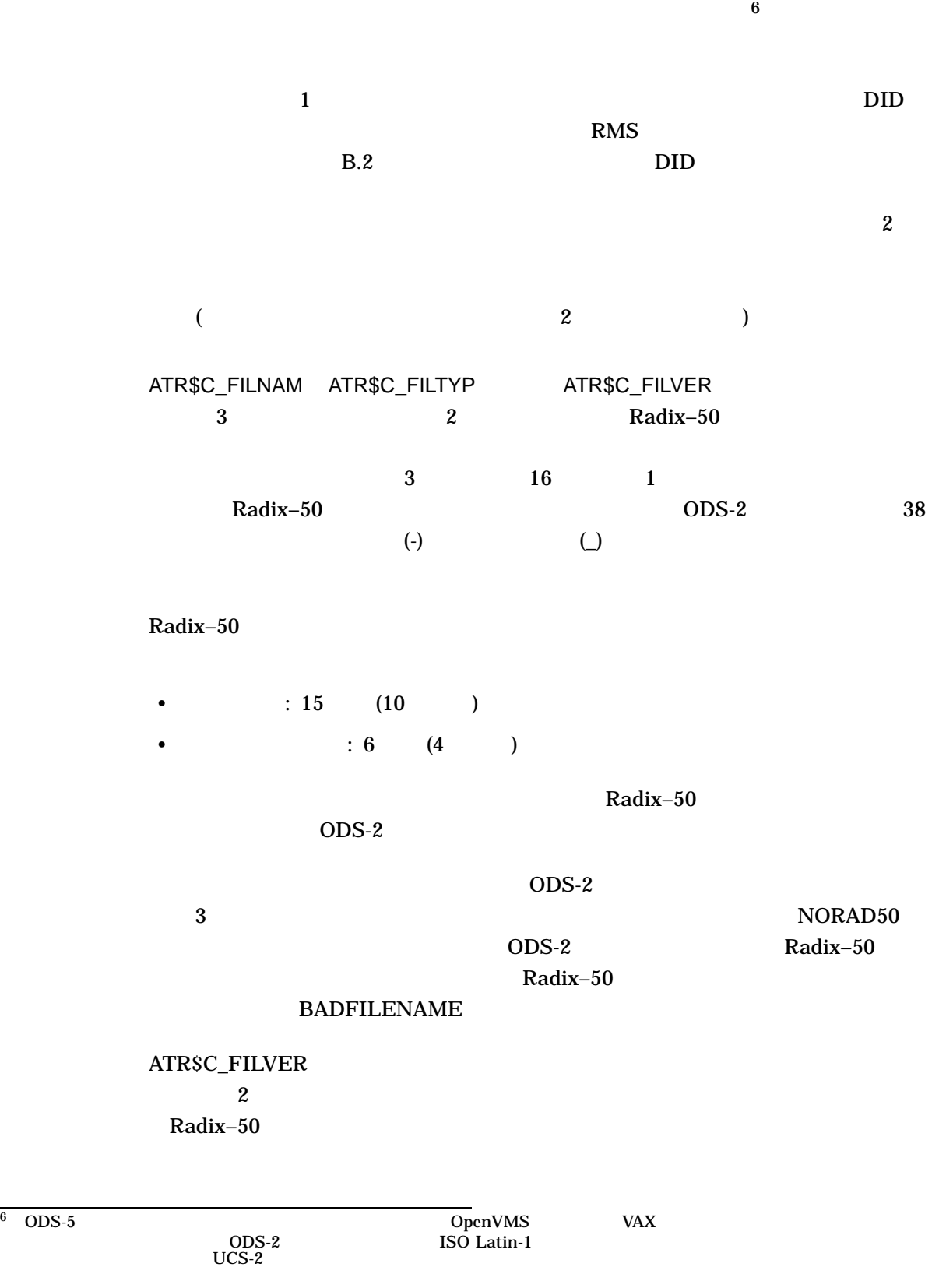

DKA100:[ABC]\pUNICODE\.??? (10095,5,0)

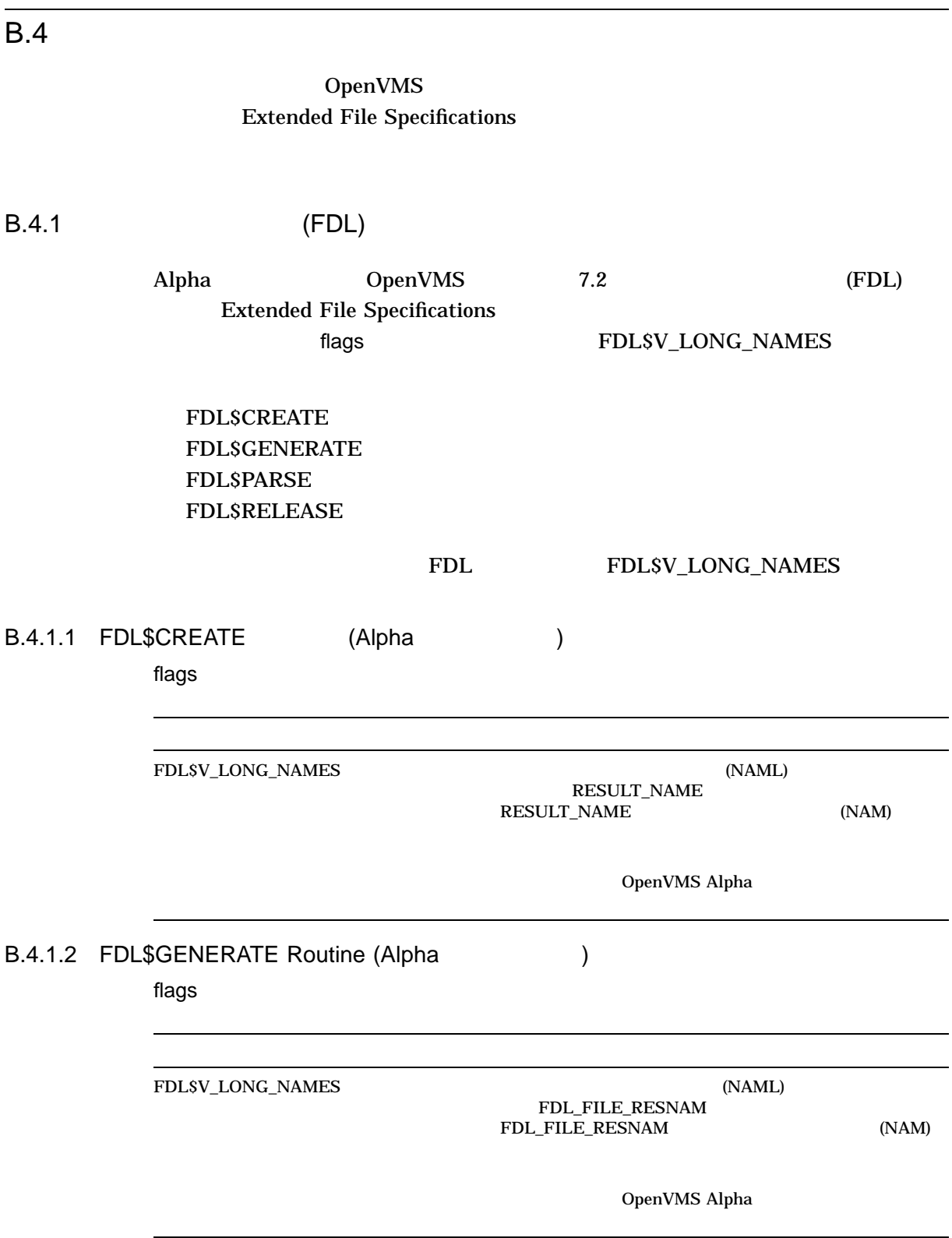

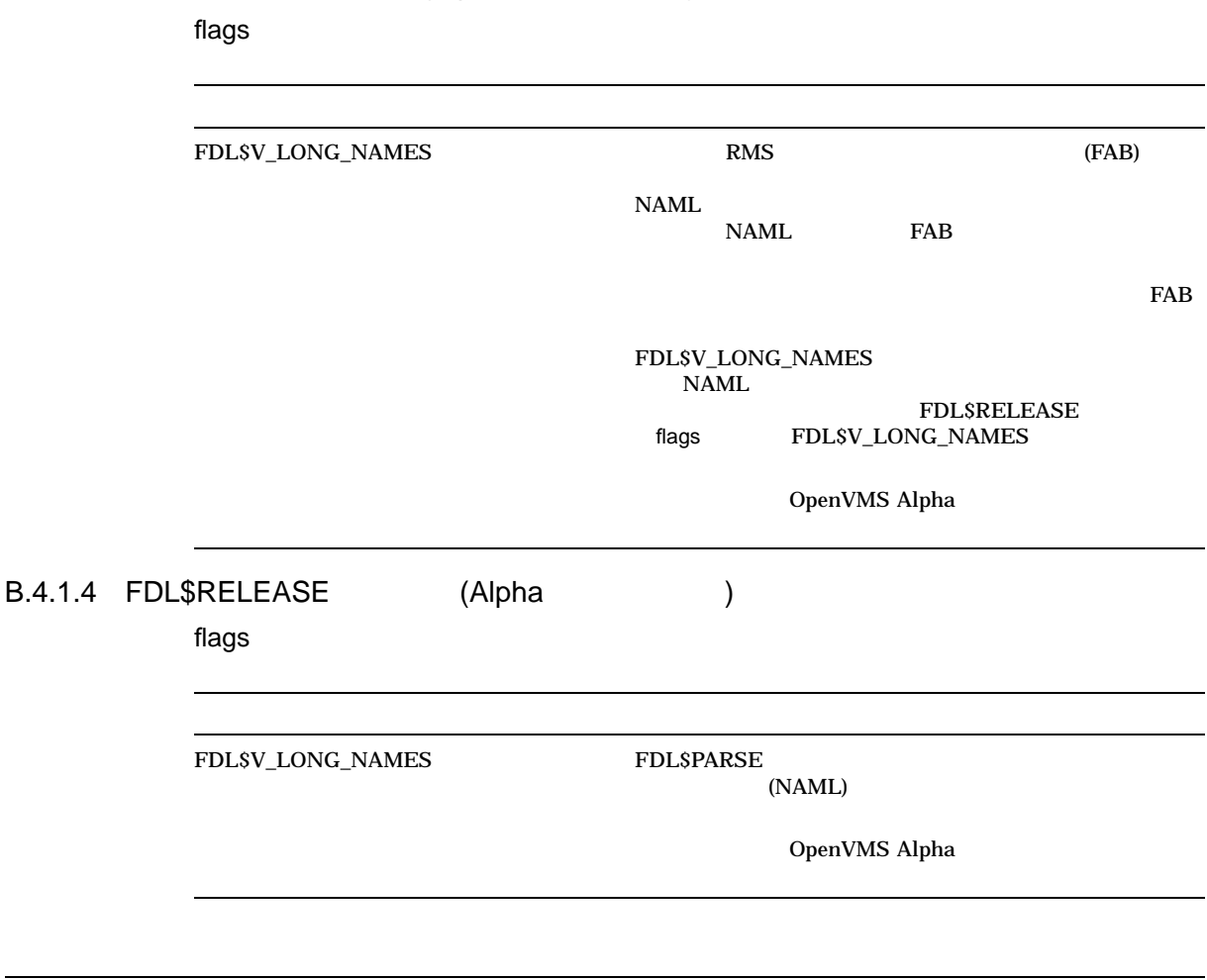

# B.4.1.3 FDL\$PARSE (Alpha )

 $B.5$ 

 $NAM$ NAML TERM IN THE SERVICE SERVICE SERVICE SERVICE SERVICE SERVICE SERVICE SERVICE SERVICE SERVICE SERVICE SERVICE SERVICE SERVICE SERVICE SERVICE SERVICE SERVICE SERVICE SERVICE SERVICE SERVICE SERVICE SERVICE SERVICE SERVI

- LIB\$CREATE\_DIR
- LIB\$DELETE\_FILE
- LIB\$FILE\_SCAN
- LIB\$FIND\_FILE
- LIB\$RENAME\_FILE
- LIB\$FID\_TO\_NAME

# B.5.1 LIB\$CREATE\_DIR

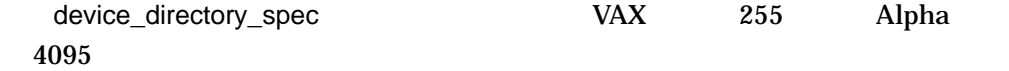

# B.5.2 LIB\$DELETE\_FILE

### $LIBSDELETE\_FILE$

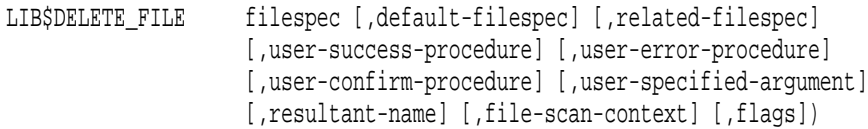

#### flags引数は新しい引数で,形式は以下のようになっています。

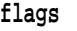

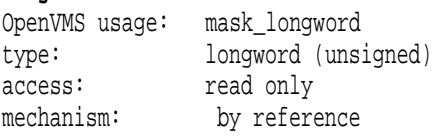

#### ${\rm flags}$

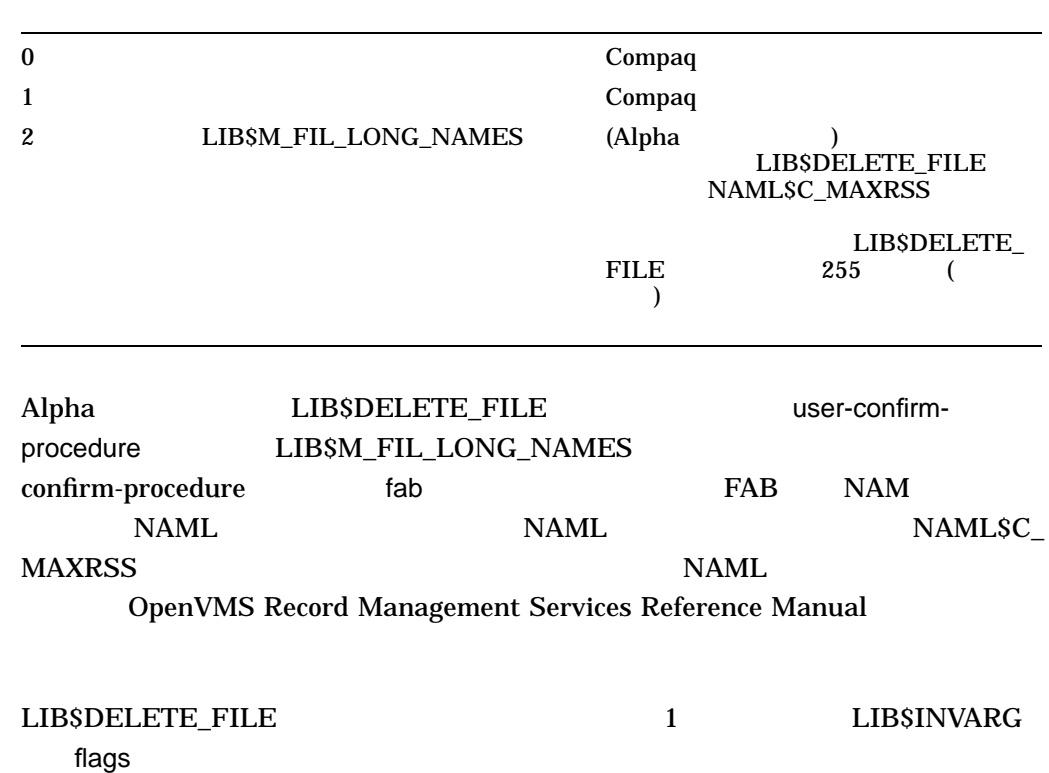

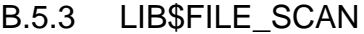

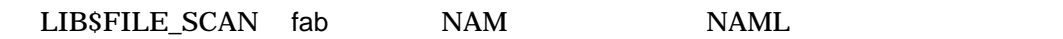

# B.5.4 LIB\$FIND\_FILE

LIB\$FIND\_FILE flags

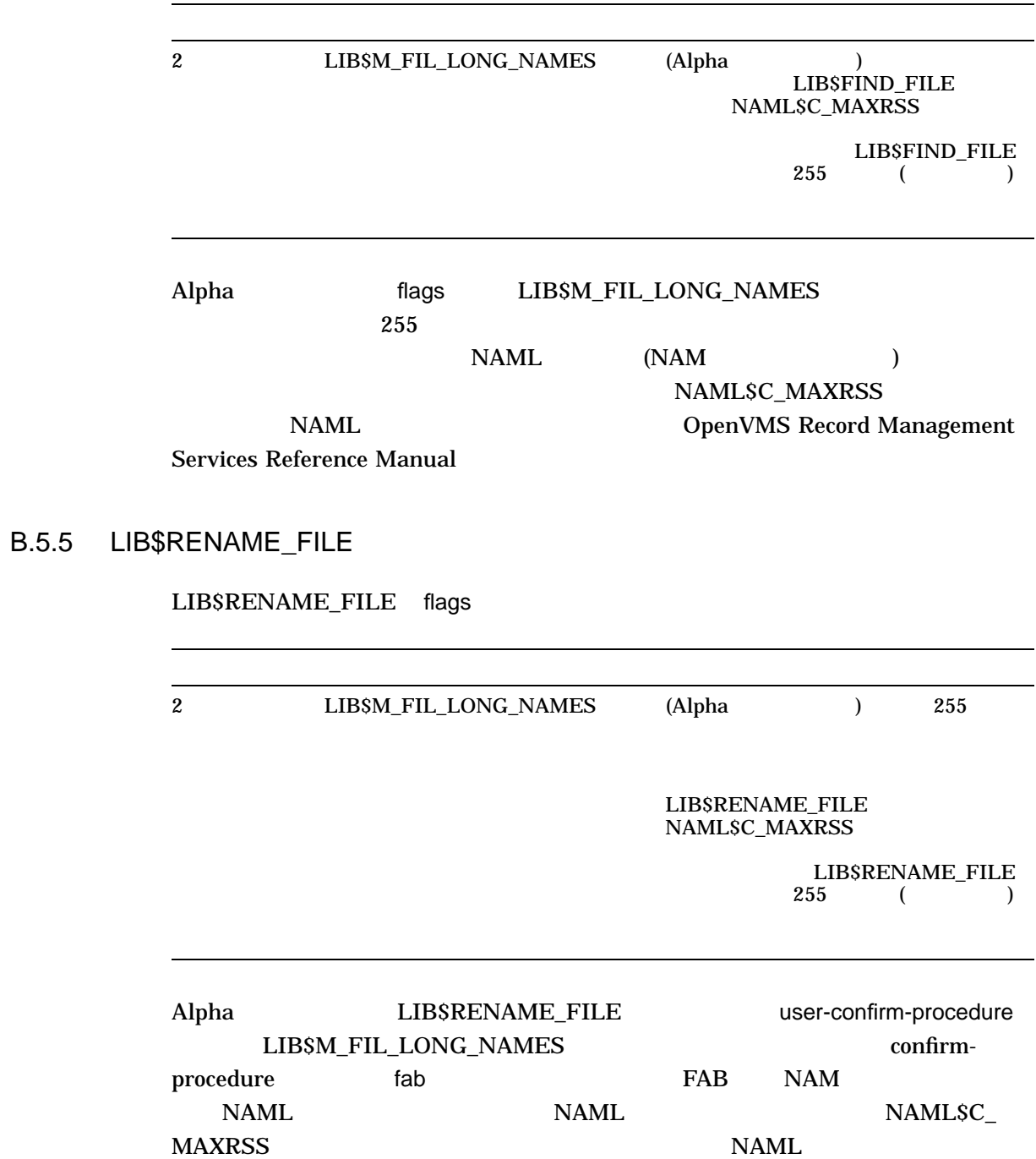

 $B.5$ 

### OpenVMS Record Management Services Reference Manual

# B.5.6 LIB\$FID\_TO\_NAME

filespec  $DID$  ( 3.2.2.1 )  $\rm DID$ 

LIB\$\_STRTRU  $\overline{4095}$ 

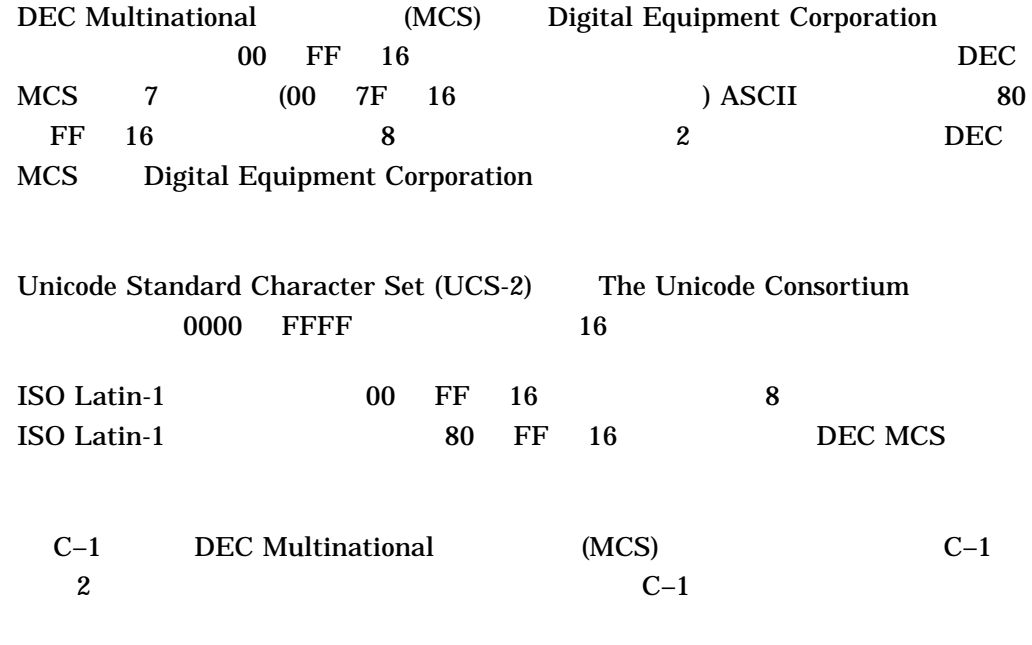

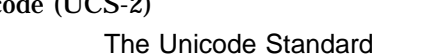

# Unicode (UCS-2) The Unicode Consortium

#### C-1 DEC Multinational

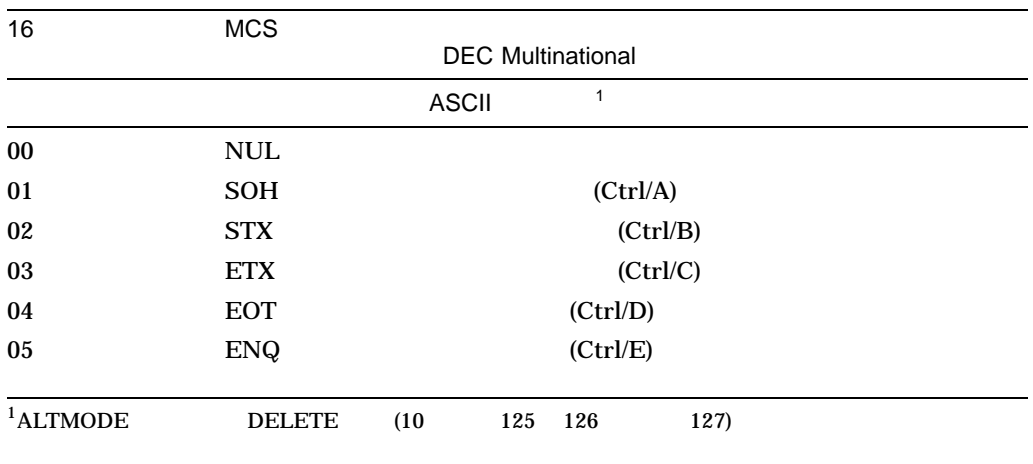

 $($ 

| 16             | <b>MCS</b>                  | <b>DEC Multinational</b>    |
|----------------|-----------------------------|-----------------------------|
|                |                             | $\mathbf 1$<br><b>ASCII</b> |
| $06\,$         | ${\bf ACK}$                 | (Ctrl/F)                    |
| $07\,$         | <b>BEL</b>                  | (Ctrl/G)                    |
| ${\bf 08}$     | $\mathbf{B}\mathbf{S}$      | (Ctrl/H)                    |
| 09             | $\operatorname{HT}$         | (Ctrl/I)                    |
| $0\mathrm{A}$  | $\rm LF$                    | (Ctrl/J)                    |
| $0\mathrm{B}$  | ${\rm VT}$                  | (Ctrl/K)                    |
| 0 <sup>C</sup> | $\rm FF$                    | (Ctrl/L)                    |
| 0 <sub>D</sub> | ${\cal CR}$                 | (Ctrl/M)                    |
| 0E             | SO <sub>1</sub>             | (Ctrl/N)                    |
| $0\mathrm{F}$  | SI                          | (Ctrl/O)                    |
| $10\,$         | <b>DLE</b>                  | (Ctrl/P)                    |
| $11\,$         | DC1                         | $1$ (Ctrl/Q)                |
| $12\,$         | DC <sub>2</sub>             | $2$ (Ctrl/R) $\,$           |
| 13             | DC <sub>3</sub>             | $3$ (Ctrl/S)                |
| 14             | DC4                         | 4 (Ctrl/T)                  |
| 15             | $\operatorname{NAK}$        | (Ctrl/U)                    |
| ${\bf 16}$     | <b>SYN</b>                  | (Ctrl/V)                    |
| $17\,$         | <b>ETB</b>                  | (Ctrl/W)                    |
| 18             | CAN                         | (Ctrl/X)                    |
| $19\,$         | EM                          | (Ctrl/Y)                    |
| 1A             | $\ensuremath{\mathbf{SUB}}$ | (Ctrl/Z)                    |
| $1\mathrm{B}$  | <b>ESC</b>                  |                             |
| $1\mathrm{C}$  | ${\rm FS}$                  |                             |
| 1D             | ${\rm GS}$                  |                             |
| 1E             | $\mathbb{R}\mathcal{S}$     |                             |
| $1\mathrm{F}$  | <b>US</b>                   |                             |
|                |                             | <b>ASCII</b>                |
| $20\,$         | <b>SP</b>                   |                             |
| 21             | ï                           |                             |
| $22\,$         | $\sf H$                     | (<br>$\mathcal{E}$          |
| 23             | $\#$                        |                             |
| 24             | \$                          |                             |
| $25\,$         | $\%$                        |                             |
| ${\bf 26}$     | $\&$                        |                             |
| $1$ ALTMODE    | <b>DELETE</b>               | (10)<br>125<br>127)<br>126  |
|                |                             | (<br>$\mathcal{E}$          |

C-1 () DEC Multinational
| $16\,$        | MCS                       |                          |                        |  |
|---------------|---------------------------|--------------------------|------------------------|--|
|               |                           | <b>DEC</b> Multinational |                        |  |
|               |                           | ASCII                    |                        |  |
| $\bf 27$      | $\mathbf{I}$              | $\overline{\mathcal{L}}$ | $\mathcal{E}$          |  |
| ${\bf 28}$    | $\overline{\phantom{a}}$  |                          |                        |  |
| $\bf 29$      | $\mathcal{E}$             |                          |                        |  |
| 2A            | $\ast$                    |                          |                        |  |
| $2\mathrm{B}$ | $\qquad \qquad +$         |                          |                        |  |
| 2C            | $\pmb{\cdot}$             |                          |                        |  |
| $2\mathrm{D}$ |                           |                          |                        |  |
| $2\mathrm{E}$ |                           |                          |                        |  |
| $2\mathrm{F}$ | $\overline{1}$            |                          |                        |  |
| $30\,$        | $\pmb{0}$                 | $(0)$                    |                        |  |
| $31\,$        | $\mathbf{1}$              | $\mathbf{1}$             |                        |  |
| $32\,$        | $\boldsymbol{2}$          | $\boldsymbol{2}$         |                        |  |
| $33\,$        | $\bf 3$                   | $\bf 3$                  |                        |  |
| 34            | $\boldsymbol{4}$          | $\boldsymbol{4}$         |                        |  |
| $35\,$        | $\bf 5$                   | $\bf 5$                  |                        |  |
| 36            | $\bf 6$                   | $\boldsymbol{6}$         |                        |  |
| $37\,$        | $\boldsymbol{7}$          | $\boldsymbol{7}$         |                        |  |
| ${\bf 38}$    | ${\bf 8}$                 | ${\bf 8}$                |                        |  |
| $39\,$        | $\boldsymbol{9}$          | $\boldsymbol{9}$         |                        |  |
| $3\mathrm{A}$ | $\colon$                  |                          |                        |  |
| $3\mathrm{B}$ | $\vdots$                  |                          |                        |  |
| $3\mathrm{C}$ | $\,<$                     | $\overline{\mathcal{L}}$ | $\mathcal{E}$          |  |
| $3\mathrm{D}$ | $=$                       |                          |                        |  |
| $3\mathbf{E}$ | $\qquad \qquad$           | $\overline{\mathcal{L}}$ | $\mathcal{C}^{\prime}$ |  |
| $3\mathrm{F}$ | $\ddot{?}$                |                          |                        |  |
|               |                           | <b>ASCII</b>             |                        |  |
| ${\bf 40}$    | $^\text{\textregistered}$ |                          |                        |  |
| 41            | $\mathbf A$               | $\mathbf A$              |                        |  |
| 42            | $\, {\bf B}$              | $\, {\bf B}$             |                        |  |
| $\bf 43$      | $\mathbf C$               | ${\bf C}$                |                        |  |
| 44            | $\mathbf D$               | $\mathbf D$              |                        |  |
| ${\bf 45}$    | ${\bf E}$                 | ${\bf E}$                |                        |  |
| 46            | $\mathbf{F}% _{0}$        | $\mathbf F$              |                        |  |
| $\bf 47$      | ${\bf G}$                 | ${\bf G}$                |                        |  |
|               |                           |                          |                        |  |

C-1 () DEC Multinational

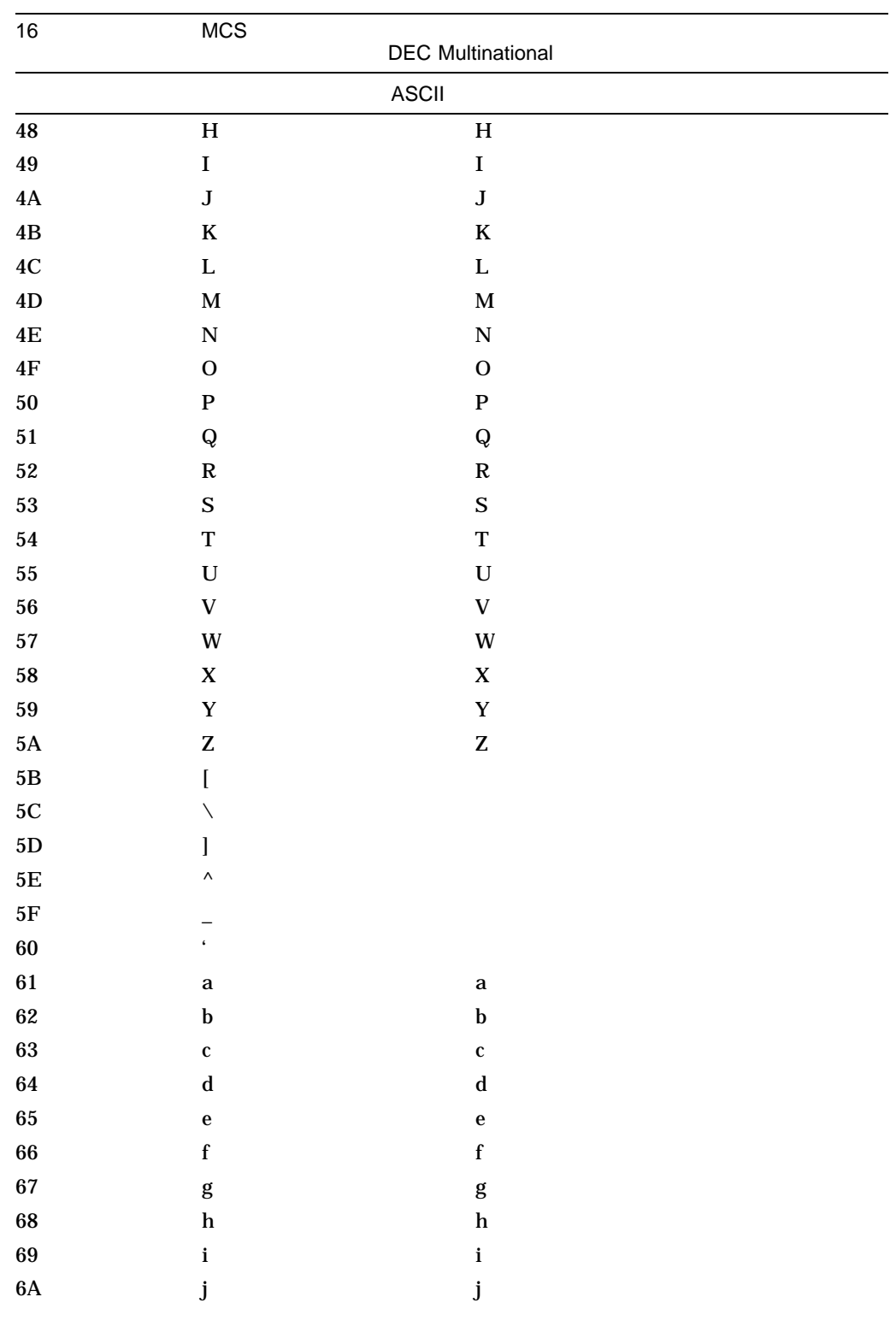

## C-1 () DEC Multinational

| $16\,$        | MCS                      |                          |                                |         |               |  |
|---------------|--------------------------|--------------------------|--------------------------------|---------|---------------|--|
|               |                          |                          | <b>DEC</b> Multinational       |         |               |  |
|               |                          | <b>ASCII</b>             |                                |         |               |  |
| $6\mathrm{B}$ | ${\bf k}$                |                          | ${\bf k}$                      |         |               |  |
| 6C            | $\bf{l}$                 |                          | $\bf{l}$                       |         |               |  |
| $6\mathrm{D}$ | ${\bf m}$                |                          | ${\bf m}$                      |         |               |  |
| $6\mathbf{E}$ | $\mathbf n$              |                          | $\bf n$                        |         |               |  |
| $6\mathrm{F}$ | $\mathbf 0$              |                          | $\pmb{0}$                      |         |               |  |
| $70\,$        | $\, {\bf p}$             |                          | $\, {\bf p}$                   |         |               |  |
| $71\,$        | $\bf q$                  |                          | ${\bf q}$                      |         |               |  |
| ${\bf 72}$    | $\mathbf r$              |                          | $\bf r$                        |         |               |  |
| $73\,$        | ${\bf S}$                |                          | ${\bf S}$                      |         |               |  |
| $74\,$        | $\mathbf t$              |                          | $\mathbf t$                    |         |               |  |
| $75\,$        | $\mathbf u$              |                          | $\mathbf u$                    |         |               |  |
| ${\bf 76}$    | $\mathbf{V}$             |                          | $\mathbf{V}$                   |         |               |  |
| $77\,$        | $\mathbf{W}$             |                          | $\ensuremath{\text{w}}\xspace$ |         |               |  |
| ${\bf 78}$    | $\mathbf x$              |                          | $\mathbf x$                    |         |               |  |
| ${\bf 79}$    | $\mathbf y$              |                          | $\mathbf{y}$                   |         |               |  |
| $7\mathrm{A}$ | $\mathbf{Z}% _{0}$       |                          | $\mathbf{Z}% _{0}$             |         |               |  |
| $7\mathrm{B}$ | $\{$                     |                          |                                |         |               |  |
| $7\mathrm{C}$ | $\overline{\phantom{a}}$ |                          |                                |         |               |  |
| $7\mathrm{D}$ | }                        |                          | (ALTMODE)                      |         |               |  |
| $7\mathrm{E}$ |                          | (ALTMODE)                |                                |         |               |  |
| $7\mathrm{F}$ | $\rm{DEL}$               |                          | (DELETE)                       |         |               |  |
| ${\bf 80}$    |                          | $\overline{a}$           | l                              |         |               |  |
| 81            |                          | ſ                        | 1                              |         |               |  |
| 82            |                          | $\overline{\phantom{a}}$ | 1                              |         |               |  |
| 83            |                          | ſ                        | 1                              |         |               |  |
| 84            | $\mathbf{IND}$           |                          |                                |         |               |  |
| 85            | <b>NEL</b>               |                          |                                |         |               |  |
| ${\bf 86}$    | <b>SSA</b>               |                          |                                |         |               |  |
| ${\bf 87}$    | $\operatorname{ESA}$     |                          |                                |         |               |  |
| ${\bf 88}$    | <b>HTS</b>               |                          |                                |         |               |  |
| 89            | $\rm HTJ$                |                          |                                |         |               |  |
| $8\mathrm{A}$ | <b>VTS</b>               |                          |                                |         |               |  |
| $8\mathrm{B}$ | PLD                      |                          |                                |         |               |  |
|               |                          |                          |                                |         |               |  |
|               |                          |                          |                                | $\big($ | $\mathcal{E}$ |  |

C-1 () DEC Multinational

 $C-5$ 

| $16$                        | <b>MCS</b>               | <b>DEC Multinational</b>   |                                         |                                            |  |  |  |
|-----------------------------|--------------------------|----------------------------|-----------------------------------------|--------------------------------------------|--|--|--|
|                             |                          |                            |                                         |                                            |  |  |  |
| $8\mathrm{C}$               | PLU                      |                            |                                         |                                            |  |  |  |
| $8\mathrm{D}$               | $\mathbb{R}\mathcal{I}$  |                            |                                         |                                            |  |  |  |
| $8\mathrm{E}$               | $SS2\,$                  |                            |                                         | $\boldsymbol{2}$                           |  |  |  |
| $8\mathrm{F}$               | ${\rm SS3}$              |                            |                                         | $\bf 3$                                    |  |  |  |
| $90\,$                      | DCS                      |                            |                                         |                                            |  |  |  |
| $\bf 91$                    | PU1                      |                            |                                         | $\mathbf{1}% _{T}\left( \mathbf{1}\right)$ |  |  |  |
| $92\,$                      | ${\bf PU2}$              |                            |                                         | $\boldsymbol{2}$                           |  |  |  |
| $\bf 93$                    | ${\rm STS}$              |                            |                                         |                                            |  |  |  |
| $\bf 94$                    | CCH                      |                            |                                         |                                            |  |  |  |
| $\bf 95$                    | $\mathbf{M}\mathbf{W}$   |                            |                                         |                                            |  |  |  |
| ${\bf 96}$                  | <b>SPA</b>               |                            |                                         |                                            |  |  |  |
| $\bf{97}$                   | $\rm{EPA}$               |                            |                                         |                                            |  |  |  |
| $\bf{98}$                   |                          | $\overline{\phantom{a}}$   | $\hspace{0.02in} \cdot \hspace{0.02in}$ |                                            |  |  |  |
| $\bf{99}$                   |                          | $\boldsymbol{\mathcal{S}}$ | $\bf{l}$                                |                                            |  |  |  |
| $9\mathrm{A}$               |                          | $\boldsymbol{\mathsf{I}}$  | $\bf{l}$                                |                                            |  |  |  |
| $9\mathrm{B}$               | <b>CSI</b>               |                            |                                         |                                            |  |  |  |
| $9\mathrm{C}$               | ${\cal S}{\cal T}$       |                            |                                         |                                            |  |  |  |
| $9\mathrm{D}$               | <b>OSC</b>               |                            |                                         |                                            |  |  |  |
| $9\mathrm{E}$               | $\mathbf{PM}$            |                            |                                         |                                            |  |  |  |
| $9\mathrm{F}$               | $\rm{APC}$               |                            |                                         |                                            |  |  |  |
|                             |                          | $\boldsymbol{\mathcal{S}}$ | $\mathcal{I}^2$                         |                                            |  |  |  |
| ${\bf A0}$<br>$\mathbf{A1}$ |                          |                            |                                         |                                            |  |  |  |
| $\rm A2$                    | i<br>$\dot{\mathbf{C}}$  |                            |                                         |                                            |  |  |  |
|                             | $\mathbf f$              |                            |                                         |                                            |  |  |  |
| $\rm A3$<br>A <sub>4</sub>  |                          |                            | $]^{2}$                                 |                                            |  |  |  |
| ${\bf A5}$                  | $\mathbf{\underline{Y}}$ | $\overline{\phantom{a}}$   |                                         |                                            |  |  |  |
| ${\bf A6}$                  |                          | $\lbrack$                  | $\mathcal{I}^2$                         |                                            |  |  |  |
| $\rm A7$                    | $\mathbf{\S}$            |                            |                                         |                                            |  |  |  |
| $\mathbf{A8}$               | $\boxtimes$              |                            | $\boldsymbol{2}$                        |                                            |  |  |  |
| $\bf A9$                    | $^\copyright$            |                            |                                         |                                            |  |  |  |
| ${\bf A}{\bf A}$            | $\bf a$                  |                            |                                         |                                            |  |  |  |
|                             |                          |                            |                                         |                                            |  |  |  |
| $\mathbf{A}\mathbf{B}$      | $\pmb{\kappa}$           |                            |                                         |                                            |  |  |  |
| AC                          |                          | $\boldsymbol{\mathcal{L}}$ | $\mathcal{I}^2$                         |                                            |  |  |  |

C-1 () DEC Multinational

| $16\,$                 | $MCS$                      |                            |                        |                  |               |  |  |  |
|------------------------|----------------------------|----------------------------|------------------------|------------------|---------------|--|--|--|
|                        | <b>DEC Multinational</b>   |                            |                        |                  |               |  |  |  |
|                        |                            |                            |                        |                  |               |  |  |  |
| $\bf{A}\bf{D}$         |                            | $\lbrack$                  | $]^{2}$                |                  |               |  |  |  |
| $\mathbf{A}\mathbf{E}$ |                            | $\boldsymbol{\mathsf{I}}$  | $]^{2}$                |                  |               |  |  |  |
| $\bf AF$               |                            | $\boldsymbol{\mathcal{S}}$ | $]^{2}$                |                  |               |  |  |  |
| ${\bf B0}$             | $\circ$                    |                            |                        |                  |               |  |  |  |
| ${\bf B1}$             | $\pm$                      |                            |                        |                  |               |  |  |  |
| $\mathbf{B2}$          | $\bf{2}$                   |                            |                        | $\boldsymbol{2}$ |               |  |  |  |
| ${\bf B3}$             | $\bf{3}$                   |                            |                        | $\boldsymbol{3}$ |               |  |  |  |
| $\mathbf{B4}$          |                            | $\lbrack$                  | $\mathcal{l}^2$        |                  |               |  |  |  |
| ${\bf B5}$             | $\pmb{\mu}$                |                            |                        |                  |               |  |  |  |
| ${\bf B6}$             | $\P$                       |                            |                        |                  |               |  |  |  |
| $\mathbf{B}7$          | $\bullet$                  |                            |                        |                  |               |  |  |  |
| ${\bf B8}$             |                            | $\boldsymbol{\mathcal{S}}$ | $\mathcal{I}^2$        |                  |               |  |  |  |
| ${\bf B9}$             | $\mathbf 1$                |                            |                        | $\mathbf 1$      |               |  |  |  |
| $\mathbf{BA}$          | $\pmb{0}$                  |                            |                        |                  |               |  |  |  |
| ${\bf BB}$             | $\boldsymbol{\mathcal{Y}}$ |                            |                        |                  |               |  |  |  |
| $\mathbf{B}\mathbf{C}$ | $\frac{1}{4}$              |                            |                        |                  |               |  |  |  |
| ${\bf BD}$             | $1/2$                      |                            |                        |                  |               |  |  |  |
| $\rm BE$               |                            | $\lbrack$                  | $\mathcal{I}^2$        |                  |               |  |  |  |
| $\rm BF$               | $\dot{\mathcal{L}}$        |                            |                        |                  |               |  |  |  |
| $\rm CO$               | $\grave{\text{A}}$         |                            |                        |                  | $\mathbf A$   |  |  |  |
| $\mathbb{C}1$          | Á                          |                            |                        |                  | $\mathbf A$   |  |  |  |
| $\mathbf{C2}$          | $\hat{\textbf{A}}$         |                            |                        |                  | $\mathbf A$   |  |  |  |
| $\mbox{C3}$            | $\tilde{\mathbf{A}}$       |                            |                        | $\mathbf A$      |               |  |  |  |
| $\mathbf{C4}$          | $\ddot{\text{A}}$          |                            |                        | A (              | $\,$ $)$      |  |  |  |
| $\mbox{C5}$            | Å                          |                            |                        | $\mathbf A$      |               |  |  |  |
| C6                     | Æ                          |                            | $\mathbf{A}\mathbf{E}$ |                  |               |  |  |  |
| $\mathbb{C}7$          | Ç                          |                            |                        | $\mathbf C$      |               |  |  |  |
| $\mbox{C8}$            | È                          |                            |                        | ${\bf E}$        |               |  |  |  |
| C9                     | $\acute{\text{E}}$         |                            |                        |                  | ${\bf E}$     |  |  |  |
| ${\rm CA}$             | $\hat{\mathbf{E}}$         |                            |                        |                  | ${\bf E}$     |  |  |  |
| $\operatorname{CB}$    | Ë                          |                            |                        | ${\bf E}$ (      | $\big)$       |  |  |  |
| $\mathbf{C}\mathbf{C}$ | Ì                          |                            |                        | $\bf I$          |               |  |  |  |
| $\mathbf C\mathbf D$   | $\acute{\rm I}$            |                            |                        | $\mathbf I$      |               |  |  |  |
| $\mathbf C\mathbf E$   | Î                          |                            |                        |                  | $\mathbf I$   |  |  |  |
| $\rm CF$               | Ï                          |                            |                        | $\bf I$ (        | $\mathcal{C}$ |  |  |  |
|                        |                            |                            |                        |                  |               |  |  |  |
| $\rm ^2ISO$ Latin-1    |                            | $C-1$                      |                        |                  |               |  |  |  |

C-1 () DEC Multinational

| 16                                 | <b>MCS</b>                | <b>DEC Multinational</b>  |                        |                                   |                                   |  |  |  |
|------------------------------------|---------------------------|---------------------------|------------------------|-----------------------------------|-----------------------------------|--|--|--|
|                                    |                           |                           |                        |                                   |                                   |  |  |  |
| $\mathbf{D0}$                      |                           | $\boldsymbol{\mathsf{I}}$ | $\overline{\big]^{2}}$ |                                   |                                   |  |  |  |
| $\mathbf{D}1$                      | $\tilde{\text{N}}$        |                           |                        | $\mathbf N$                       |                                   |  |  |  |
| $\rm{D}2$                          | Ò                         |                           |                        |                                   | $\mathbf{O}$                      |  |  |  |
| $\mathbf{D}3$                      | Ó                         |                           |                        | $\mathbf 0$                       |                                   |  |  |  |
| $\mathbf{D4}$                      | Ô                         |                           |                        |                                   | $\mathbf 0$                       |  |  |  |
| $\mathbf{D}5$                      | Õ                         |                           |                        | $\mathbf 0$                       |                                   |  |  |  |
| $\mathbf{D6}$                      | Ö                         |                           |                        | $\mathbf{O}$ (                    | $\bm)$                            |  |  |  |
| $\mathbf{D}7$                      | $\times$                  |                           | $\mbox{OE}$            | $\boldsymbol{2}$                  |                                   |  |  |  |
| $\mathbf{D8}$                      | Ø                         |                           |                        | $\mathbf 0$                       |                                   |  |  |  |
| $\mathbf{D}9$                      | Ù                         |                           |                        |                                   | $\bf U$                           |  |  |  |
| $\mathbf{DA}$                      | Ú                         |                           |                        |                                   | $\bf U$                           |  |  |  |
| $\mathbf{D}\mathbf{B}$             | Û                         |                           |                        |                                   | ${\bf U}$                         |  |  |  |
| $\rm DC$                           | Ü                         |                           |                        | U(                                | $\bm)$                            |  |  |  |
| ${\rm DD}$                         | $\ddot{\mathbf{Y}}$       |                           |                        | $\mathbf{Y}$ (                    | )                                 |  |  |  |
| $\rm{DE}$                          |                           | $\lbrack$                 | $\mathsf{l}^2$         |                                   |                                   |  |  |  |
| $\mathbf{D}\mathbf{F}$             | $\pmb{\mathbb{B}}$        |                           |                        | s(s)                              | $\mathcal{C}^{\prime}$            |  |  |  |
| ${\rm E0}$                         | à                         |                           |                        | $\bf{a}$                          |                                   |  |  |  |
| $\rm E1$                           | á                         |                           |                        | $\bf{a}$                          |                                   |  |  |  |
| $\rm E2$                           | $\hat{\mathbf{a}}$        |                           |                        |                                   | $\bf{a}$                          |  |  |  |
| $\mathop{\hbox{\rm E}}\nolimits 3$ | ã                         |                           |                        | $\bf{a}$                          |                                   |  |  |  |
| $\rm E4$                           | ä                         |                           |                        | a(                                | $\mathcal{E}$                     |  |  |  |
| $\mathop{\hbox{\rm E}} 5$          | $\dot{\mathbf{a}}$        |                           |                        | $\bf{a}$                          |                                   |  |  |  |
| ${\rm E}6$                         | $\boldsymbol{\mathit{x}}$ |                           | ae                     |                                   |                                   |  |  |  |
| $\mathop{\rm E{7}}$                | Ç                         |                           |                        | $\mathbf c$                       |                                   |  |  |  |
| $\mathop{\hbox{\rm E}} 8$          | è                         |                           |                        | $\mathbf{e}% _{t}\left( t\right)$ |                                   |  |  |  |
| ${\rm E}9$                         | $\acute{\text{e}}$        |                           |                        | $\mathbf{e}$                      |                                   |  |  |  |
| $\mathbf{E}\mathbf{A}$             | ê                         |                           |                        |                                   | $\mathbf{e}% _{t}\left( t\right)$ |  |  |  |
| ${\bf EB}$                         | $\ddot{\textbf{e}}$       |                           |                        | $\bf e$ (                         | $\big)$                           |  |  |  |
| $\rm EC$                           | $\mathbf i$               |                           |                        | $\mathbf i$                       |                                   |  |  |  |
| ${\rm ED}$                         | $\mathbf i$               |                           |                        | $\mathbf i$                       |                                   |  |  |  |
| $\mathbf{EE}$                      | $\hat{\mathbf{l}}$        |                           |                        |                                   | $\mathbf i$                       |  |  |  |
| $\mathbf{EF}$                      | $\ddot{\bf i}$            |                           |                        | $\mathbf i$ (                     | $\,$ $)$                          |  |  |  |
| ${\bf F0}$                         |                           | $\lbrack$                 | $\mathcal{I}^2$        |                                   |                                   |  |  |  |
| ${\rm F1}$                         | $\tilde{\mathbf{n}}$      |                           |                        | $\mathbf n$                       |                                   |  |  |  |
| ${\rm F}2$                         | Ò                         |                           |                        | $\mathbf 0$                       |                                   |  |  |  |

C-1 () DEC Multinational

| 16                  | MCS                      |       |   |         |                  |             |                |               |  |
|---------------------|--------------------------|-------|---|---------|------------------|-------------|----------------|---------------|--|
|                     | <b>DEC Multinational</b> |       |   |         |                  |             |                |               |  |
|                     |                          |       |   |         |                  |             |                |               |  |
| F <sub>3</sub>      | ó                        |       |   |         |                  |             | $\mathbf 0$    |               |  |
| F4                  | ô                        |       |   |         |                  |             |                | $\mathbf 0$   |  |
| F <sub>5</sub>      | $\tilde{\text{o}}$       |       |   |         |                  | $\mathbf 0$ |                |               |  |
| F6                  | Ö                        |       |   |         |                  |             | $\mathbf{o}$ ( | $\mathcal{E}$ |  |
| ${\rm F}7$          | œ                        |       |   | oe      | $\boldsymbol{2}$ |             |                |               |  |
| ${\rm F}8$          | ø                        |       |   |         |                  |             | $\mathbf 0$    |               |  |
| F9                  | ù                        |       |   |         |                  |             | $\mathbf u$    |               |  |
| ${\rm FA}$          | ú                        |       |   |         |                  |             | $\mathbf u$    |               |  |
| FB                  | û                        |       |   |         |                  |             |                | $\mathbf u$   |  |
| ${\rm FC}$          | ü                        |       |   |         |                  |             | $\mathbf{u}$ ( |               |  |
| FD                  | ÿ                        |       |   |         |                  |             | y (            | $)^2$         |  |
| FE                  |                          |       | ſ | $]^{2}$ |                  |             |                |               |  |
| $\rm FF$            |                          |       | ĺ | $]^{2}$ |                  |             |                |               |  |
| $\rm ^2ISO$ Latin-1 |                          | $C-1$ |   |         |                  |             |                |               |  |

C-1 () DEC Multinational

### C-1 DEC Multinational ISO Latin-1

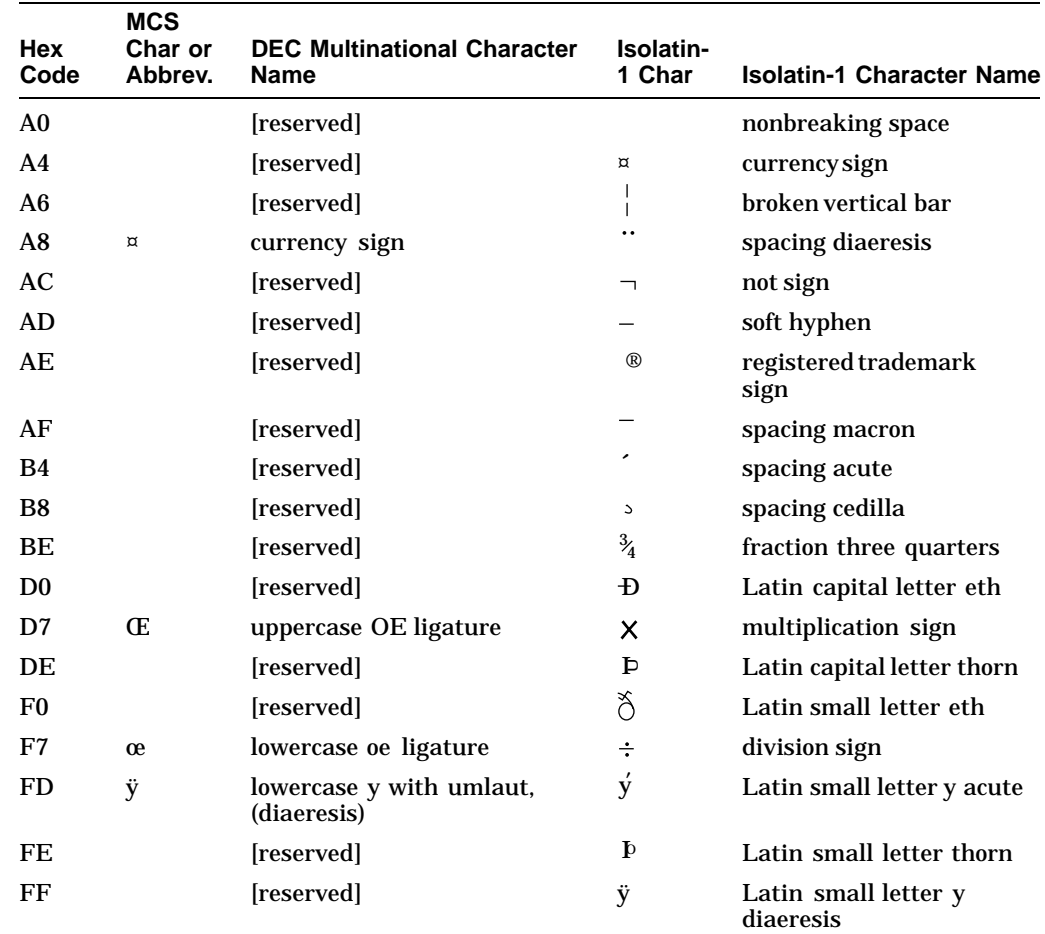

VM-0128A-AI

# $\underline{A}$

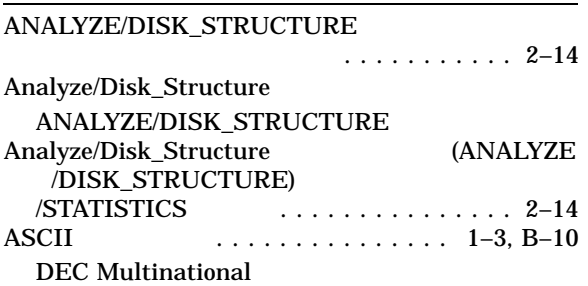

## B

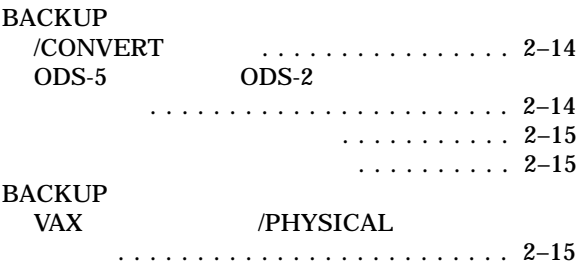

# $\overline{C}$

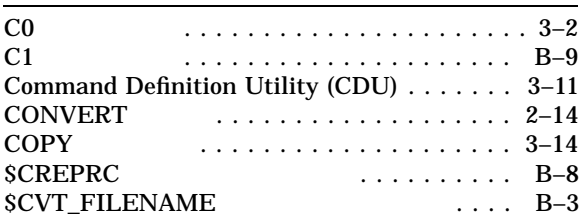

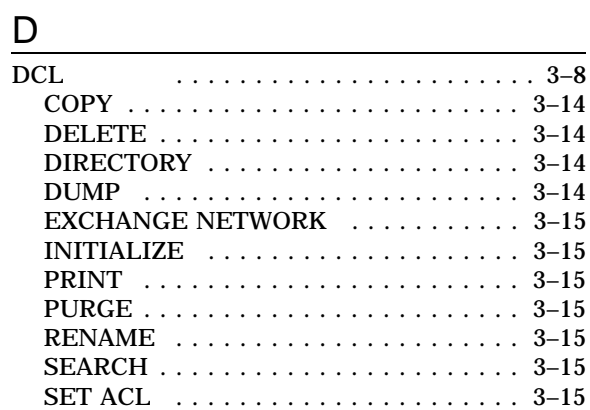

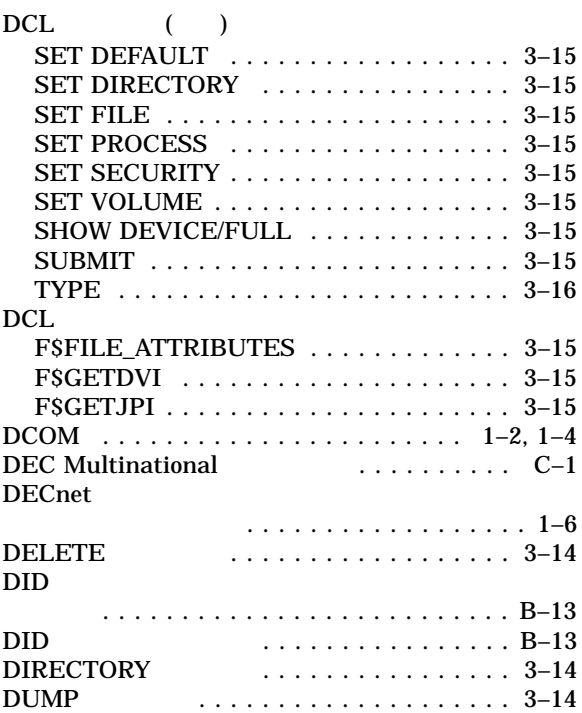

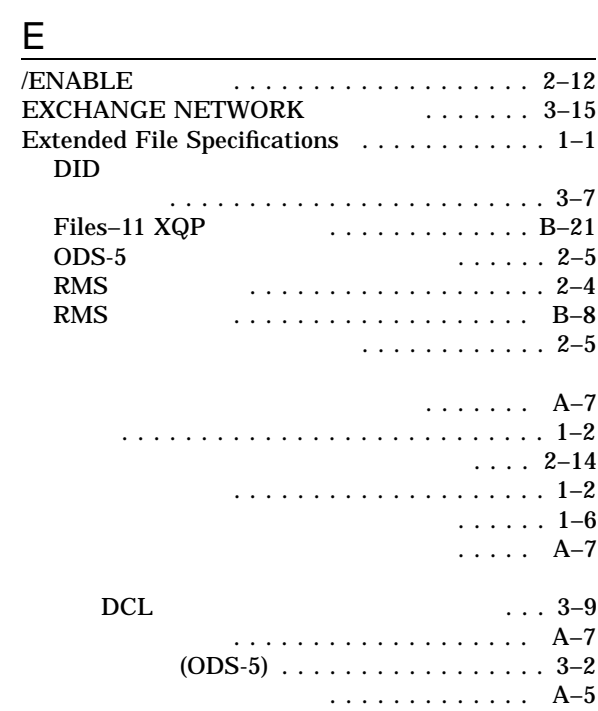

### Extended File Specifications

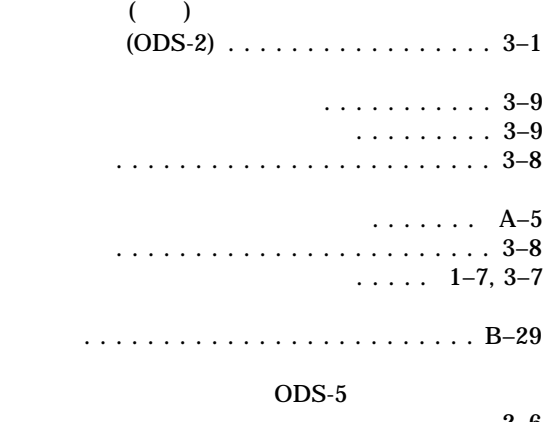

.......................2–6 利点 ...........................1–1

## F

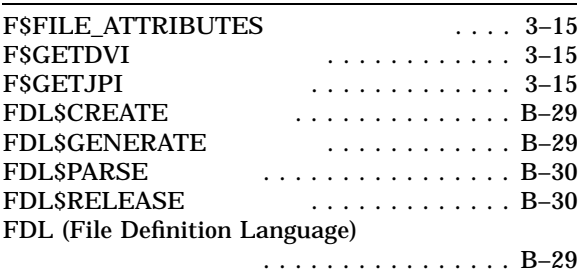

## G

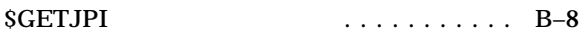

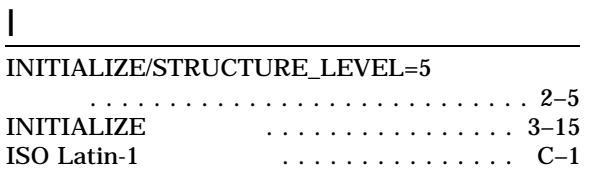

## J

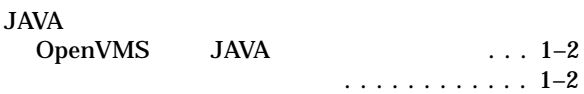

## L

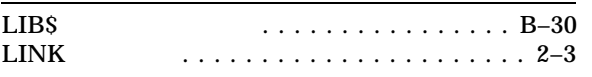

### M

Multinational DEC Multinational

## N

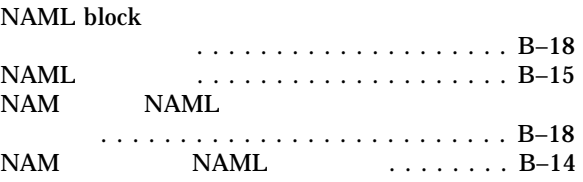

### O

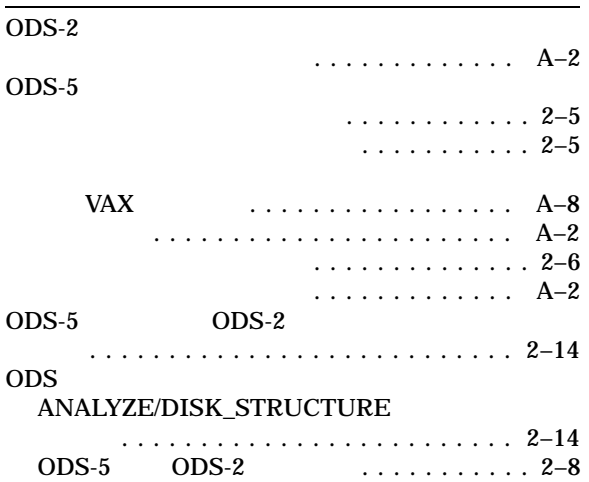

## P

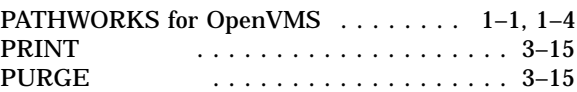

## Q

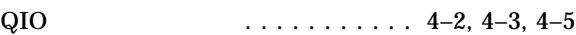

### R

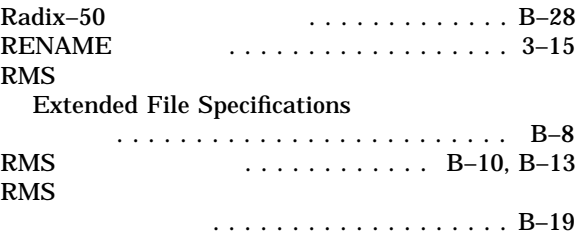

## S

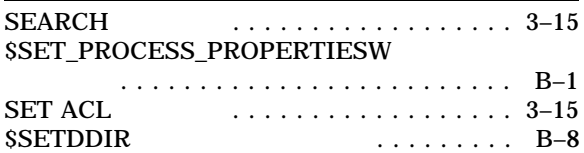

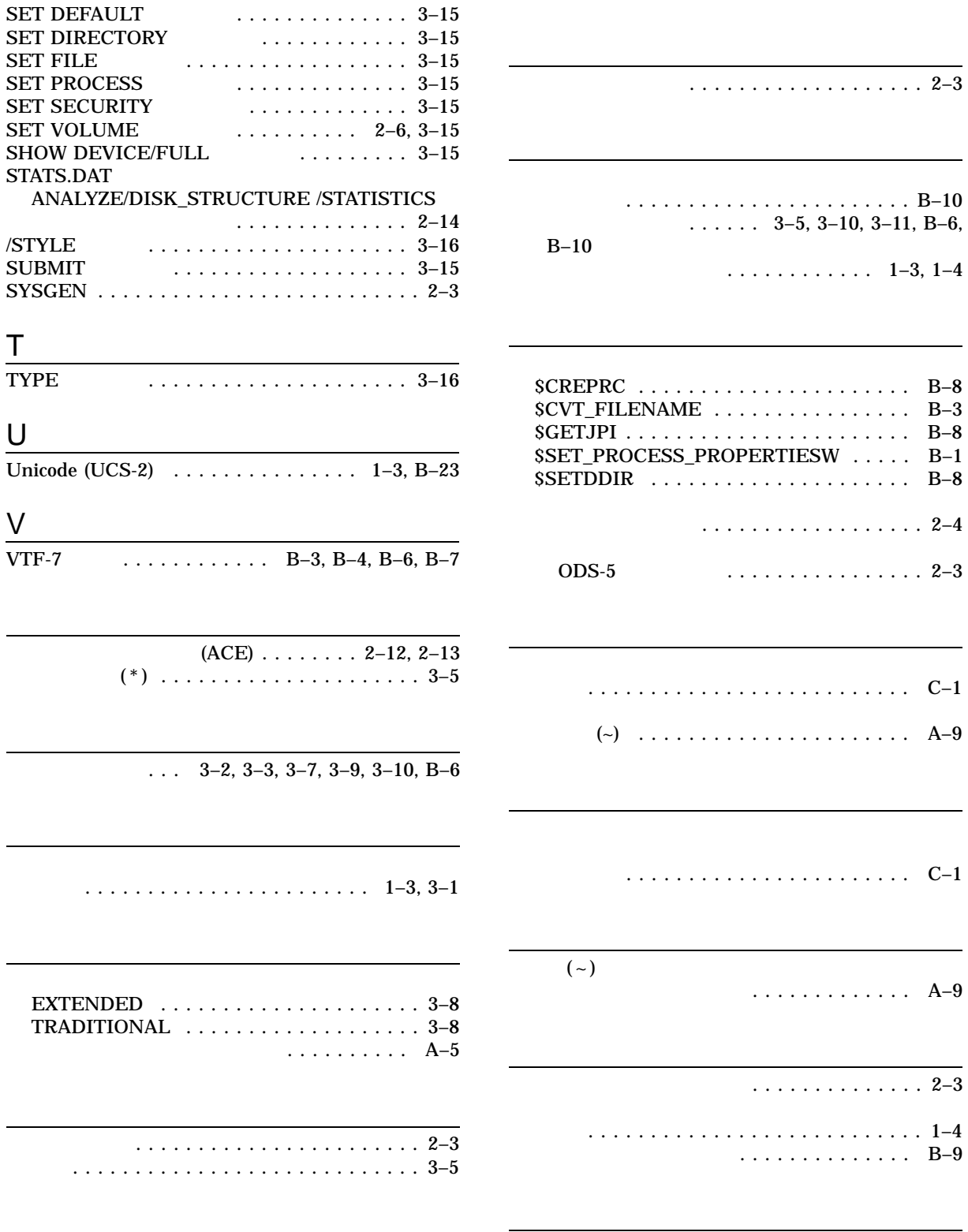

等価名 ........................... A–4

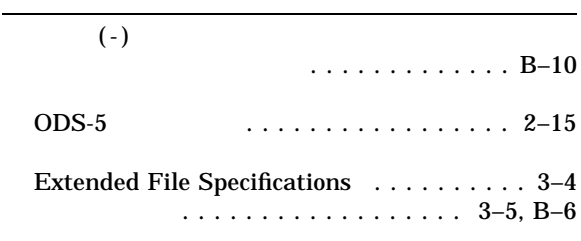

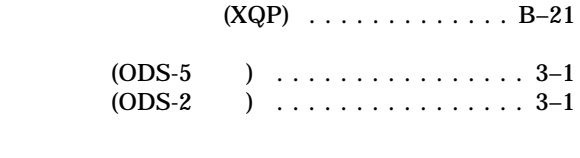

 $\cdots$  . 2–3

文字セット .............. 1–3, 1–4, 3–1, B–9 DEC Multinational

OpenVMS Extended File Specifications

 $2001$  7

140-8641 2-2-24

 $(03)5463-6600$  ( )